#### **Министерство образования и науки Российской Федерации**

федеральное государственное автономное образовательное учреждение высшего образования **«НАЦИОНАЛЬНЫЙ ИССЛЕДОВАТЕЛЬСКИЙ ТОМСКИЙ ПОЛИТЕХНИЧЕСКИЙ УНИВЕРСИТЕТ»**

Школа информационных технологий и робототехники Направление подготовки 09.04.02 «Информационные системы и технологии» Отделение школы (НОЦ) Информационных технологий

#### **МАГИСТЕРСКАЯ ДИССЕРТАЦИЯ**

**Тема работы**

## **Разработка программных средств для выявления нарушений в сфере государственных закупок**

УДК 004.415:658.716:343.3

Студент

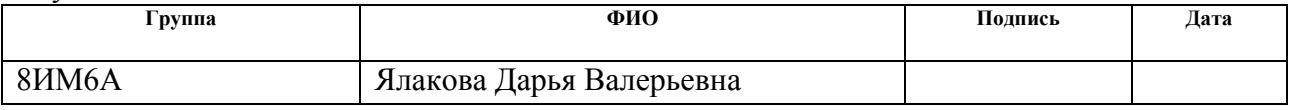

Руководитель

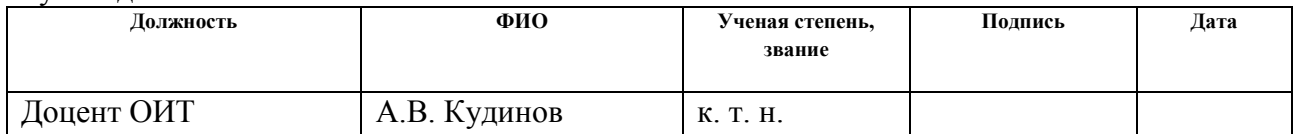

## **КОНСУЛЬТАНТЫ:**

#### По разделу «Финансовый менеджмент, ресурсоэффективность и ресурсосбережение»

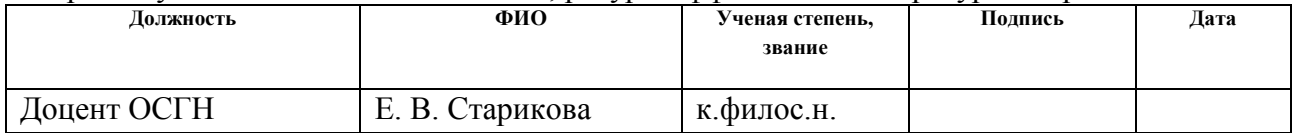

#### По разделу «Социальная ответственность»

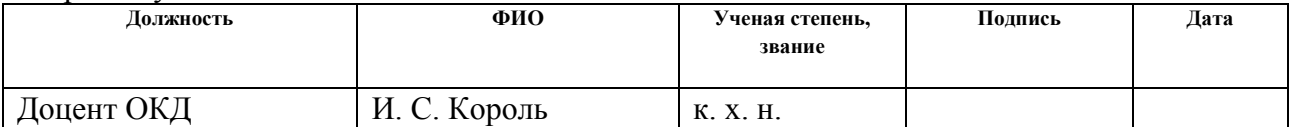

## **ДОПУСТИТЬ К ЗАЩИТЕ:**

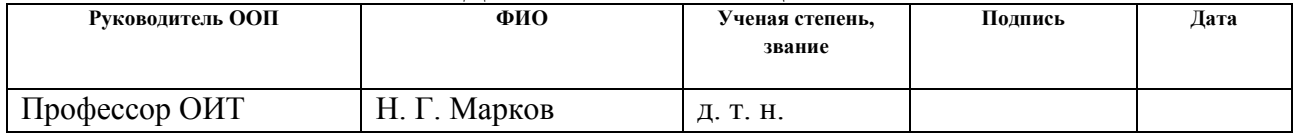

# ПЛАНИРУЕМЫЕ РЕЗУЛЬТАТЫ ОБУЧЕНИЯ

# «09.04.02 Информационные системы и технологии»

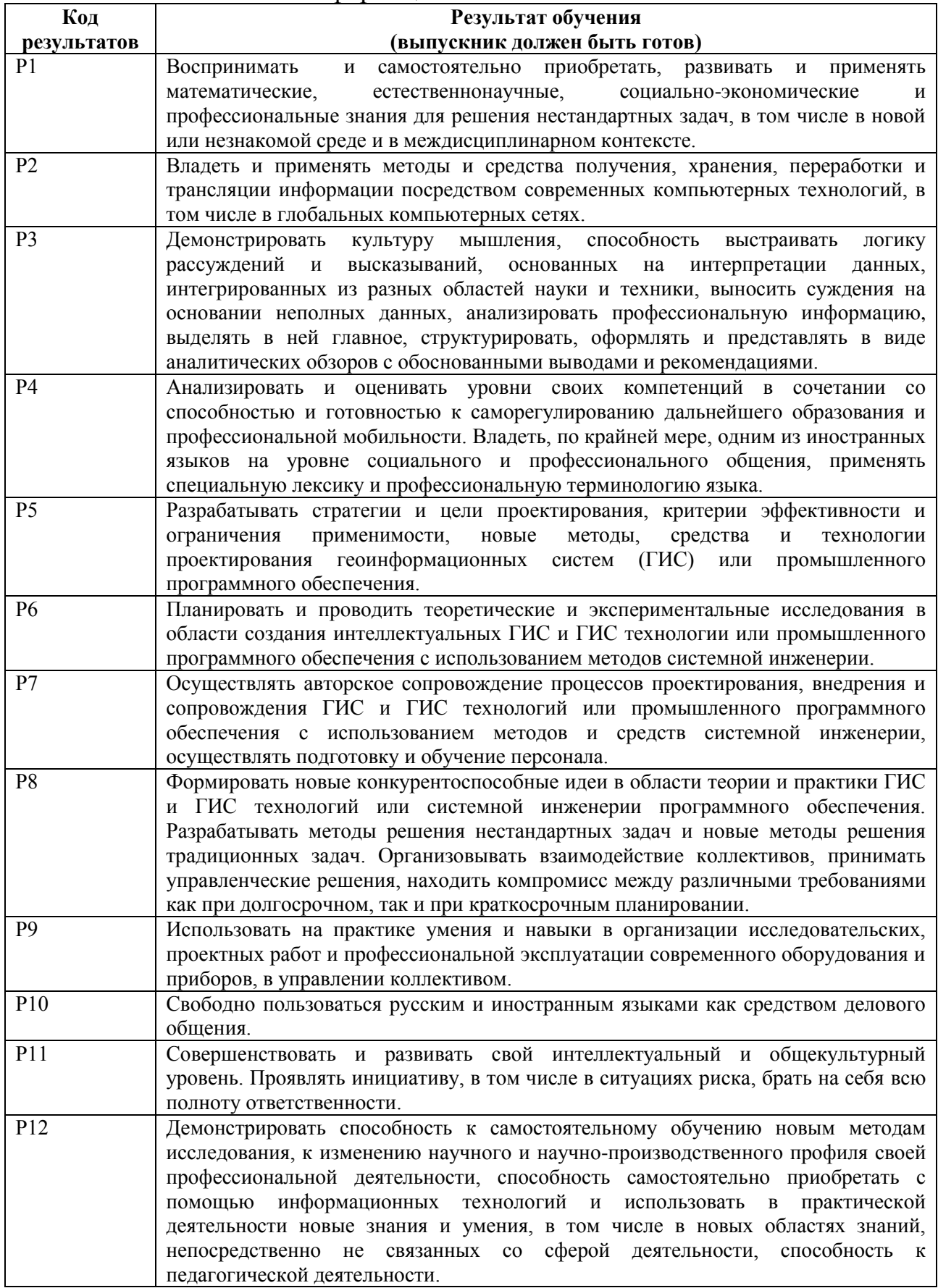

#### **Министерство образования и науки Российской Федерации**

федеральное государственное автономное образовательное учреждение

#### высшего образования

# **«НАЦИОНАЛЬНЫЙ ИССЛЕДОВАТЕЛЬСКИЙ ТОМСКИЙ ПОЛИТЕХНИЧЕСКИЙ УНИВЕРСИТЕТ»**

Школа информационных технологий и робототехники Направление подготовки 09.04.02 «Информационные системы и технологии» Отделение школы (НОЦ) Информационных технологий

# УТВЕРЖДАЮ:

Руководитель ООП

Н. Г. Марков

 $\overline{\text{(Подпись)}}$   $\overline{\text{(Дата)}}$   $\overline{\text{(Ф. M.O.)}}$ 

## **ЗАДАНИЕ**

#### **на выполнение выпускной квалификационной работы**

В форме:

магистерской диссертации

(бакалаврской работы, дипломного проекта/работы, магистерской диссертации)

Студенту:

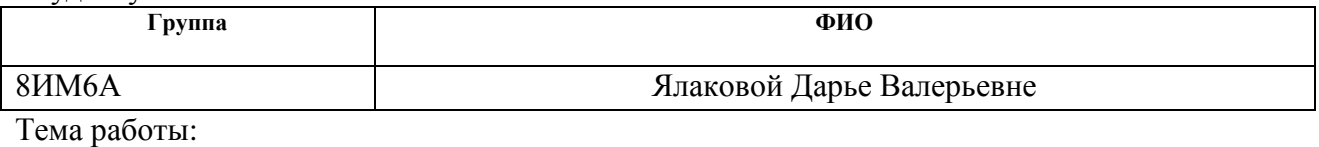

Разработка программных средств для выявления нарушений в сфере государственных закупок

Утверждена приказом директора (дата, номер)

Срок сдачи студентом выполненной работы:

#### **ТЕХНИЧЕСКОЕ ЗАДАНИЕ:**

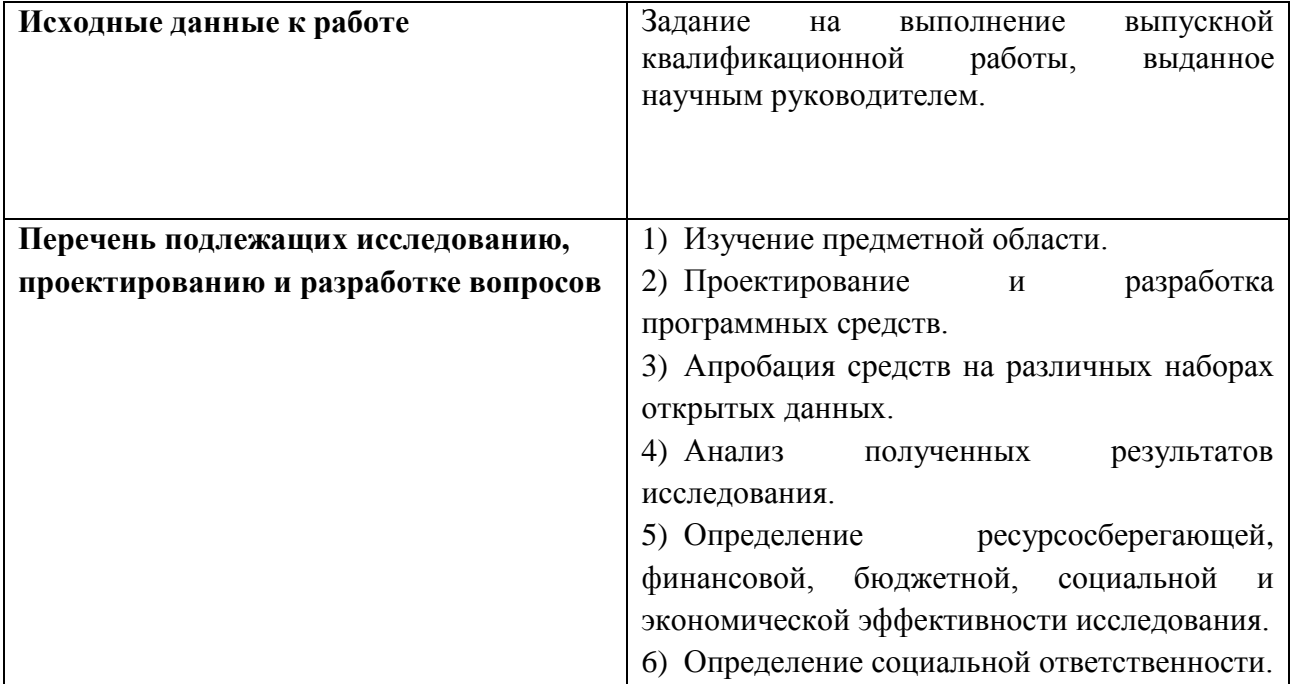

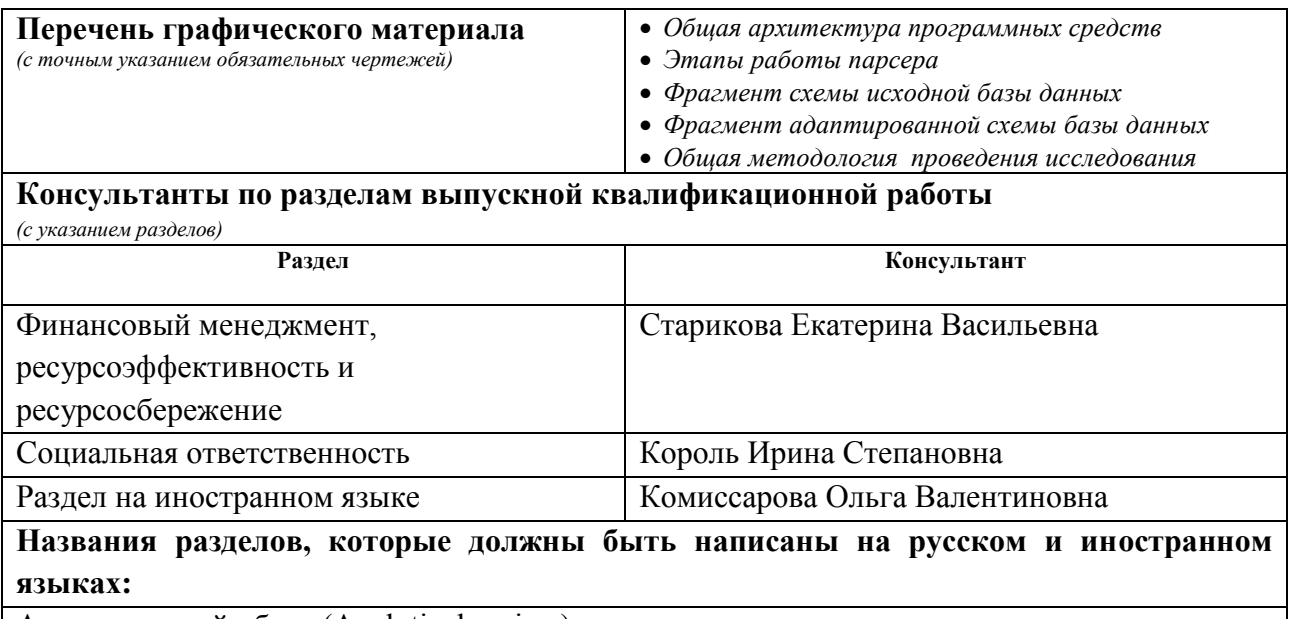

Аналитический обзор (Analytical review)

# **Дата выдачи задания на выполнение выпускной квалификационной работы по линейному графику**

#### **Задание выдал руководитель:**

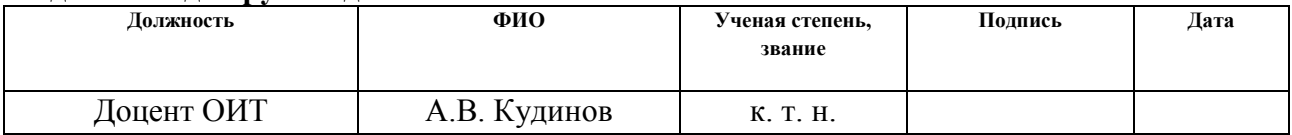

## **Задание принял к исполнению студент:**

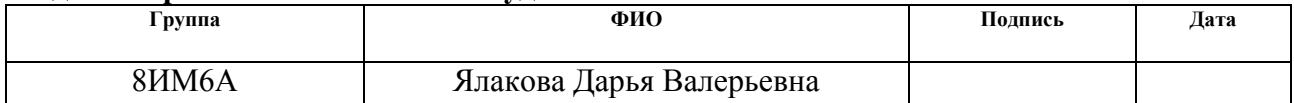

#### **Министерство образования и науки Российской Федерации**

федеральное государственное автономное образовательное учреждение

#### высшего образования

## **«НАЦИОНАЛЬНЫЙ ИССЛЕДОВАТЕЛЬСКИЙ ТОМСКИЙ ПОЛИТЕХНИЧЕСКИЙ УНИВЕРСИТЕТ»**

Школа информационных технологий и робототехники

Направление подготовки 09.04.02 «Информационные системы и технологии»

Уровень образования магистратура

Отделение школы (НОЦ) Информационных технологий

Период выполнения (осенний / весенний семестр 2017/2018 учебного года)

Форма представления работы:

магистерская диссертация

(бакалаврская работа, дипломный проект/работа, магистерская диссертация)

# **КАЛЕНДАРНЫЙ РЕЙТИНГ-ПЛАН**

**выполнения выпускной квалификационной работы**

Срок сдачи студентом выполненной работы:

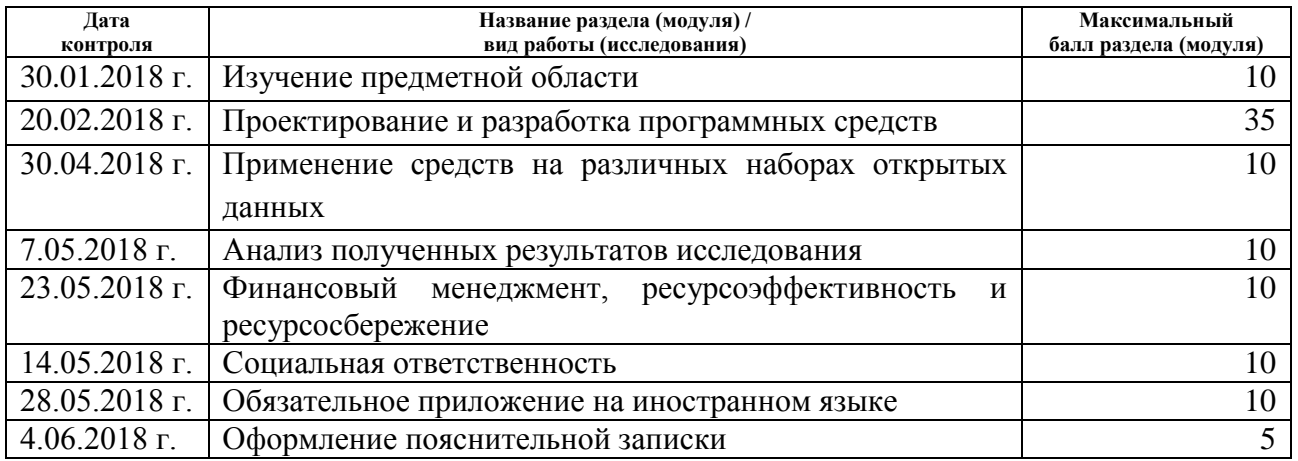

#### Составил преподаватель:

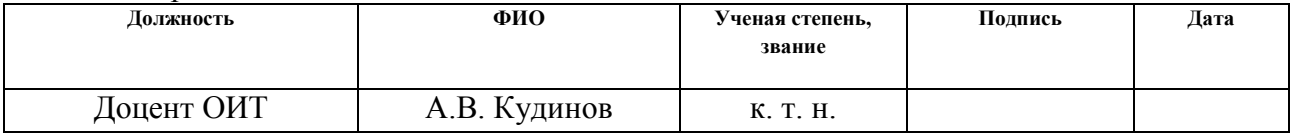

#### **СОГЛАСОВАНО:**

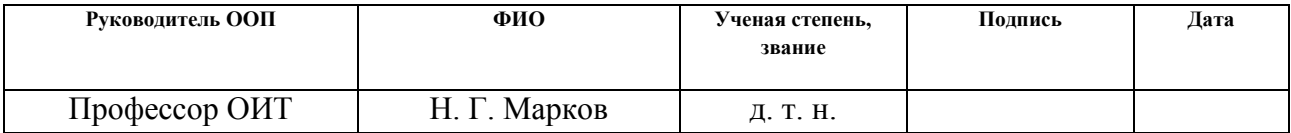

### **ЗАДАНИЕ ДЛЯ РАЗДЕЛА «ФИНАНСОВЫЙ МЕНЕДЖМЕНТ, РЕСУРСОЭФФЕКТИВНОСТЬ И РЕСУРСОСБЕРЕЖЕНИЕ»**

Студенту:

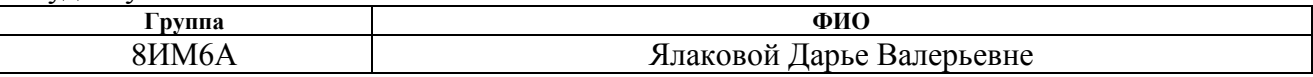

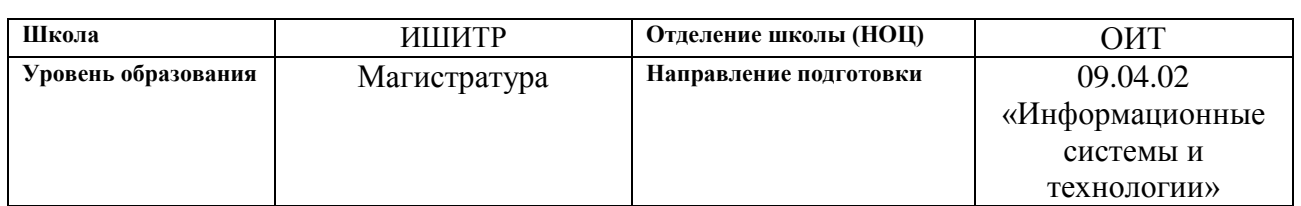

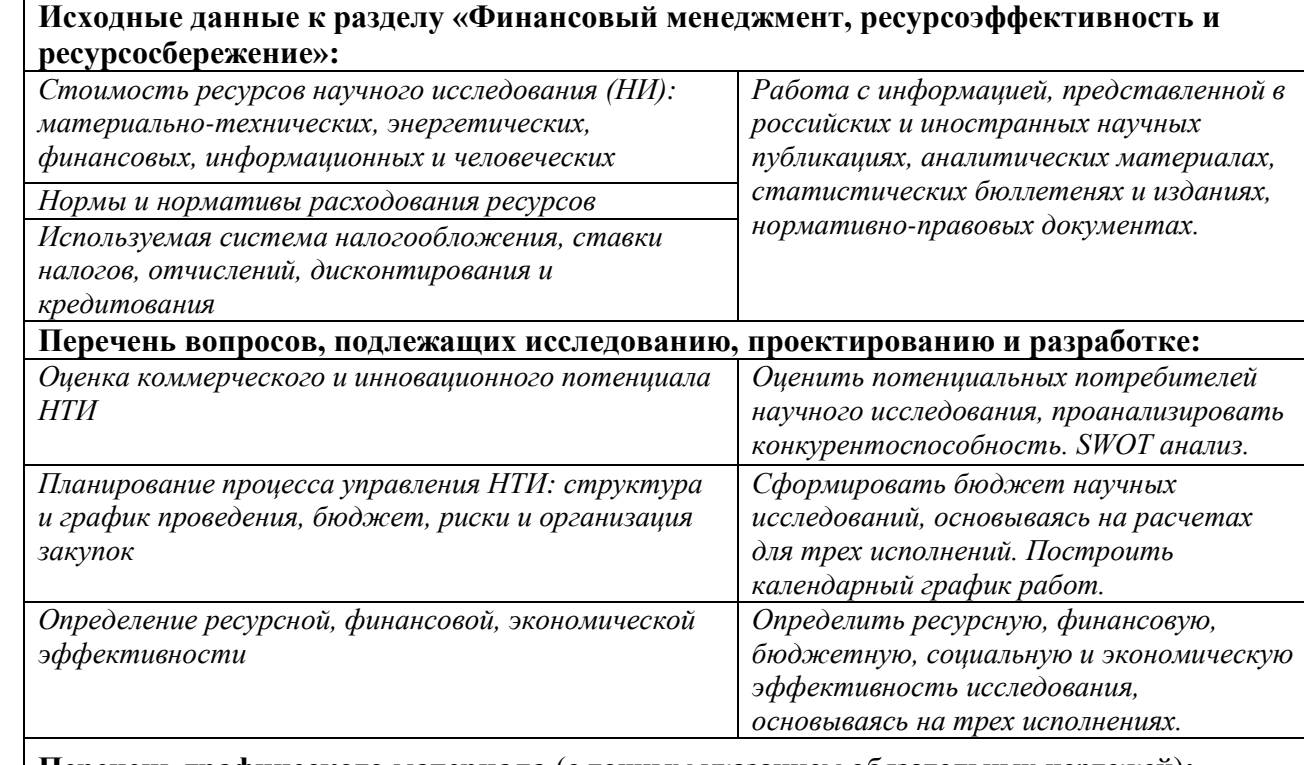

**Перечень графического материала** (с точным указанием обязательных чертежей)**:**

*1. Сегментирование рынка 2. Оценка конкурентоспособности технических решений 3. Потенциальные риски 4. Матрица SWOT 5. Альтернативы проведения НИ 6. График проведения и бюджет НТИ 7. Оценка ресурсной, финансовой и экономической эффективности НТИ*

**Дата выдачи задания для раздела по линейному графику**

#### **Задание выдал консультант:**

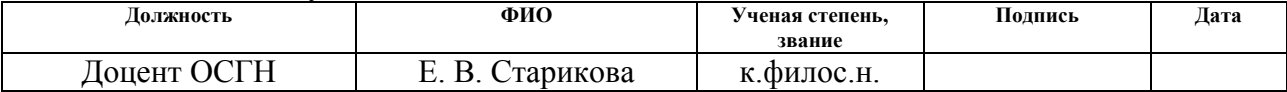

#### **Задание принял к исполнению студент:**

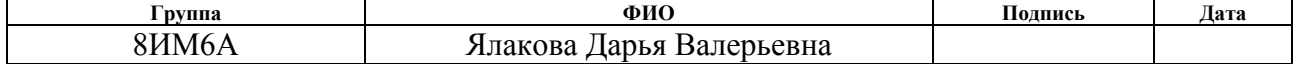

# **ЗАДАНИЕ ДЛЯ РАЗДЕЛА «СОЦИАЛЬНАЯ ОТВЕТСТВЕННОСТЬ»**

Студенту:

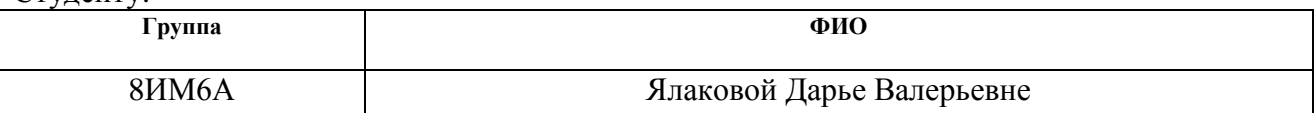

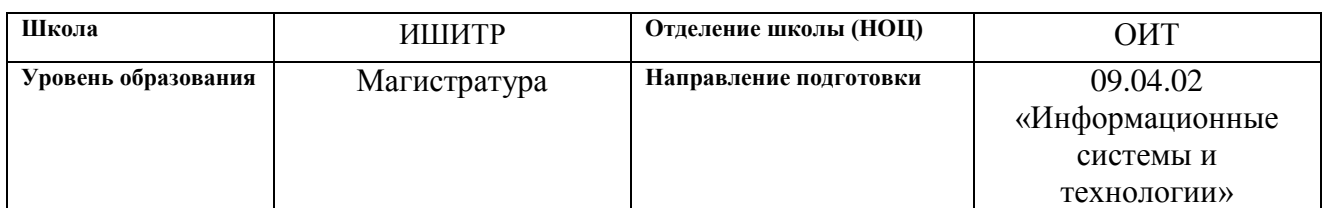

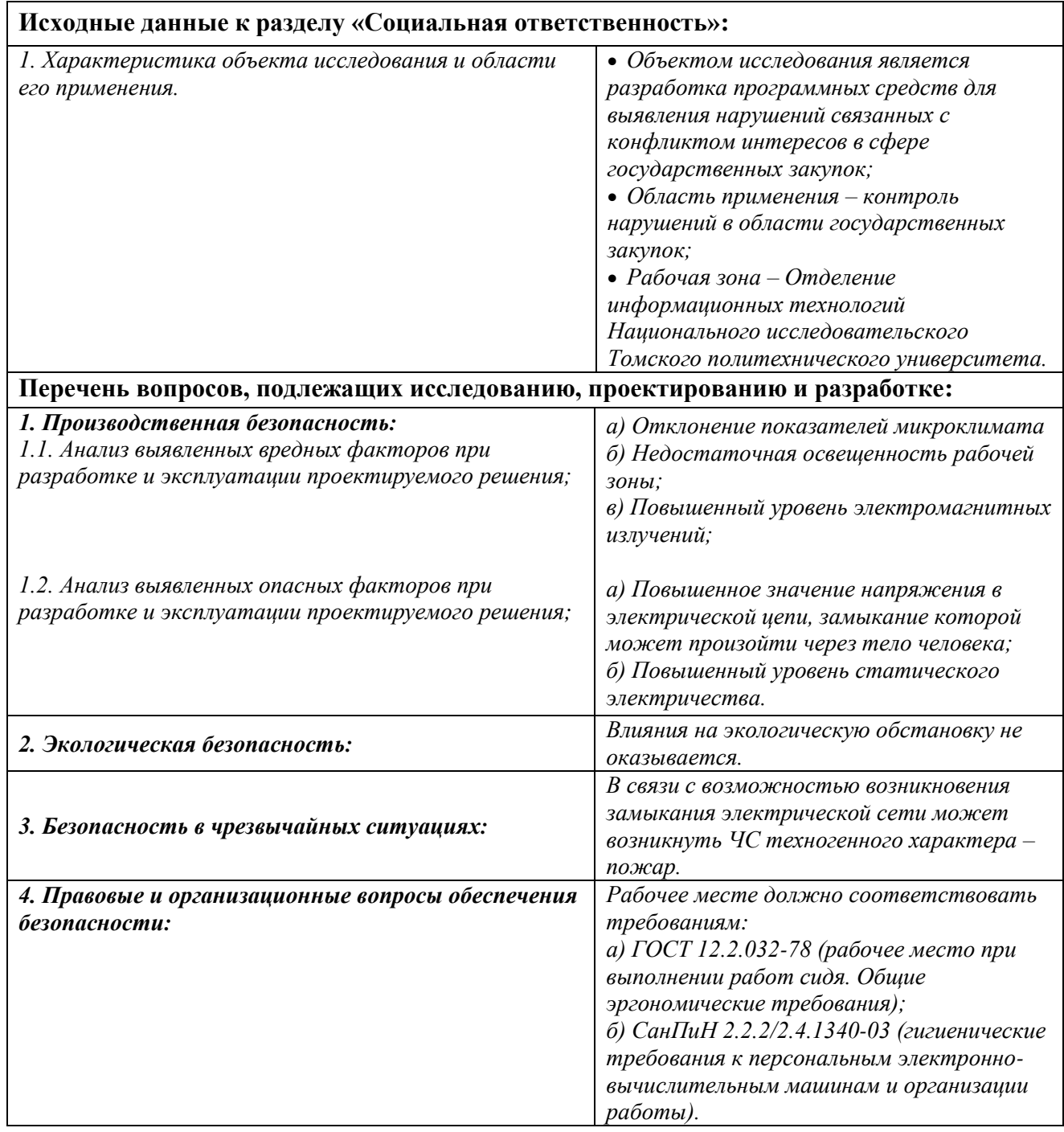

# **Дата выдачи задания для раздела по линейному графику**

### **Задание выдал консультант:**

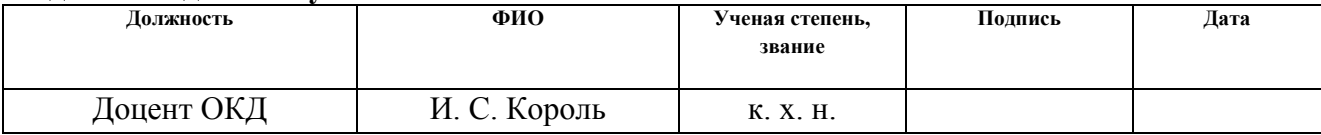

# **Задание принял к исполнению студент:**

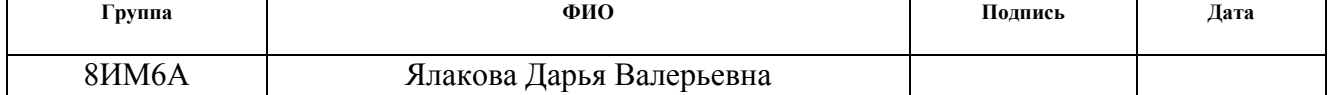

### **РЕФЕРАТ**

Выпускная квалификационная работа 130 с., 23 рис., 21 табл., 23 источника, 6 прил.

Ключевые слова: база данных, государственные закупки, конфликт интересов, ETL, парсер, контракт, нарушения.

Объектом исследования является задача выявления нарушений в сфере государственных закупок (далее госзакупки) Российской Федерации (далее РФ). Предметом исследования являются нарушения, связанные с конфликтом интересов заказчика и поставщика в области госзакупок РФ.

Цель работы — решение задачи автоматизации поиска возможных случаев нарушений, связанных с конфликтом интересов заказчика и поставщика в сфере госзакупок РФ.

В процессе исследования проводился анализ предметной области госзакупок РФ. В процессе проектирования и разработки были использованы методы извлечения, обработки данных, а также их анализа.

В результате исследования были разработаны программные средства, позволяющие извлекать, обрабатывать и анализировать данные на предмет наличия нарушений, связанных с конфликтом интересов заказчика и поставщика.

Область применения разработки — государственные организации, осуществляющие контролирующую деятельность, а также общественные организации, занимающиеся исследованием случаев нарушений в сфере госзакупок РФ.

В Федеральное законодательство все чаще вводятся изменения, способствующие открытости и прозрачности осуществления процедуры закупки, постоянно появляются новые открытые источники информации, которые позволяют расширять область исследования нарушений, в связи с этим, в будущем, планируется расширение функциональности разработки в

направлении добавления и исследования новых типов данных, что позволит выявить новые скрытые закономерности или возможные случаи нарушений.

## ОПРЕДЕЛЕНИЯ И ОБОЗНАЧЕНИЯ

В данной работе применены следующие термины с соответствующими определениями:

API - это набор готовых классов, процедур, функций, структур и констант, предоставляемых приложением (библиотекой, сервисом) или операционной системой для использования **BO** внешних программных продуктах;

Программное средство - объект, состоящий из программ, процедур, правил, а также, если предусмотрено, сопутствующих им документации и данных, относящихся к функционированию системы обработки информации;

Парсинг — это автоматический сбор информации с какого-либо источника с целью его дальнейшей обработки и преобразования;

SOL — декларативный язык программирования, применяемый для создания, модификации и управления данными в реляционной базе данных, управляемой соответствующей системой управления базами данных.

Исследовательский анализ  $\partial$ анных совокупность действий.  $\overline{\phantom{m}}$ осуществляемых исследователем в процессе изучения полученных тем или иным образом данных с целью формирования определенных представлений о характере явления, описываемого этими данными.

Скрипт — это программа или программный файл сценарий, которые автоматизируют некоторую задачу, которую пользователь делал бы вручную, используя интерфейс программы.

Список сокращений:

API – Application Programming Interface;

ПО - Программное Обеспечение;

XML – eXtensible Markup Language

# **СОДЕРЖАНИЕ**

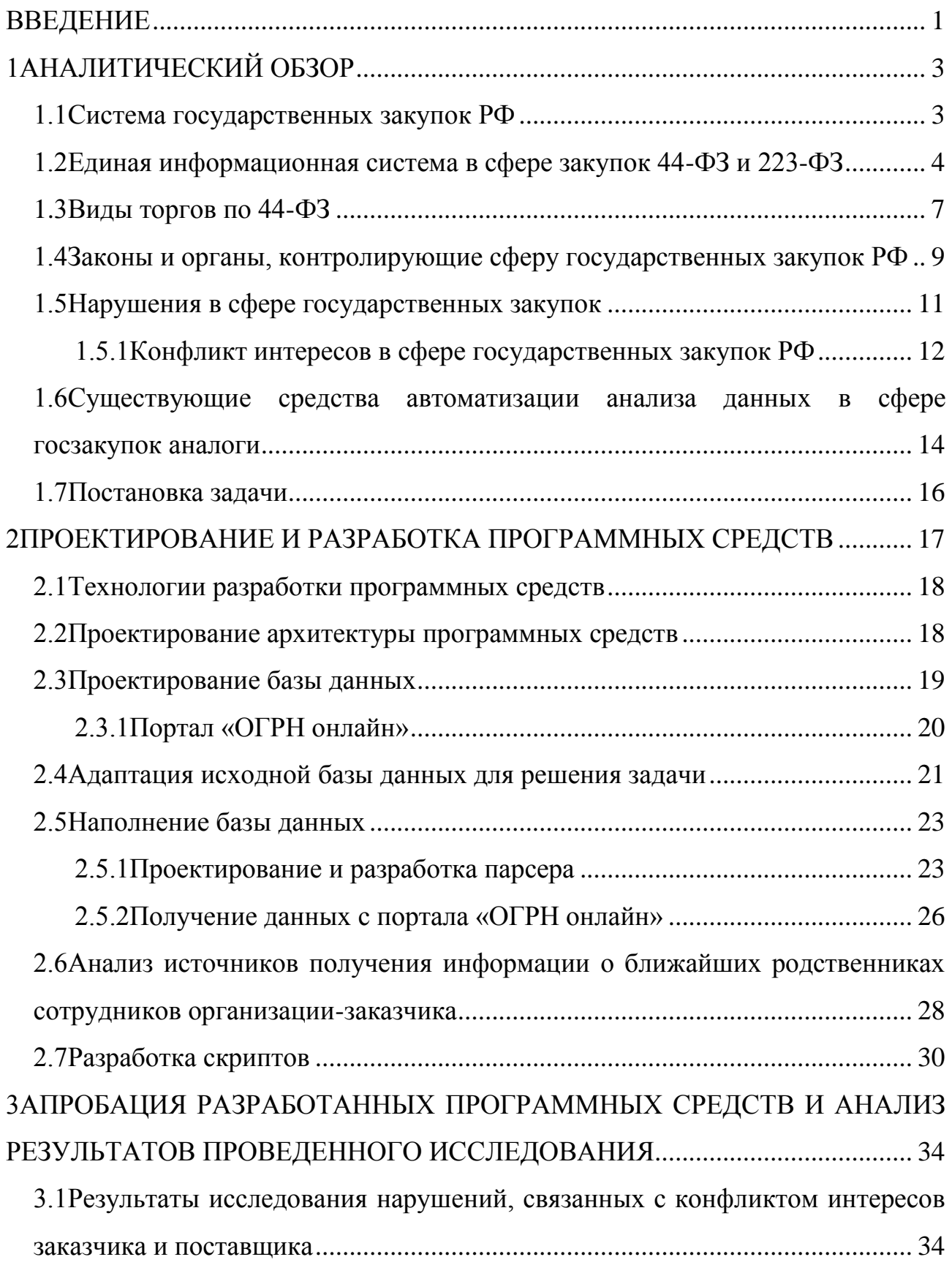

[3.1.1Результаты поиска возможных случаев нарушений, связанных с](#page-49-0)  [конфликтом интересов, касающихся единоличного интереса...................](#page-49-0) 35 [3.1.2Результаты поиска возможных случаев нарушений, связанных с](#page-50-0)  [конфликтом интересов, на уровне ближайших родственников.................](#page-50-0) 36 3.2Анализ результатов исследования [.................................................................](#page-50-1) 36 [3.2.1Анализ возможных случаев нарушений, связанных с конфликтом](#page-51-0)  [интересов, касающихся единоличного интереса](#page-51-0) ................................................... 37 [3.2.2Анализ возможных случаев нарушений, связанных с конфликтом](#page-59-0)  [интересов, на уровне ближайших родственников](#page-59-0) ................................................. 45 [3.2.2.1Сбор дополнительной информации о физическом лице из](#page-59-1)  [внешних источников информации............................................................](#page-59-1) 45 [3.2.2.1Подробный анализ результатов по базе контрактов Томской](#page-60-0)  области [.........................................................................................................](#page-60-0) 46 [3.2.2.2Подробный анализ результатов по базе контрактов](#page-62-0) 

[Волгоградской области...............................................................................](#page-62-0) 48

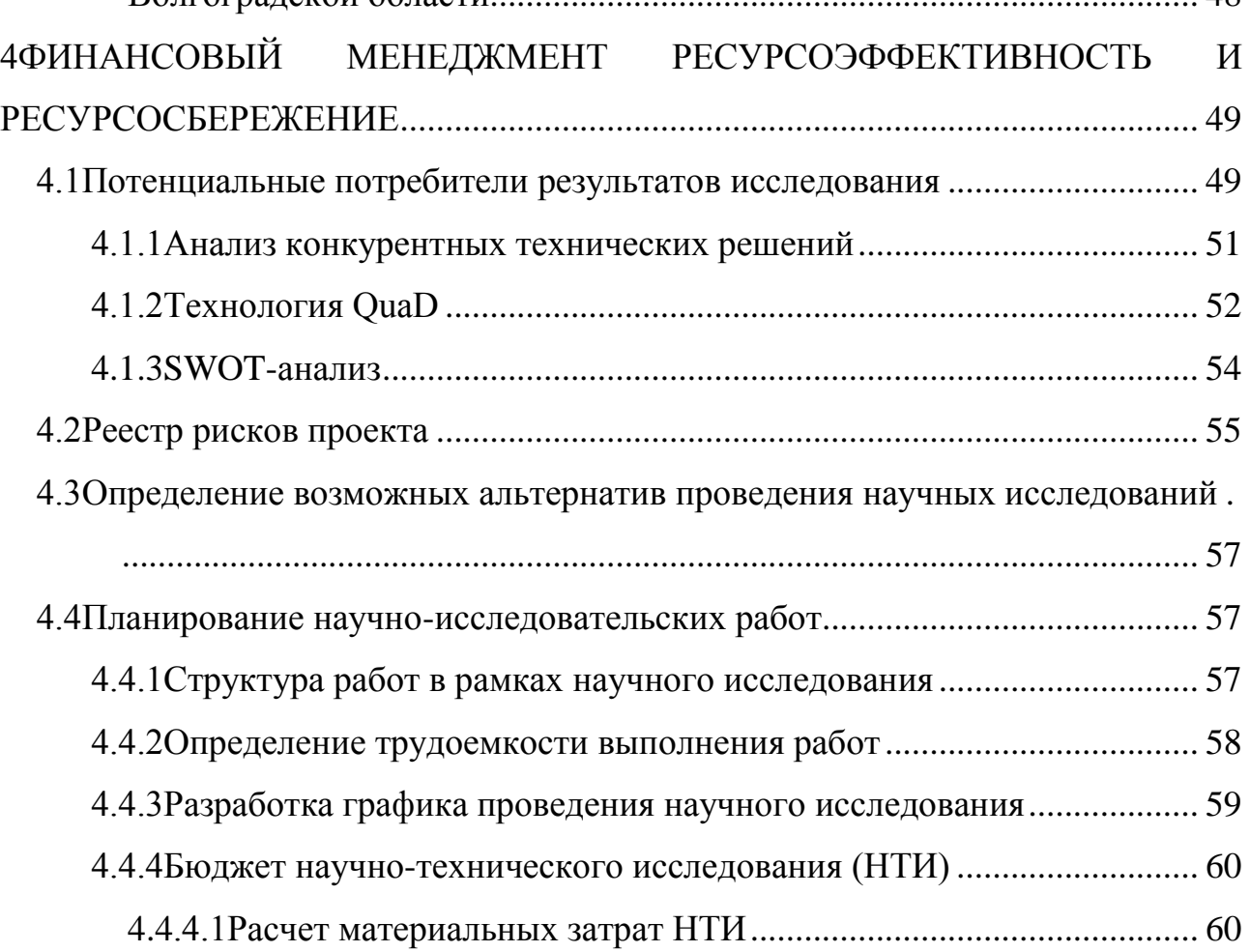

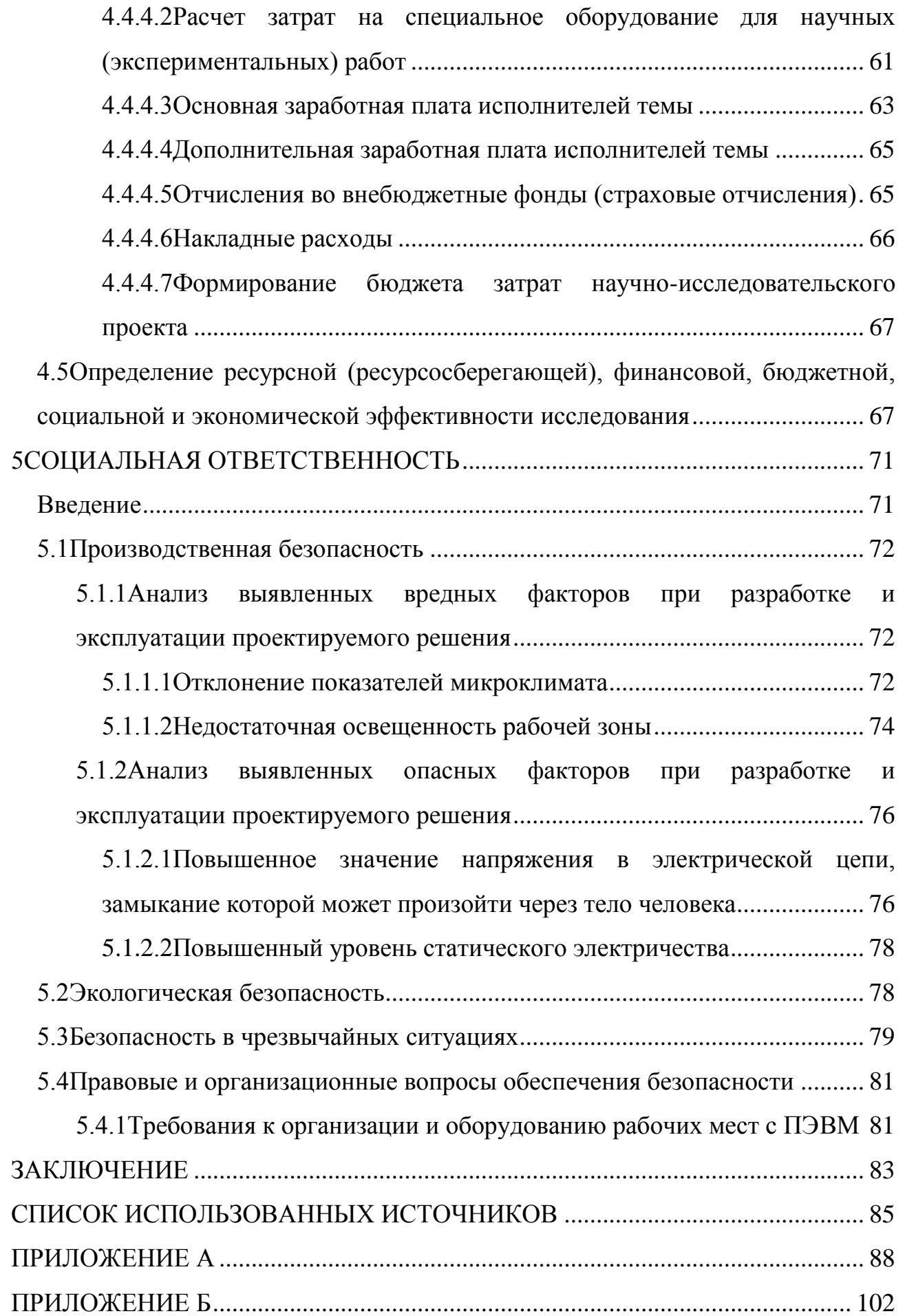

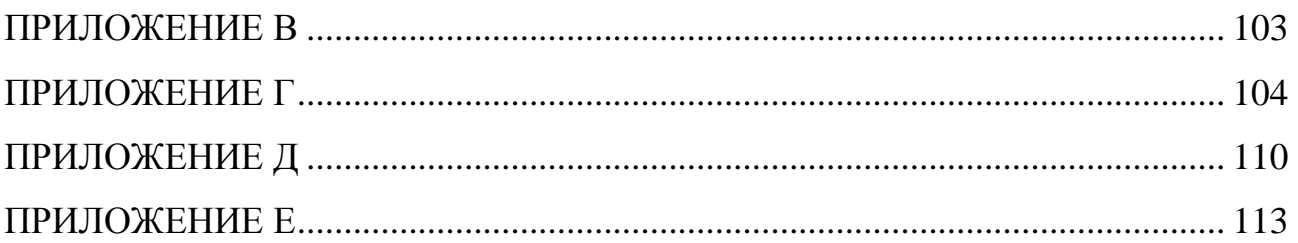

#### **ВВЕДЕНИЕ**

<span id="page-15-0"></span>Несмотря на принятие нового закона о контрактной системе в сфере государственных и муниципальных закупок №44-ФЗ, на предусмотренные в нем значительные изменения и нововведения, обеспечение открытости и гласности, создание значительных гарантийных положений и реестров, в системе государственных закупок по-прежнему существует высокая степень неэффективного использования бюджетных средств. Неэффективное использование средств может быть связано как с корыстными целями, так и с обычной халатностью или невнимательностью лиц, участвующих в процессе закупок. Разумеется, случаи ошибок и халатности в системе закупок далеко не редкость, а с введением нового закона их уровень значительно повысился, но по-прежнему самый опасный риск неэффективности возникает именно из-за безответственного и беззаконного поведения, как заказчиков, так и исполнителей государственного заказа.

Внедрение конкурентных механизмов в процедуры госзакупок необходимо для повышения качества выполнения госзаказа и его экономической эффективности. Поскольку в РФ этот механизм введен сравнительно недавно, антикоррупционные механизмы недостаточно проработаны.

Итоговой задачей исследования является разработка программных средств, позволяющих осуществлять извлечение данных, обработку и их анализ для автоматизации поиска возможных случаев конфликта интересов у заказчика и поставщика при осуществлении государственных закупок, а также применение средств на наборе данных.

Целью работы является решение задачи автоматизации поиска нарушений, связанных с конфликтом интересов заказчика и поставщика в сфере государственных закупок.

Для достижения цели, были поставлены следующие задачи:

изучение системы госзакупок РФ;

 выбор способов исследования наличия возможных случаев конфликта интересов между поставщиком и заказчиком;

• поиск источников недостающей для исследования информации;

извлечение и обработка недостающей информации;

 разработка ПО модулей для исследования наличия возможных случаев конфликта интересов между поставщиком и заказчиком;

 применение разработанных программных средств на различных наборах открытых данных;

анализ полученных результатов.

Практическая значимость – решение задачи автоматизации поиска нарушений, связанных с конфликтом интересов заказчика и поставщика в сфере государственных закупок послужит основой для последующего исследования, выступит в качестве инструмента для принятия решений специалистами государственных органов, осуществляющих контролирующую деятельность в сфере государственных закупок, а также будет полезно общественным организациям, проводящим исследования нарушений в сфере государственных закупок.

# <span id="page-17-0"></span>**1 АНАЛИТИЧЕСКИЙ ОБЗОР**

На сегодняшний день госзакупки являются таким же рынком товаров и услуг, с той лишь разницей, что покупателями являются государственные, региональные и муниципальные предприятия и организации. Государственные организации — значительная часть нашей экономики. Отечественный рынок госзакупок в 2017 году достиг объема в 36,5 триллиона рублей — на эту сумму были заключены контракты в рамках государственного заказа. Число сделок более 4 миллионов. Чем крупнее рынок, тем выше риск возникновения различного рода нарушений.

Существует большое количество нарушений и со временем появляются новые. Государственные контролирующие органы стараются сделать закупки как можно более прозрачными и открытыми. Это достигается различными способами, путем введения электронного документооборота, понятных процедур закупки, размещение информации, находящейся в открытом доступе, различного рода декларирования и т.д. На портале госзакупок можно найти открытые данные по всем предыдущим контрактам. Все эти данные выгружаются в открытый доступ для того, чтобы можно было осуществлять их анализ и выявлять различного рода скрытые закономерности. Однако, чтобы обработать такое большое количество информации, необходимы программные средства, которые позволили бы быстро обработать информацию и свести к минимуму данные, которые в дальнейшем будут исследоваться более углубленно.

#### **1.1 Система государственных закупок РФ**

<span id="page-17-1"></span>*Государственные закупки* — конкурентная форма размещения заказов на выполнение работ, оказание услуг, поставку товаров для государственных или муниципальных нужд по заранее определенным условиям, в оговоренные сроки на принципах состязательности, справедливости и эффективности [1].

Рассмотрим основные понятия, применяющиеся в сфере госзакупок.

*Государственный (муниципальный) заказчик* — получатели средств федерального бюджета, а также бюджетов субъектов РФ или местных бюджетов (органы государственной власти, органы управления государственными внебюджетными фондами, органы местного самоуправления, бюджетные учреждения) при размещении заказов на поставки товаров, оказание услуг или выполнение работ за счет бюджетных средств и внебюджетных источников финансирования.

*Поставщик (участник закупок)* — юридическое лицо любой организационно-правовой формы, формы собственности, места нахождения, места происхождения капитала, а также любое физическое лицо, в том числе зарегистрированное в качестве индивидуального предпринимателя.

*Контракт* — договор, заключенный от имени РФ, субъекта РФ (государственный контракт), муниципального образования (муниципальный контракт) государственным или муниципальным заказчиком для обеспечения соответственно государственных нужд, муниципальных нужд.

Основным нормативно-правовым актом, регламентирующим процедуры госзакупок в РФ, является Федеральный закон №44-ФЗ от 5 апреля 2013 года «О контрактной системе в сфере закупок товаров, работ, услуг для обеспечения государственных и муниципальных нужд» (далее 44-ФЗ) [2].

# <span id="page-18-0"></span>**1.2 Единая информационная система в сфере закупок 44-ФЗ и 223- ФЗ**

Согласно требованиям статьи 4 44-ФЗ, все госзакупки должны размещаться заказчиками на официальном сайте Единой информационной системы в сфере закупок (далее ЕИС) [3].

Основными этапами, осуществляемыми на сайте ЕИС являются:

- размещение заказа;
- приём заявок;
- рассмотрение заявок (проведение конкурса);
- заключение контракта;
- отслеживание исполнения контракта;

Основным назначением системы является обеспечение прозрачности проводимых торгов, а также их унификация и подчинение их единым требованиям.

Информацию о закупках, которая публикуется и обновляется в ЕИС условно разделима на две категории:

 персональная информация конкретного заказчика (план закупок, планы-графики для каждого конкретного заказчика);

• информация, которая носит справочно-ознакомительный или сверочный характер (справочная информация, реестры заключенных контрактов, недобросовестных поставщиков, банковских гарантий, различные каталоги).

ЕИС предоставляет следующий функционал:

• осуществление формирования, обработки и хранения информации;

• осуществление контроля соблюдения законности расходования федерального бюджета;

осуществление документооборота в электронной форме.

Информация о контракте на сайте ЕИС представлена в форме карточки контракта, в которой информация разделена на пять основных разделов (Рисунок 1).

В разделе «Общая информация» представлена информация о статусе контракта, способе определения поставщика, дате размещения.

В разделе «Информация об изменении контракта» представлена информация о причинах различных изменений в контракте, например, изменения цены контракта.

В разделе «Информация о заказчике» представлена информация о заказчике, например, ИНН, КПП, наименование заказчика и т.д.

В разделе «Общие данные» представлена информация о дате заключения контракта, цене и валюте контракта, даты начала исполнения и завершения контракта.

В разделе «Информация о поставщиках» представлена информация о поставщиках, например, ИНН, КПП, наименование, контактная информация и другие данные.

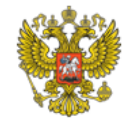

## ИНФОРМАЦИЯ О КОНТРАКТЕ № 0329300064613000003 **TSS**O

Размещено 13.10.2015 16:25 (MSK (UTC+3) Москва, стандартное время) По местному времени заказчика

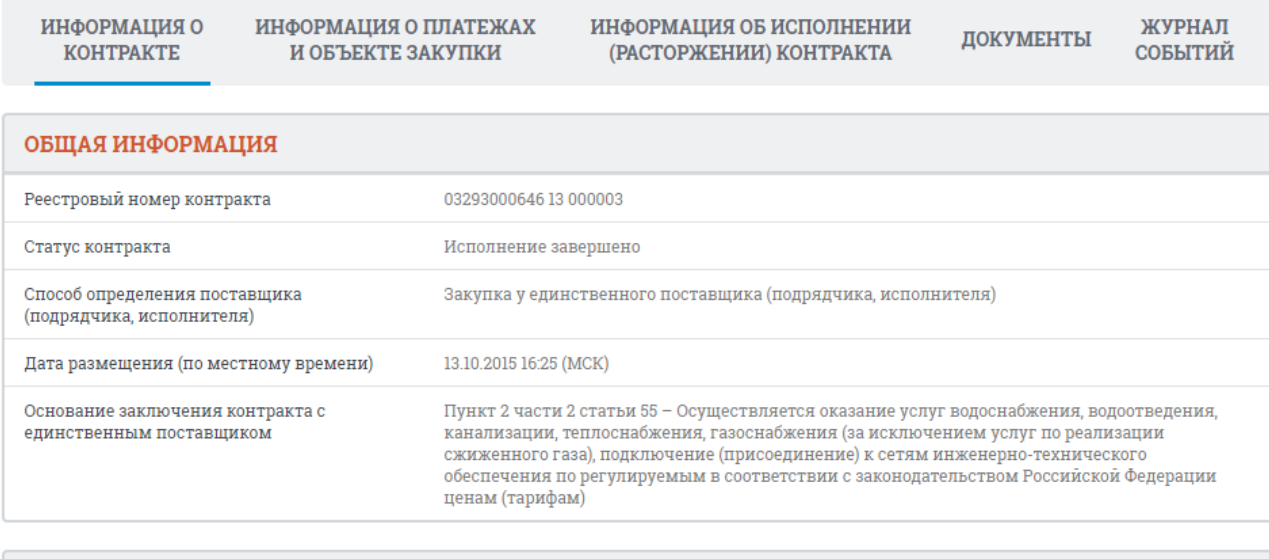

ИНФОРМАЦИЯ ОБ ИЗМЕНЕНИИ КОНТРАКТА

дополнительное соглашение 1 на уменьшение цены договора Основание для изменения

Рисунок 1 – Карточка контракта в ЕИС

ЕИС имеет FTP-сервер, на который осуществляются выгрузки

опубликованных на сайте документов.

Выгрузка осуществляется в архивируемые файлы формата XML.

В одном XML-файле могут находиться документы только одного типа в количестве, не превышающем 3000 записей. Если количество документов, подлежащих выгрузке за период, превышает 3000 записей, система формирует несколько файлов и каждый помещает в отдельный архив.

Все сформированные и заархивированные XML-файлы выгружаются на FTP-сервер ftp://free:free@ftp.zakupki.gov.ru [4]. Данные доступны для скачивания, обработки и дальнейшего анализа.

# **1.3 Виды торгов по 44-ФЗ**

<span id="page-21-0"></span>Рассмотрим существующие способы размещения заказа на рисунке 2, представленном ниже.

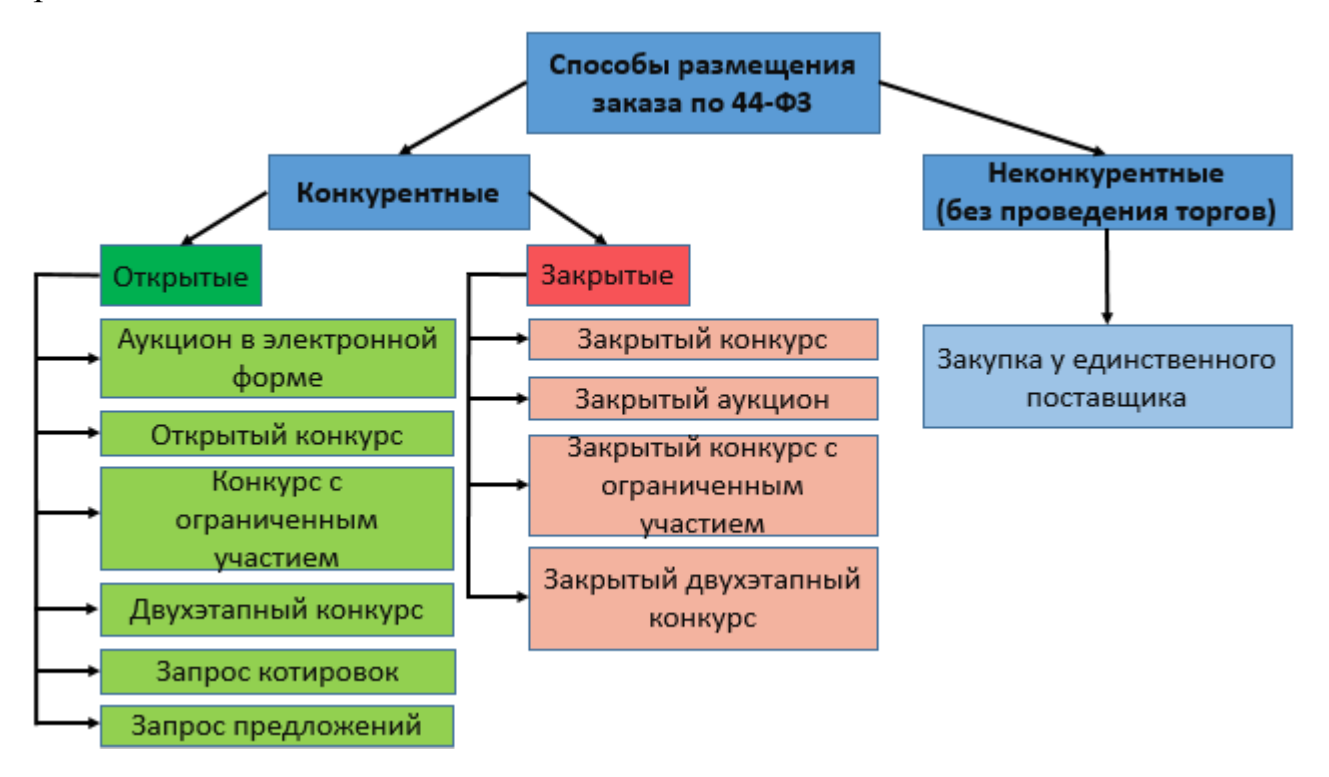

Рисунок 2 – Способы размещения заказа

Размещение заказа может осуществляться двумя способами: путем проведения торгов (конкурентные) и без проведения торгов (неконкурентные закупки). К неконкурентным закупкам относятся закупки у единственного поставщика (исполнителя, подрядчика).

Анализ статистических данных за первые 5 месяцев 2018 года с официального сайта ЕИС показывает, что самыми популярными на сегодняшний день способами определения поставщика, для закупок, проводимых по 44-ФЗ, являются: электронный аукцион, закупка у единственного поставщика (исполнителя, подрядчика), а также открытый конкурс (Рисунок 3).

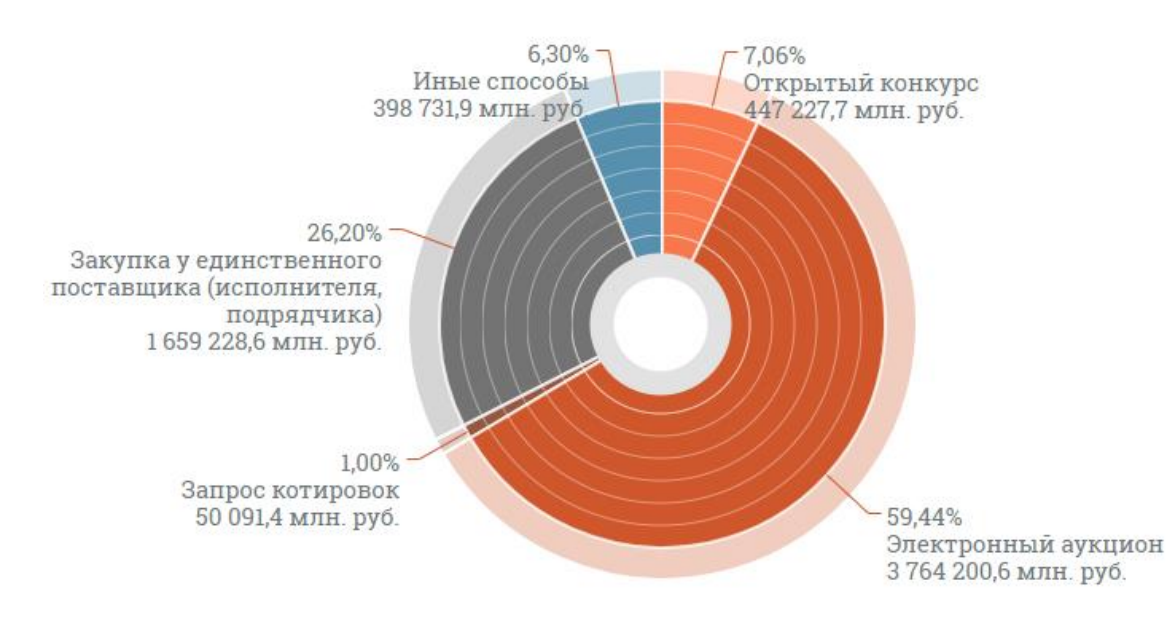

Рисунок 3 – Распределение закупок по способам определения поставщика Рассмотрим подробнее наиболее распространённые способы определения поставщика.

*Закупка у единственного поставщика* — способ, при котором заключение контракта с конкретным юридическим или физическим лицом возможно без проведения формальной процедуры выбора поставщика. Случаи, в которых возможна закупка у единственного поставщика указаны в части 1 статьи 93 44-ФЗ.

*Аукцион в электронной форме (электронный аукцион)* — аукцион, при котором информация о закупке сообщается заказчиком неограниченному кругу лиц путем размещения в ЕИС извещения о проведении такого аукциона и документации о нем, к участникам закупки предъявляются единые требования и дополнительные требования, проведение такого аукциона обеспечивается на электронной площадке ее оператором.

*Открытый конкурс* — конкурс, при котором информация о закупке сообщается заказчиком неограниченному кругу лиц путем размещения в ЕИС извещения о проведении такого конкурса, конкурсной документации и к участникам закупки предъявляются единые требования (часть 1 статья 48 44- ФЗ). Победителем конкурса признается участник конкурса, который предложил лучшие условия исполнения контракта на основе критериев, указанных в конкурсной документации [5].

<span id="page-23-0"></span>**1.4 Законы и органы, контролирующие сферу государственных закупок РФ**

Процессы госзакупок в РФ контролируются Федеральным законом 44- ФЗ, а также Федеральным законом 223-ФЗ [6].

Федеральный закон 44-ФЗ «О контрактной системе в сфере закупок товаров, работ, услуг для обеспечения государственных и муниципальных нужд» — Федеральный закон РФ, который регламентирует порядок осуществления закупок товаров, работ и услуг для обеспечения государственных и муниципальных нужд, заключение контрактов и их исполнение.

В отличии от 44-ФЗ, регулирующего госзакупки, 223-ФЗ, регламентирует закупки товаров и услуг компаниями с долей участия государства. Данный закон регулирует только общие принципы проведения закупок.

Для исследования были выбраны контракты, заключенные по 44-ФЗ, по следующим причинам:

 44-ФЗ рассматривает в качестве заказчика только государственные организации (223-ФЗ рассматривает в качестве заказчиков предприятия с государственной долей в уставном капитале, а также некоторые бюджетные организации);

 44-ФЗ полностью регулирует процедуру закупки (223-ФЗ содержит отсылки к положению о закупках для каждого конкретного случая);

 44-ФЗ исчерпывающе определяет способы закупок (223-ФЗ оставляет выбор за заказчиком).

Контракты, заключенные по 44-ФЗ более унифицированы. Факт рассмотрения в качестве заказчика только государственных организаций, открывает больше возможностей для исследования информации, находящейся в

открытом доступе, так как по всем государственным организациям существуют реестры данных.

44-ФЗ регулирует отношения, направленные на обеспечение государственных и муниципальных нужд в целях повышения эффективности, результативности осуществления закупок товаров, работ, услуг, обеспечения гласности и прозрачности осуществления таких закупок, предотвращения коррупции и других злоупотреблений в сфере таких закупок, в части, касающейся:

1. планирования закупок товаров, работ, услуг;

2. определения поставщиков (подрядчиков, исполнителей);

3. заключения гражданско-правового договора, предметом которого являются поставка товара, выполнение работы, оказание услуги, от имени РФ, субъекта РФ или муниципального образования, а также бюджетным учреждением либо иным юридическим лицом (далее - контракт);

4. особенностей исполнения контрактов;

5. мониторинга закупок товаров, работ, услуг;

6. аудита в сфере закупок товаров, работ, услуг;

7. контроля за соблюдением законодательства РФ и иных нормативных правовых актов о контрактной системе в сфере закупок товаров, работ, услуг для обеспечения государственных и муниципальных нужд [7].

Функции государственного и муниципального контроля распределены между органами контроля в зависимости от уровня, задач и предмета проверки.

За соблюдением порядка в сфере закупок следят:

1) федеральные, региональные органы власти и органы местного самоуправления, уполномоченные контролировать сферу закупок. На федеральном уровне – это Федеральная антимонопольная служба России, на региональном и местном уровнях – аналогичные контролирующие региональные и муниципальные ведомства. Данные органы обязаны проверять деятельность субъектов контроля в процессе закупок за исключением закупок в рамках государственного оборонного заказа;

2) Рособоронзаказ, который уполномочен проверять государственный оборонный заказ, а также закупки для федеральных нужд, сведения о которых составляют государственную тайну;

3) Казначейство России, региональные и муниципальные финансовые органы, которые выполняют функции по кассовому обслуживанию исполнения бюджетов, а также органы управления государственными внебюджетными фондами.

4) Росфиннадзор и аналогичные органы финансового контроля субъектов РФ и муниципальных образований.

#### **1.5 Нарушения в сфере государственных закупок**

<span id="page-25-0"></span>В сфере государственных закупок, на сегодняшний день выявляется довольно большое количество различных видов нарушений. По итогам работы генпрокуратуры в сфере обеспечения законности на рынке госзакупок были сделаны некоторые выводы, которые были опубликованы в одной из статей интернет газеты [8]. В данной статье представлена информация, в которой описаны четыре основных вида нарушений закона при государственных и муниципальных закупках по наблюдениям генеральной прокуратуры РФ.

Высокое число нарушений, связанных с тем, что правовые акты органов местного самоуправления и подведомственных им учреждений противоречат закону.

Еще одним из основных рисков является необоснованное заключение контрактов с единственным поставщиком, также отмечались факты дробления заказа для уклонения от закупки конкурентным способом.

Многочисленными являются нарушения коррупционной направленности, в первую очередь связанные с конфликтом интересов.

Кроме того, были выявлены случаи неправомерного использования механизма признания торгов несостоявшимися, нарушений при утверждении аукционной документации, определении победителей торгов и оплате выполненных работ, незаконного изменения условий контрактов, неприменения заказчиком штрафных санкций и непринятия мер к расторжению

контрактов при их ненадлежащем исполнении, несоблюдения процедур размещения сведений в единой информационной системе и другие.

Нарушения, связанные с конфликтом интересов, встречаются довольно часто и выявление данного типа нарушений не включено в существующие средства аналитики, так как выявление подобного типа нарушений - это больше исследовательская задача. Для того, чтобы со 100% точностью выявить конкретный случай нарушения, необходимо иметь доступ к информации, которая не содержится в открытых источниках данных. Однако, можно использовать различные источники открытых данных в совокупности, чтобы автоматизировать процесс выявления подозрительных случаев на возможное существование подобного типа нарушений и в дальнейшем более подробно изучить полученные результаты. Рассмотрим более подробно какие случаи являются случаем конфликта интересов поставщика и заказчика.

### 1.5.1 Конфликт интересов в сфере государственных закупок РФ

<span id="page-26-0"></span>Пункт 9 части 1 статьи 31 Федерального закона от 5 апреля 2013 года  $44-\Phi$ 3 гласит. ЧTO участниками конфликта интересов стороны  $\rm{co}$ государственного органа могут являться:

• руководитель государственного органа;

• член комиссии по осуществлению закупок;

• руководитель контрактной службы.

Со стороны компании-поставщика участниками конфликта интересов могут быть:

• выгодоприобретатели (люди, владеющие напрямую или через юридические лица более чем десятью процентами голосующих акций либо долей, превышающей десять процентов в уставном капитале);

• директор, гендиректор, управляющий, президент и иные лица, являющиеся единоличным исполнительным органом;

• члены коллегиального исполнительного органа;

• физические лица, в том числе индивидуальные предприниматели.

Во избежание конфликта интересов фигуранты двух этих списков не должны:

• состоять в браке;

 являться родственниками по прямой восходящей и нисходящей линии (родителями и детьми, дедушкой, бабушкой и внуками);

 являться полнородными или неполнородными братьями и сестрами (то есть иметь общую мать, отца или обоих родителей);

являться усыновителями и усыновленными.

Указанный пункт был внесен в закон в 2013 году и вступила в силу 1 января 2014 года. Законодатели исходили из мысли, что родственные связи ставят одного из участников аукциона в более выгодное положение по сравнению с остальными, что противоречит принципу равноправной конкуренции [9].

В результате нескольких лет проверки действия ФЗ на практике, Верховным судом РФ были сделаны следующие выводы:

1. Компании, желающие заключить госконтракт, обязательно должны подавать декларацию об отсутствии конфликта интересов. Бизнесмен, желающий заключить госконтракт, должен в письменной форме указать, что никакие родственные связи не мешают ему принимать участие в конкурсе. Декларация может подаваться как в виде отдельного документа, так и посредством проставления соответствующей галочки в электронной документации. Если декларации нет – организаторы конкурса должны отклонить заявку.

2. Помимо руководителей, перечисленных выше, фигурантами конфликта интересов иногда могут являться и их заместители, а также иные должностные лица, непосредственно участвующие в закупке. Их родственные связи подлежат проверке в том случае, если их полномочия в данной конкретной ситуации аналогичны полномочиям руководителя.

3. Положения касательно конфликта интересов касаются не только коммерческих, но и некоммерческих организаций, и не только родственных

связей, но и единоличного интереса. В обзоре Верховного суда РФ рассказывается о ситуации, когда глава администрации муниципального образования входил в состав правления центрального исполнительного комитета автономной некоммерческой организации. Этой организации отказали в праве участвовать в конкурсе на заключение контракта с этим муниципалитетом, и суд подтвердил справедливость данного решения. Ведь интересы закупщика и участника аукциона представляли даже не родственники, а вообще один и тот же человек.

4. Конфликт интересов должен отсутствовать с момента подачи заявки на участие в аукционе до момента выявления победителя. Это важно было уточнить, так как браки могут регистрироваться и расторгаться. Конфликт интересов отсутствует, если в закупке участвуют бывшие мужья и жены. Также уже после заключения контракта допускается заключение брака между представителем заказчика и поставщика. То же самое касается покупки или продажи акций – десять процентов голосующих акций не должны принадлежать родственникам чиновников именно в указанный период.

5. Если в момент подачи заявки на участие в аукционе конфликт интересов присутствовал, а к моменту выявления победителя ситуация была «исправлена» – контракт все равно не может быть заключен.

6. Если конфликт интересов был обнаружен после того, как участнику удалось зарегистрироваться, участник должен быть отстранен от аукциона. Если участник успел победить на аукционе – контракт с ним не должен заключаться. Если же контракт уже заключили – он признается ничтожным. Заказчик вправе в одностороннем порядке отказаться от исполнения такого контракта, и поставщик не может настаивать на его исполнении.

<span id="page-28-0"></span>**1.6 Существующие средства автоматизации анализа данных в сфере госзакупок аналоги**

В связи с тем, что рынок госзакупок с каждым годом увеличивается, возникает спрос на различные системы, которые позволяли бы проводить некоторую автоматизированную аналитику и мониторинг в сфере госзакупок.

Рассмотрим наиболее масштабные системы из существующих на сегодняшний день.

Закупки 360 — это онлайн-система мониторинга и анализа государственных и коммерческих закупок, публикуемых на всех крупнейших электронных торговых площадках, позволяющая находить и отслеживать подходящие закупки, активности заказчиков, конкурентов, победителей государственного и коммерческого заказа с целью увеличения собственных продаж [10]. Данная система распространяется по коммерческой лицензии.

IST-BUDGET — система поиска и анализа государственных и муниципальных заказов их анализа. Данная система также распространяется по коммерческой лицензии. Система предоставляет функционал поиска по ключевым словам, поиска по фильтрации, аналитики по заказчикам и поставщикам, различных прогнозов и тенденций.

Все эти системы предлагают похожий набор функций, они настроены на упрощение и организацию более удобной работы с сайтом ЕИС. Данные системы нацелены на заказчиков, которые могли бы проводить мониторинг и анализ закупок, просматривать рейтинги заказчиков и выявлять риски, а также на поставщиков и подрядчиков, которые могли бы анализировать рынок конкурентов и осуществлять поиск тендеров.

Еще одним аналогом является разработка студента Томского политехнического университета, которая обеспечивает сбор данных с FTPсервера госзакупок и их аналитику. Однако данная система направлена на работу с одним регионом (Томская область), а также в ней выгружались контракты только с одной версией требований к форматам файлов и технологиям информационного обмена с внешними информационными ресурсами. На сегодняшний день, требования изменились, исходя из этого необходимо делать выгрузку для разных версий схем контрактов, так как старые схемы остались на сайте, но в добавок к ним присоединились новые. Кроме того, среди нарушений, анализируемых в данной разработке,

отсутствуют нарушения, связанные с конфликтом интересов заказчика и поставщика.

### **1.7 Постановка задачи**

<span id="page-30-0"></span>На основе исследования предметной области, а также анализа существующих аналогов было выявлено, что ни одна система не предоставляет возможностей выявления случаев нарушений, связанных с конфликтом интересов заказчика и поставщика в сфере госзакупок.

Таким образом на ВКР была поставлена цель, разработать программные средства, позволяющие выявить возможные случаи нарушений, связанных с конфликтом интересов. Стоит отметить что, в качестве основной задачи не ставится задача нахождения конкретных случаев нарушений, основной задачей является сокращение пространства поиска, которое послужит почвой для дальнейшего исследования специалистами или участниками общественных организаций.

Разрабатываемые программные средства могут послужить основой для решения задачи автоматизации поиска нарушений, связанных с конфликтом интересов заказчика и поставщика в сфере госзакупок. Они позволят сузить пространство поиска нарушений, и получить набор подозрительных на наличие нарушения случаев. Полученные результаты послужат основой для последующего исследования, выступят в качестве инструмента для принятия решений специалистами государственных органов, осуществляющих контролирующую деятельность в сфере государственных закупок, а также будут полезны общественным организациям, проводящим исследования нарушений в сфере государственных закупок.

Учитывая стремление государственных органов сделать сферу госзакупок открытой и прозрачной, анализ нарушений в данной сфере достаточно перспективное направление для исследований. Поэтому выполненная работа послужит базой для приложений, которые будут разрабатываться с целью совершенствования и дальнейшего расширения функциональных возможностей.

# <span id="page-31-0"></span>**2 ПРОЕКТИРОВАНИЕ И РАЗРАБОТКА ПРОГРАММНЫХ СРЕДСТВ**

В результате анализа предметной области была сформирована схема проведения исследования, отражающая его основные этапы. Схема представлена на рисунке 4.

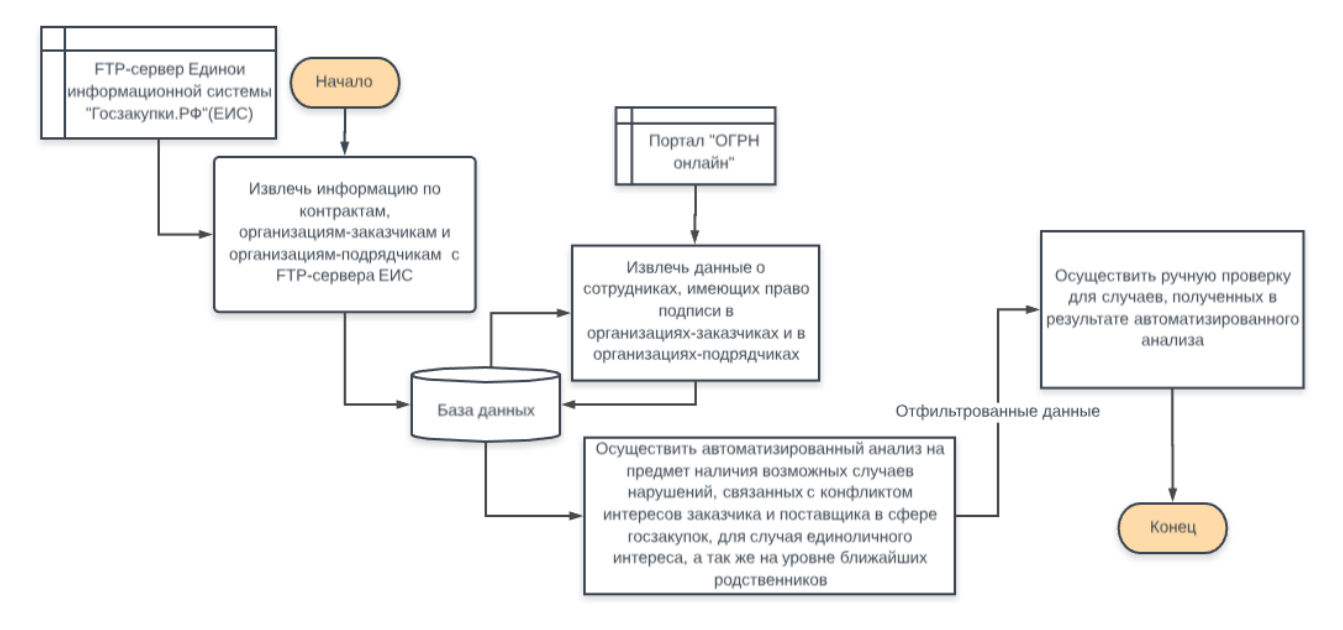

#### Рисунок 4 – Общая методология исследования

На первом этапе осуществляется сбор информации по контрактам, организациям-заказчикам и организациям-поставщикам. Информация с помощью разработанных программных средств извлекается, обрабатывается и записывается в базу данных.

На втором этапе осуществляется сбор информации о физических лицах (учредителях, сотрудниках, имеющих право подписи) с портала «ОГРН онлайн» на основе данных полученных на предыдущем этапе, а именно на основе значений ИНН и КПП организации-поставщика и организациизаказчика.

На следующем этапе осуществляется автоматизированный анализ собранных данных с применением разработанных программных средств на предмет наличия возможных случаев конфликта интересов заказчика и поставщика в сфере государственных закупок, для случая единоличного интереса, а так же на уровне ближайших родственников.

В качестве заключительного этапа можно выделить ручной анализ случаев, полученных в результате автоматизированного анализа, проведенного на предыдущем этапе, с целью сведения к минимуму ситуаций случайного совпадения и повышения достоверности исследования.

### <span id="page-32-0"></span>2.1 Технологии разработки программных средств

В качестве СУБД была использована СУБД Microsoft SQL Server 2014.

Microsoft SQL Server — система управления реляционными базами данных, разработанная корпорацией Microsoft. Основной используемый язык запросов — Transact-SOL.

В качестве Среды разработки использовалась Microsoft Visual Studio 2017 Enterprise. Microsoft **Visual** Studio собой представляет полнофункциональную интегрированную среду разработки для написания приложений.

Используемые языки разработки:

• С# — объектно-ориентированный язык программирования;

•  $T-SQL$  — процедурное расширение языка SQL, созданное компанией Microsoft для Microsoft SQL Server.

Данный стек технологий был выбран по причине того, что он достаточно хорошо изучен, а также по причине того, что все средства имеют широкий функционал, удобный интерфейс разработчика, кроме того, все средства созданы компанией Microsoft и хорошо интегрируются между собой.

#### 2.2 Проектирование архитектуры программных средств

<span id="page-32-1"></span>Общая схема архитектуры представлена на рисунке 5 и состоит из следующих областей:

Внешние источники данных - данные и сервисы, предоставляющие необходимую для исследования информацию в открытом доступе;

Парсер — программа, применяемая для анализа и обработки данных, получаемых из внешних источников:

База данных — хранилище, организованное по определенным правилам, предназначенное для хранения информации, получаемых из внешних источников.

Среда анализа данных — Набор сценариев, позволяющих решать поставленные аналитические задачи.

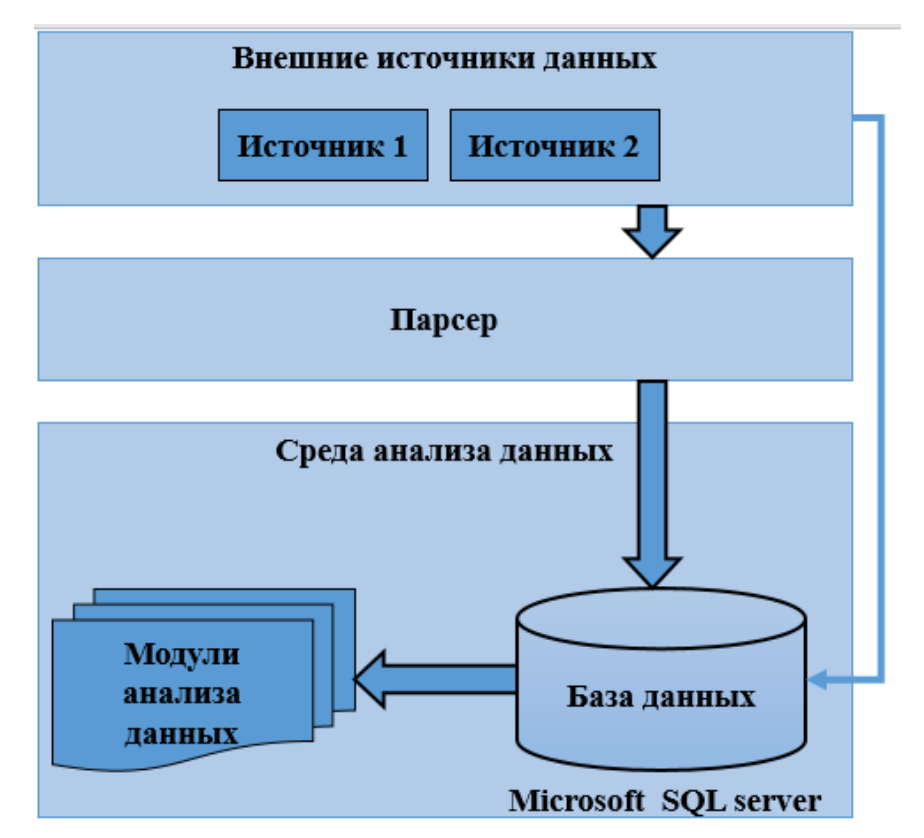

Рисунок 5 – Общая архитектура

# **2.3 Проектирование базы данных**

<span id="page-33-0"></span>Первый и наиболее важный этап разработки – проектирование базы данных, которая удовлетворяла бы всем условиям, необходимым для решения задачи. Для того, чтобы спроектировать базу данных необходимо определить пути решения задачи автоматизации поиска нарушений, связанных с конфликтом интересов поставщика и заказчика. Первым этапом исследования являлось определение возможных случаев нарушений, связанных с конфликтом интересов, касающихся единоличного интереса. Было принято решение исследовать существуют ли случаи, в которых одно и то же физическое лицо является руководителем или сотрудником, имеющим право подписи как со стороны организации-заказчика, так и со стороны организации-подрядчика.

Для того, чтобы исследовать данные случаи, помимо данных контрактов, необходимо получить информацию о физических лицах, с привязкой к организациям. После изучения источников, из которых можно было извлечь необходимую информацию, были сделаны следующие выводы:

 Существует большое количество интернет порталов, предоставляющих информацию по API, c использованием ключа доступа, который предоставляется за отдельную плату на ограниченное количество запросов.

 Данную информацию можно получить, используя единый государственный реестр юридических лиц, предоставляемый Федеральной налоговой службой (ФНС) России. Однако это заняло бы большое количество времени, так как время предоставления выписки зависит от загруженности сервера и может занимать несколько часов.

 В открытых источниках не удалось обнаружить базу данных, содержащую сведения о государственной регистрации юридических лиц, индивидуальных предпринимателей, так как существуют приказ и положения, в соответствии с которыми ФНС России продаёт публичные и общедоступные данные за 300 тыс. рублей в год (150 тыс. за ЕГРИП и 150 тыс. за ЕГРЮЛ). ФНС предоставляет открытые данные на сайте egrul.nalog.ru бесплатно. Данные там предоставляются после ввода капчи, а результат в PDF, то есть такой формат не подходит для автоматизированной обработки. Детальная информация о способах получения данных и тарифах представленна на официальном сайте ФНС России [11].

Для получения необходимой информации о физических лицах, связанных с организациями-заказчиками и компаниями-поставщиками был выбран электронный ресурс «ОГРН онлайн - каталог компаний России» [12].

## **2.3.1Портал «ОГРН онлайн»**

<span id="page-34-0"></span>На сайте «ОГРН онлайн - каталог компаний России» представлены открытые и общедоступные сведения обо всех зарегистрированных на территории Российской Федерации юридических лицах, содержащиеся в

государственных реестрах. Данные являются открытыми и общедоступными на основании Федерального закон от 8 августа 2001 года № 121-ФЗ «О государственной регистрации юридических ЛИЦ  $\boldsymbol{\mathrm{M}}$ индивидуальных предпринимателей».

Для интеграции с информационной системой сайт предоставляет бесплатное и неограниченное API по протоколу RESTful+JSON.

API — набор готовых классов, процедур, функций, структур и констант, предоставляемых приложением (библиотекой, сервисом) или операционной системой для использования во внешних программных продуктах [13].

Количество которые запросов, можно отправлять  $\mathbf{K}$ серверу неограниченно. Сайт предоставляет следующие возможности, необходимые для выполнения работы:

• поиск компании по ИНН, ОГРН или по названию. С помощью этой команды можно получить идентификатор нужной компании и далее с помощью следующих команд получить детальную информацию;

• поиск данных об учредителях компании с идентификатором;

• поиск данных о сотрудниках, имеющих право подписи в компании с идентификатором.

Определим информацию, которую можно получить из открытого источника:

• ФИО физического лица;

• ИНН физического лица;

• должность, которую занимает физическое лицо в организациизаказчике или организации поставщике.

После определения набора необходимых данных, следует этап проектирования базы данных.

## 2.4 Адаптация исходной базы данных для решения задачи

<span id="page-35-0"></span>В качестве входных данных к работе была использована база данных, спроектированная для исследования скрытых закономерностей в контрактах, заключенных по закону 44-ФЗ.
База данных содержит четыре основных и одну вспомогательную таблицу.

Таблица «Contract» содержит информацию о контракте, а именно: информацию об используемом бюджете, даты публикации и подписания, начала и окончания исполнения контракта, стоимость, наименования валюты и т. д.

Таблица «Customers» содержит информацию о государственных заказчиках, а именно: ИНН и КПП организации, полное и сокращенное наименование, регистрационный номер и т. д.

Таблица «Suppliers» содержит информацию о поставщиках, а именно: ИНН и КПП организации, полное и сокращенное наименование, регистрационный номер, адрес и т. д.

Таблица «bridgeContractSupplier» является вспомогательной и необходима для связи таблицы «Contract» с таблицей «Suppliers».

Схема основных таблиц базы данных представлена в приложении Б. Однако данная база данных, содержит информацию лишь об организациях поставщиков и заказчиков. Для исследования наличия конфликта интересов, необходима информация о физических лицах (руководителях, сотрудниках, имеющих право подписи).

Для этого в базу данных была добавлена таблица «Individuals», которая имеет связи таблицами «Customer» и «Supplier» по полю «cus\_id» и «supp\_id» соответственно. Данная таблица содержит информацию о физических лицах, а именно, их ИНН, фамилии, имени, отчестве и должности. Также в таблице присутствуют поля с идентификаторами поставщика и заказчика. Измененная схема, включающая основные таблицы, представлена в приложении В.

«indINN» - ИНН физического лица; «SurName» - Фамилия; «FirstName» - Имя; «SecondName» - Отчество; «Role» - Должность;

«id» - идентификатор записи; «cus\_id» - идентификатор заказчика; «supp\_id» - идентификатор поставщика;

## **2.5 Наполнение базы данных**

Наполнение базы данных данными осуществляется в два этапа:

получение данных о контрактах с FTP-сервера ЕИС;

 получение данных о физических лицах (руководителях, сотрудниках, имеющих право подписи) с портала «ОГРН онлайн».

Для того, чтобы извлечь необходимы данные с FTP-cервера был разработан парсер.

### **2.5.1Проектирование и разработка парсера**

Парсинг — это автоматический сбор информации из какого-либо источника с целью его дальнейшей обработки и преобразования. Программа, которая используется для анализа и обработки данных, называется парсером. Готовые данные, как правило, выкладываются в базу данных, представляются в виде файла или в формате XML [14].

Парсер работает, действуя в три этапа:

1 Сбор информации из одного или нескольких источников.

2 Получение и преобразование информации. Данные, которые были собраны на первом этапе, обрабатываются средствами парсера. При необходимости на данной стадии информация может преобразовываться в нужный формат.

3 Генерация результатов. Итоговый этап, после которого программа выдает результат в заданном виде. Данные выводятся или записываются в удобной для пользователя форме.

На FTP-сервер сервер данные выгружаются в виде XML-файлов, сформированных в соответствии со схемой fcsExport.xsd и упакованных в ZIPархивы. Один архив выгрузки на FTP-сервер может содержать много файлов с опубликованными документами. Каждый файл в архиве содержит XMLдокумент, который подготавливается по схеме fcsExport.xsd. В схему

fcsExport.xsd включены аналогичные типы документов информации о контракте в соответствии с 44ФЗ, сведения о заключении контракта в соответствии с 94ФЗ, информации об исполнении/расторжении контратка, контракта, отмены исполнения/расторжения аннулирования контракта. указанные в настоящем документе.

Основная сложность извлечения данных с портала FTP сервера заключается в том, что с версии схемы 5.0 произошли значительные изменения. Изменились наименования некоторых элементов, что означает, необходимость обработки xml документов, с учетом изменений в схеме. Например, с версии схемы 5.0 изменился способ обозначения типа участника закупки. На рисунке 6 представлены значения типа участника для схем до версии 5.0, на рисунке 7 представлены значения типа участника для схемы более поздней версии.

| supplier |                |          |          |                         | Множественный элемент |
|----------|----------------|----------|----------|-------------------------|-----------------------|
|          | participantTyp | $\Omega$ | $T(1-2)$ | Тип участника:          | Допустимые значения:  |
|          |                |          |          | Р - Физическое лицо     |                       |
|          |                |          |          | PФ.                     | PF                    |
|          |                |          |          | PF - Физическое лицо U  |                       |
|          |                |          |          | иностранного            | UF                    |
|          |                |          |          | государства,            |                       |
|          |                |          |          | U - Юридическое         |                       |
|          |                |          |          | лицо РФ,                |                       |
|          |                |          |          | <b>UF - Юридическое</b> |                       |
|          |                |          |          | лицо иностранного       |                       |
|          |                |          |          | государства             |                       |
|          |                |          |          |                         |                       |

Рисунок 6 - Типы участников для схем до версии 5.0

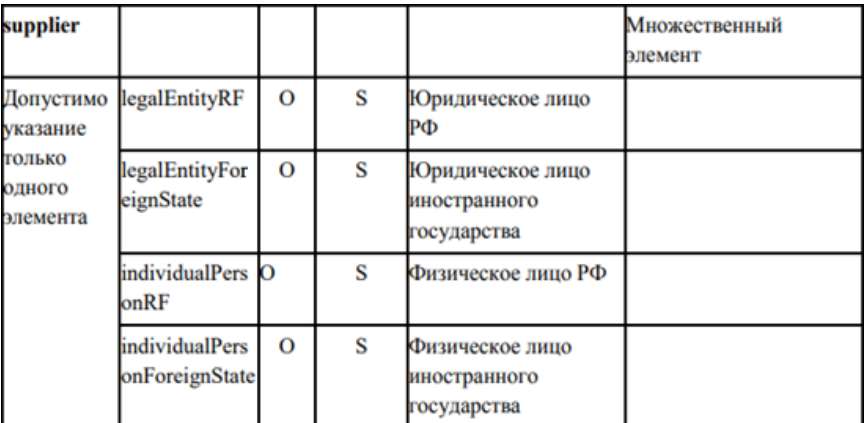

Рисунок 7 - Значения типа участника для схемы более поздней версии

Примеры XML файлов контрактов с различными схемами в упрощенном виде представлены в приложении Г.

Этапы работы спроектированного парсера представлены на Рисунке 8.

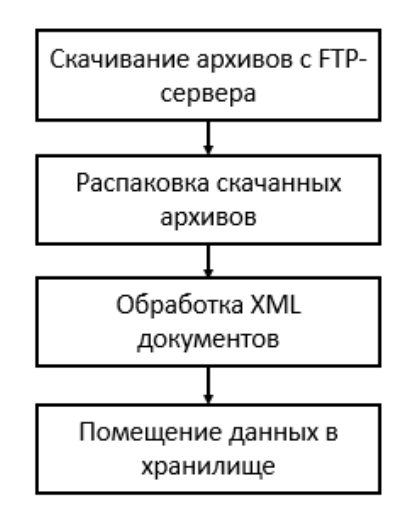

Рисунок 8 – Этапы работы парсера

Часть кода, в которой осуществляется скачивание архивов с FTP-сервера ЕИС представлена в приложении Г. На данном этапе осуществляется скачивание архивов с FTP-сервера, с соответствующим логином и паролем.

Распаковка архивов осушествлялась  $\mathbf{c}$ помошью метола ZipFileExtensions.ExtractToDirectory (ZipArchive, String) пространства имен System.IO.Compression.

Парсинг xml документов осуществлялся с использованием методов пространства имен System.Xml. Пространства System.Xml содержат типы для обработки языка  $XMI$ . Лочерние пространства имен поллерживают сериализацию XML-документов или потоков, схемы XSD, XQuery и XPath, а также интерфейс LINQ to XML, который является хранимым в памяти интерфейсом программирования XML, позволяющим удобным образом изменять XML-документы. Часть кода, в которой осуществляется парсинг контрактов, представлена в приложении Г.

После скачивания архивов на локальную машину, осуществляется их распаковка. После этого каждый xml файл из директории загружается в переменную и парсер осуществляет поиск соответствующих значений элементов по наименованию с учетом версии схемы документа. Далее, полученные значения обрабатываются и заносятся в переменные, из которых в дальнейшем выгружаются в соответствующую таблицу базы данных.

Во время обработки xml документов контрактов, осуществлялись проверки на наличие значения в документе. В случае отсутствия значения в базу заносится соответствующая отметка, например, «КПП отсутствует». Под отсутствием значения понимается отсутствие искомого элемента, либо отсутствие значения между тегами с соответствующим названием.

Кроме того, осуществлялась обработка различных дат.

Тип даты в базе данных — DateTime. Тип получаемого значения даты из XML документа — String. Дата в XML документе указана в различных форматах времени, например:

•  $\langle$  publishDate>2016-08-11T17:12:50.967+03:00 $\langle$  publishDate>;

•  $\langle$ signDate>2014-05-19+04:00 $\langle$ signDate>.

Формат даты и времени приводится в соответствие с форматом DateTime.

Для времени так же осуществляется проверка на наличие значения. Так как в DateTime нет возможности записать значение NULL, для отсутствующих значений в поле даты записывается некоторая отстраненная дата '1900-01-01' и затем, применением вспомогательных скриптов эти значения преобразовываются в значение NULL.

### **2.5.2Получение данных с портала «ОГРН онлайн»**

Портал «ОГРН» онлайн предоставляет возможность поиска сотрудников, имеющих право подписи по идентификатору организации. Поэтому необходимо выполнить два запроса. Первым запросом осуществляется получение идентификаторов организаций. В запросе параметром передается ИНН организации. Ответ приходит в формате JSON. Пример ответа представлен на рисунке 9. После получения ответа, сравнивается соответствие полученного в ответе КПП с КПП из базы данных для организации ИНН которой указано в запросе. Это выполняется для того, чтобы наиболее точно идентифицировать организацию.

```
Пример
/интеграция/компании/?наименование=СТРОЙПРОЕКТ&стр=2
/интеграция/компании/?инн=7736002426
```
Возвращет массив следующих объектов:

```
\mathbb{R}"id": "7030",
"name" : "АКЦИОНЕРНОЕ ОБЩЕСТВО "ИНСТИТУТ "СТРОЙПРОЕКТ"",
"shortName": "AO "ИНСТИТУТ "СТРОЙПРОЕКТ"".
"ogrn": "1027810258673",
"ogrnDate": "2002-11-12T00:00:00.000",
"inn": "7826688390",
"kpp": "781001001"
_{\rm H}
```

```
Рисунок 9 – Ответ с портала «ОГРН онлайн», предоставляющий идентификатор
```
#### организации

После того, как был получен список идентификаторов организаций, выполняются запросы, осуществляющие получение информации о сотрудниках, имеющих право подписи, а именно ИНН, ФИО, Должность. В запросе параметром передается идентификатор организации. Пример ответа на запрос представлен на рисунке 10.

## GET /интеграция/компании/{id}/сотрудники/

Возвращает данные о сотрудниках, умеющих право подписи в компании с идентификатором {id} Пример: /интеграция/компании/32357/сотрудники/ Возвращает объект следующего типа:  $\mathbf{I}$  $\{$ "person" :  $\{$ "id" : "49758", "firstName" : "OKCAHA",

```
"middleName" : "NETPOBHA",
    "surName" : "CAXbAHOBA",
   "inn": "032307402383"
   \mathcal{F}, "post" : \{"id" :: "3""code" : "02",
    "name": "РУКОВОДИТЕЛЬ ЮРИДИЧЕСКОГО ЛИЦА",
    "fullName": "02 РУКОВОДИТЕЛЬ ЮРИДИЧЕСКОГО ЛИЦА"
    \mathcal{V}"postName" : "ПРЕЗИДЕНТ"
 \mathcal{Y}\{ \ldots \}\mathbf{1}
```
Рисунок 10 - Ответ с портала «ОГРН онлайн», предоставляющий информацию

о сотрудниках

Для физических лиц со стороны заказчика заполнялось поле cus\_id той компании, к которой относится физическое лицо, а поле sup\_id заполнялось значениями NULL. Та же самая процедура была выполнена для физических лиц со стороны поставщика, с той лишь разницей что значениями NULL заполнялось поле cus id, а поле sup id заполнялось соответственно значением идентификатора компании, к которой относится физическое лицо.

## **2.6 Анализ источников получения информации о ближайших родственниках сотрудников организации-заказчика**

Следующий уровень осуществления проверки — проверка наличия конфликта интересов на уровне ближайших родственников. Информация о ближайших родственниках на сегодняшний день не является открытой информацией. Был рассмотрен следующий метод: получение данных о членах семей госслужащих на основе публикуемых деклараций, так как 44-ФЗ регулирует закупки полностью государственных организаций.

Статья 8 Федерального закона от 25 декабря 2008 г. №273-ФЗ «О противодействии коррупции» устанавливает обязанность государственных гражданских служащих и членов их семей представлять сведения о доходах, об имуществе и обязательствах имущественного характера.

Были рассмотрены составы деклараций у некоторых крупнейших государственных компаний, участвующих в закупках, все они имеют примерно одинаковую структуру (Рисунок 11), что позволяет парсить эти данные.

28

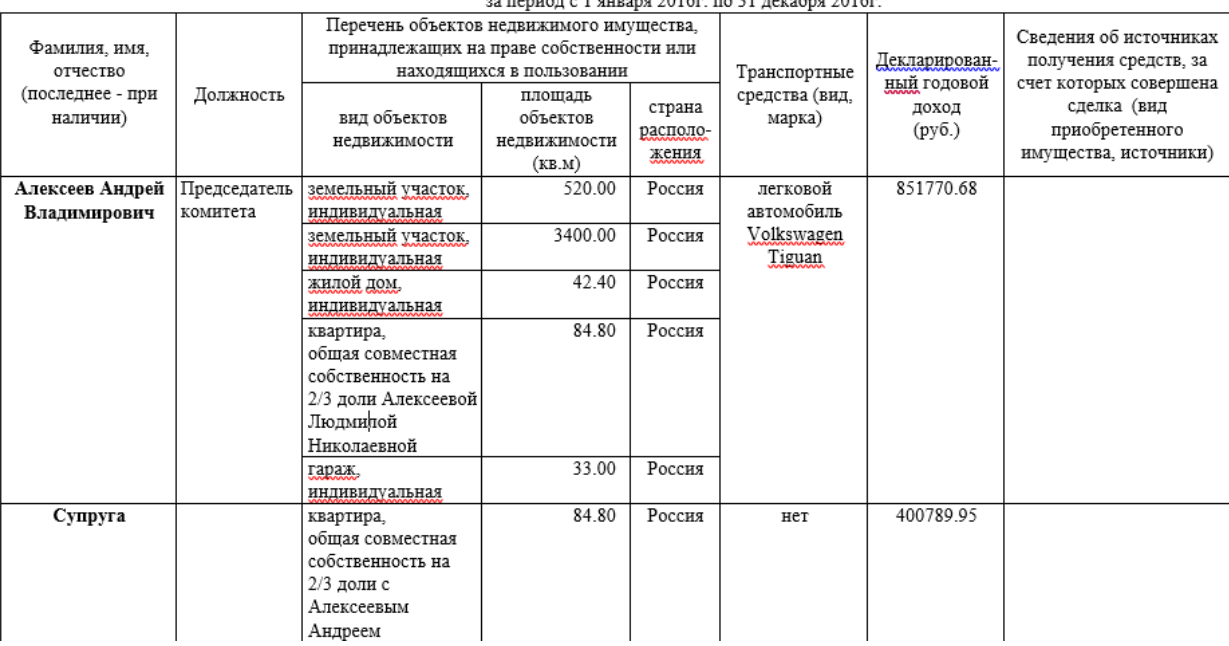

.<br>Сведения о доходах, расходах, об имуществе и обязательствах имущественного характера

Рисунок 11 - декларация доходов госслужащих

Однако возникла проблема, связанная с тем, что фамилии и инициалы супруга(и) пишутся очень в редких случаях.

Так же был рассмотрен вариант использования АРІ РОСРЕЕСТРА для определения лиц, владеющих недвижимостью одинаковой площади. Однако первой проблемой стало то, что доступ ко всем методам API осуществляется по ключу (токену), который не является бесплатным. Кроме того, минимальный набор входных данных составляет полный адрес расположения недвижимости, либо кадастровый номер.

Данный способ определения ближайших родственников оказался недоступным в связи с недостатком открытой информации, однако данный способ можно использовать организациям, имеющим доступ к недоступным в открытом доступе данным.

В связи с недоступностью исходных данных, было принято решение рассмотреть уже имеющийся набор данных, учитывая, что со стороны организации-заказчика и организации-поставщика будет не один и тот же человек. При этом необходимо учитывать различия между мужскими и женскими фамилиями.

## **2.7 Разработка скриптов**

Первым этапом осуществлялось исследование наличия случаев конфликта интересов, для случая, когда одно и то же физическое лицо фигурирует как сотрудник, имеющий право подписи как со стороны организации-заказчика, так и со стороны организации-поставщика в одном контракте. Для этого были задействованы таблицы: «bridgeContractSupplier», «Individuals», «Сontract». Скрипт представлен на рисунке 12.

```
USE [contractsTomsk]
GO.
ISELECT * FROM
(SELECT supp_id, cus_id FROM bridgeContractSupplier t1
JOIN (SELECT cus id, id FROM Contract) t2
ON t1.id = t2.id)
AS t3JOIN ( SELECT q.SurName, q.supp_id, q1.cus_id FROM (
(select indINN, Surname, supp id from Individuals t1
where indINN != 'WHH в базе отсутствует' and (cus_id is null)
  group by indINN, Surname, supp_id) as q
INNER JOIN
(select indINN, Surname, cus_id from Individuals t1
where indINN != 'WHH в базе отсутствует' and (supp_id is null)
 group by indINN, Surname, cus id) as q1
ON q.indINN = q1.indINN ) AS t4
ON ((t3.cus_id = t4.cus_id) AND (t3.supp_id = t4.supp_id))group by t3.supp_id, t3.cus_id, t4.SurName, t4.cus_id, t4.supp_id
ORDER BY t4.SurName
 60
```
Рисунок 12 – Фрагмент скрипта, определяющий случаи наличия конфликта

#### интересов

Следующим этапом осуществляется поиск случаев нарушений, связанных с конфликтом интересов на уровне ближайших родственников. Однако, в связи с возникновением проблемы недостатка открытых данных о родственниках госслужащих, которая была описана выше, было принято использовать уже полученный набор данных. В данном скрипте было принято решение исследовать наличие конфликта интересов учитывая, что лица, участвующие в конфликте интересов, имеют разные ИНН, а также учитывая то, что фамилия может быть, как мужской, так и женской.

Для решения данной задачи были рассмотрены основные типы фамилий:

- фамилии, оканчивающиеся на -ов/- ев;
- фамилии, оканчивающиеся на ин;

• фамилии, оканчивающиеся на -ский / -цкий;

• группа несклоняемых фамилий - оканчивающиеся на -ых, -их, а также все фамилии, оканчивающиеся на гласные -е, -и, -о, -у, -ы, -э, -ю.

При этом, автоматизированный анализ данных предусматривает случаи, когда фамилии у потенциальных родственников одинаковые. Очевидно, что в полученных результатах будут присутствовать ложные случаи, когда два человека являются однофамильцами. Определить являются ли два человека родственниками возможно лишь с применением дальнейшего ручного анализа с использованием информации из внешних дополнительных источников.

Было принято решение определять расстояние Левенштейна между фамилией поставщика и заказчика. Была создана скалярная функция, на основе уже существующей в открытом доступе реализации алгоритма, определяющая расстояние Левенштейна. Расстояние Левенштейна (также редакционное расстояние или дистанция редактирования) между двумя строками в теории информации и компьютерной лингвистике - это минимальное количество операций вставки одного символа, удаления одного символа и замены одного символа на другой, необходимых для превращения одной строки в другую. В качестве параметров функции передаются две строки, которые необходимо сравнить. Функция возвращает целочисленное число, которое и является расстоянием Левенштейна. Чем больше расстояние Левенштейна, тем менее схожи между собой строки. Функция представлена на рисунке 13.

```
CREATE FUNCTION [dbo]. [edit distance](@s1 nvarchar(3999), @s2 nvarchar(3999))
RETURNS int
AS
BEGIN
DECLARE @s1 len int, @s2 len int
DECLARE @i int, @j int, @s1 char nchar, @c int, @c temp int
 DECLARE @cv0 varbinary(8000), @cv1 varbinary(8000)
 SELECT
 @s1 len = LEN@s1),
  @s2 len = LEN(@s2),
 @cv1 = 0x0000,\hat{\omega}j = 1, \hat{\omega}i = 1, \hat{\omega}c = 0
 WHILE @j \leq w@s2 len
 SELECT @cv1 = @cv1 + CAST(@j AS binary(2)), @j = @j + 1WHILE @i \leq @s1 len
 BEGIN
  SELECT
   @s1 char = SUBSTRING(@s1, @i, 1),
   @c = @i,\phicv0 = CAST(\phii AS binary(2)),
   \overline{\omega}i = 1
  WHILE @j \leq w@s2 len
  BEGIN
  SET @c = @c + 1SET @c_temp = CAST(SUBSTRING(@cv1, @j+@j-1, 2) AS int) +
   CASE WHEN @s1_char = SUBSTRING(@s2, @j, 1) THEN 0 ELSE 1 END
   IF @c > @c temp SET @c = @c temp
  SET @c_temp = CAST(SUBSTRING(@cv1, @j+@j+1, 2) AS int)+1
  IF @c > @c temp SET @c = @c temp
   SELECT @cv0 = @cv0 + CAST(@c AS binary(2)), @j = @j + 1
 FND
   SELECT @cv1 = @cv0, @i = @i + 1END
   RETURN @c
  END
```
Рисунок 13 – Функция поиска расстояния Левенштейна

Для того, чтобы учитывать женские и мужские фамилии, было предусмотрено выполнение совокупности следующих условий:

 физические лица, участвующие в конфликте интересов, должны иметь различные ИНН;

расстояние Левенштейна должно быть меньше или равно 2;

 строки должны совпадать либо полностью, либо некоторая часть слова (например, первые три символа фамилии) для того, чтобы сократить вероятность попадания букв в начале или середине слова при вычислении расстояния Левенштейна.

В реализованном скрипте осуществляется поиск случаев нарушений, с учетом всех вышеперечисленных условий.

SELECT \* FROM ( SELECT cus id as 'ID заказчика', supp id as 'ID поставщика' FROM bridgeContractSupplier Inner Join Contract ON bridgeContractSupplier.contract id = Contract.id ) t

inner JOIN (select indINN as'ИНН заказчика', SurName as 'Фамилия заказчика', FirstName as 'Имя заказчика', SecondName as 'Отчесто заказчика', Individuals.Role as 'Должность заказчика', cus\_id from Individuals) t1 ON t. [ID заказчика] = t1.cus id ) t2

INNER JOIN (select indINN as'ИНН поставщика', SurName as 'Фамилия поставщика', FirstName as 'Имя поставщика',<br>SecondName as 'Отчесто поставщика', Individuals.Role as 'Должность поставщика', supp\_id from Individuals) t3 ON t2. [ID поставщика] = t3.supp id ) t4

where t4. [ID заказчика] is not NULL and t4. [ИНН заказчика] != 'Инн в базе отсутствует' and t4. [ID поставщика] is not null and t4. [ИНН поставщика] != 'Инн в базе отсутствует' and t4. [ИНН поставщика]<>t4. [ИНН заказчика] and  $[dbo]$ .  $[edit distance](t4.$   $[Фамилия$  заказчика],  $t4.$   $[Фамилия$  поставщика])  $\leq 2$  and (t4. [Фамилия заказчика] like concat( SUBSTRING (t4. [Фамилия поставщика], 1, 3), '%') or  $\hat{t}$ 4. [Фамилия поставщика] like concat( SUBSTRING (t4. [Фамилия заказчика] ,1 , 3), '%')) group by t4. [ИНН заказчика], t4. [Имя заказчика], t4. [Фамилия заказчика], t4. [Отчесто заказчика], t4. [ИНН поставщика], t4. [Фамилия поставщика], t4. [Имя поставщика], t4. [Отчесто поставщика],

t4. [ID заказчика], t4. [ID поставщика], t4. cus id, t4. supp id, t4. [Должность заказчика], t4. [Должность поставщика]

Рисунок 14 – Фрагмент скрипта, определяющий возможные случаи наличия

конфликта интересов на уровне ближайших родственников

На следующем этапе осуществлялась проверка возможных случаев

существования конфликта интересов на различных наборах открытых данных.

## **3 АПРОБАЦИЯ РАЗРАБОТАННЫХ ПРОГРАММНЫХ СРЕДСТВ И АНАЛИЗ РЕЗУЛЬТАТОВ ПРОВЕДЕННОГО ИССЛЕДОВАНИЯ**

Для проверки средств на реальных контрактах была выбрана Томская область, а также область, у которой рейтинг конкурентности (отражает уровень конкуренции в закупках региональных и муниципальных заказчиков) и рейтинг эффективности (отражает результаты многофакторного анализа открыты хданных, опубликованных заказчиками уровня субъектов и муниципалитетов в рамках 44-ФЗ) один из самых низких. Такой областью является Волгоградская область. В рейтинге конкурентности, опубликованном на сайте «Закупки 360» она занимает 71 место из 85, а в рейтинге эффективности 72 из 85

В результате работы парсера была сформирована база данных, содержащая данные по контрактам Томской и Волгоградской области за период с 2015 года по май 2018 года.

Для Волгоградской области были добавлены 225773 записей контрактов, 10739 подрядчиков и 4165 заказчиков.

Для Томской области были добавлены 98645 записей контрактов, 8298 подрядчиков и 1572 заказчика.

После извлечения всех необходимых данных было проведено исследование наличия возможных случаев конфликта интересов на базе контрактов Томской и Волгоградской областей.

**3.1 Результаты исследования нарушений, связанных с конфликтом интересов заказчика и поставщика** 

В результате проведенного исследования были получены результаты, представленные ниже. Полученные результаты сокращают пространство поиска нарушений и являются подозрительными случаями на наличие нарушений, которые в дальнейшем необходимо дополнительно анализировать вручную с использованием дополнительных внешних источников информации.

## **3.1.1Результаты поиска возможных случаев нарушений, связанных с конфликтом интересов, касающихся единоличного интереса**

В результате выполнения исследования для случая, при котором в одном контракте один и тот же человек фигурирует как со стороны поставщика, так и со стороны заказчика, в базе контрактов по Томской области было выявлено 16 физических лиц, в базе контрактов по Волгоградской области было выявлено 975 физических лиц. Данные случаи являются подозрительными на наличие нарушений. В данных случаях присутствует конфликт интересов поставщика и заказчика, так как положения касательно конфликта интересов касаются не только родственных связей, но и единоличного интереса. Ведь в реальной практике известны случаи, когда интересы закупщика и участника аукциона представляли даже не родственники, а один и тот же человек. Примеры результата для анализа контрактов по Томской и Волгоградской областям представлены на рисунках 15, 16 соответственно.

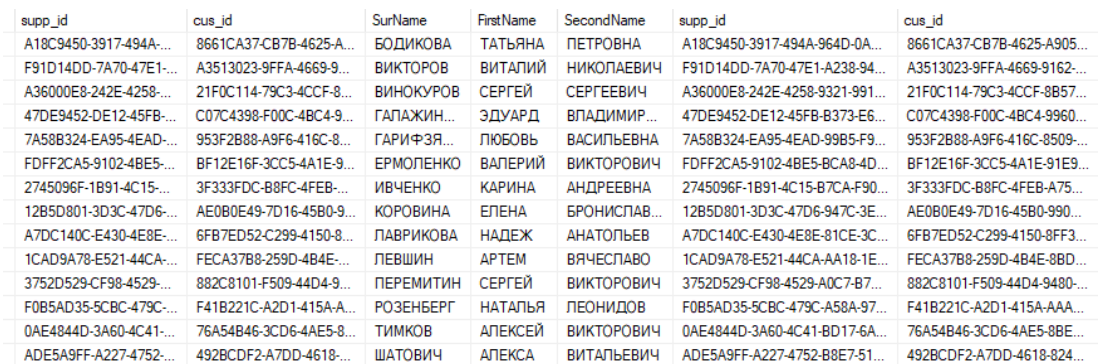

Рисунок 15 – Возможные случаи нарушений, связанных с конфликтом

#### интересов, касающихся единоличного интереса, в базе контрактов по Томской

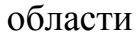

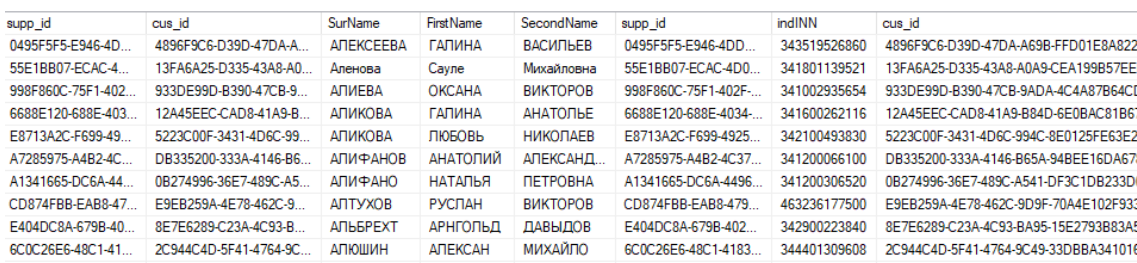

Рисунок 16 - Возможные случаи нарушений, связанных с конфликтом интересов, касающихся единоличного интереса, в базе контрактов по Волгоградской области

## **3.1.2Результаты поиска возможных случаев нарушений, связанных с конфликтом интересов, на уровне ближайших родственников**

В результате выполнения исследования для случая, при котором в одном контракте со стороны поставщика и со стороны заказчика фигурируют физические лица с различными ИНН, но с одинаковыми фамилиями, учитывая различия между женскими и мужскими фамилиями, в базе контрактов по Томской области было выявлено 13 случаев, в базе контрактов по Волгоградской области было выявлено 22 случая. Примеры полученных результатов представлены на рисунках 17, 18 соответственно.

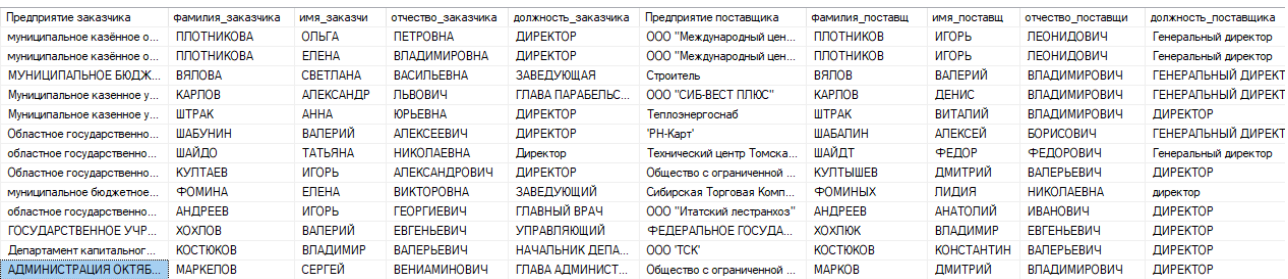

Рисунок 17 - Возможные случаи нарушений, связанных с конфликтом интересов на уровне ближайших родственников, в базе контрактов по Томской

#### области

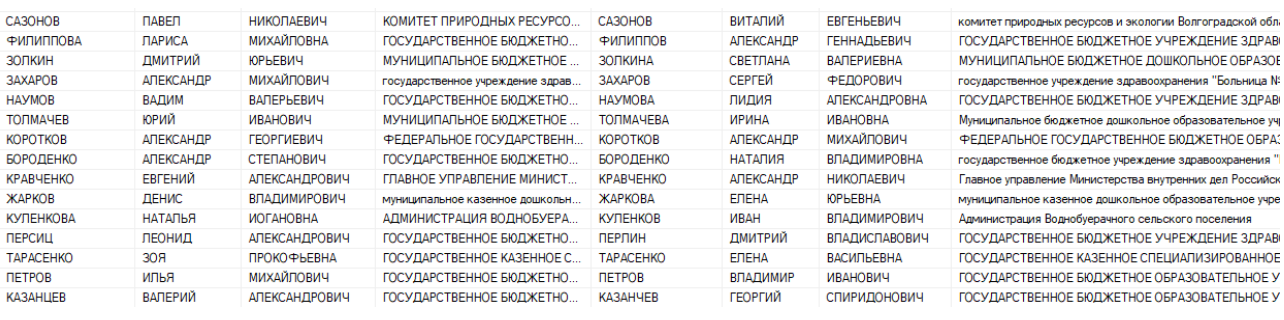

Рисунок 18 - Возможные случаи нарушений, связанных с конфликтом интересов на уровне ближайших родственников, в базе контрактов по

Волгоградской области

## **3.2 Анализ результатов исследования**

Для того, чтобы исследовать найденные случаи, была проведена подробная проверка некоторых случаев, с помощью портала госзакупок, портала «ОГРН онлайн» и данных из базы в совокупности. Результаты проверки сведены в таблицы.

#### 3.2.1Анализ случаев **ВОЗМОЖНЫХ** нарушений, связанных  $\mathbf c$ конфликтом интересов, касающихся единоличного интереса

Для того, чтобы более подробно проанализировать полученные результаты, было принято решение исследовать не только, электронные карточки контрактов, но и приложенные сканы документов, содержащие информацию о заключении контракта. Так же была исследована информация о дате внесения физических лиц в ЕГРЮЛ и даты, когда они занимали должность в предприятии. Данное исследование было необходимо в связи с тем, что дата заключения контракта может быть раньше той, когда физическое лицо вступило в должность предприятия поставщика или заказчика, и поэтому данный случай может выглядеть, как нарушение, хотя таковым не является.

Результаты подробного исследования случаев по базе контрактов Томской и Волгоградской областей представлены в таблицах 1 и 2 СООТВЕТСТВЕННО

По результатам выборочной подробной проверки случаев, полученых после применения разработанных программных средств, были сделаны следующие выводы:

• было выявлено 7 нарушений по базе контрактов Томкой области и 8 нарушений по базе контрактов Волгоградской области, связанных с карточки неправильным заполнением контракта на сайте единой информационной системы «Госзакупки. РФ»;

• был выявлен один случай по базе контрактов Томкой области перехода физического лица из организации-подрядчика в организациюзаказчика;

• было выявлено два случая по базе контрактов Томкой области, когда на момент заключения контракта руководящим лицом в организации являлся другой человек, данный случай связан с неактуальными данными об организации-заказчике.

37

Каждый из перечисленных выше случаев может являться фактором наличия коррупционных нарушений, связанных с конфликтом интересов поставщика и заказчика в сфере госзакупок.

Из представленной выше информации можно сделать следующие обощающие выводы:

 прямых нарушений, конфликта интересов поставщика и заказчика в сфере госзакупок, не было выявлено;

 был выявлен такой довольно распространенный вид нарушений, как «Некорректное заполнение карточки контракта»;

 отдельным возможным случаем нарушения можно отметить переход сотрудника от поставщика к заказчику.

Таблица 1 – Пример результатов проверки существования конфликта интересов заказчика и поставщика по базе контрактов Томской области

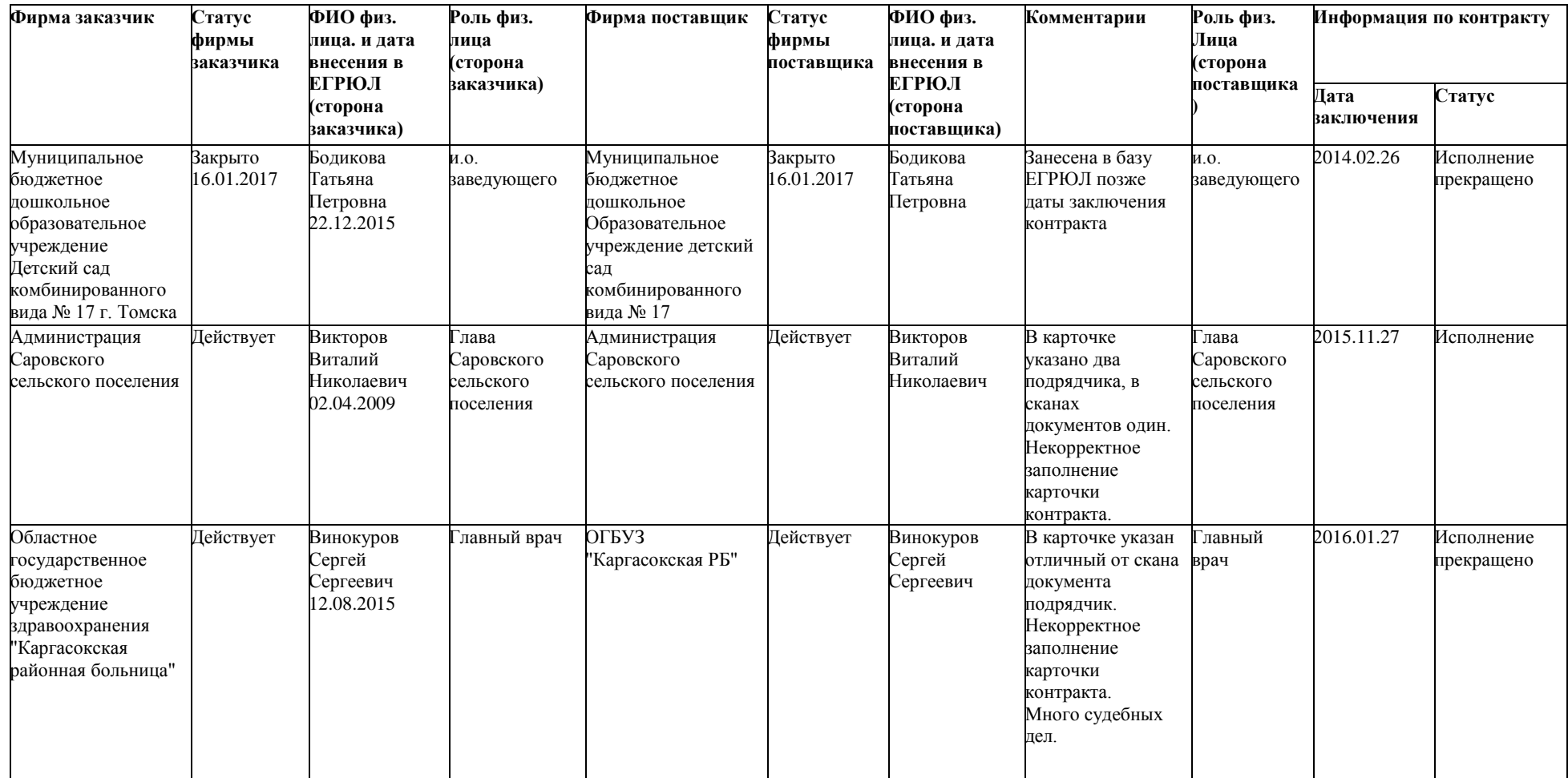

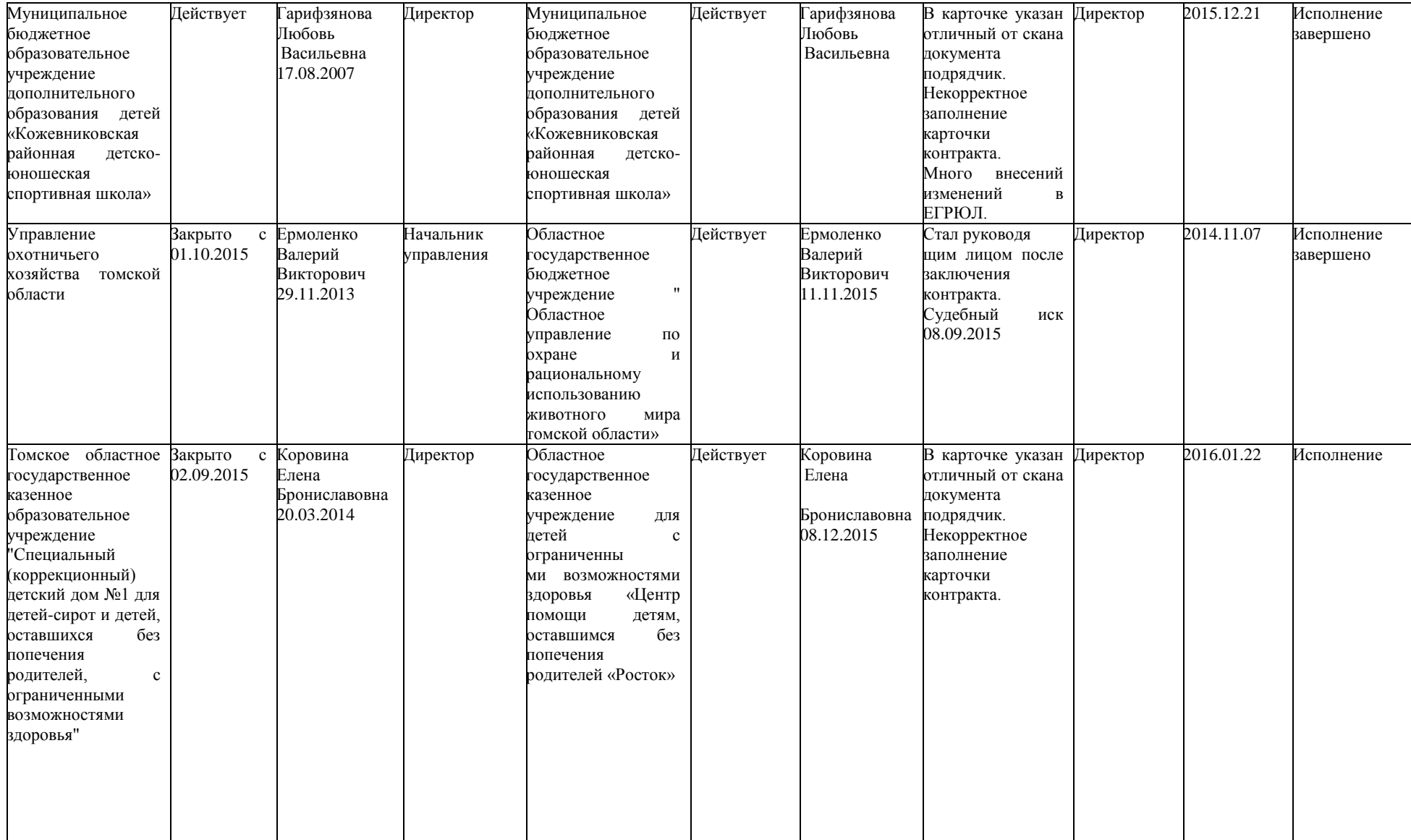

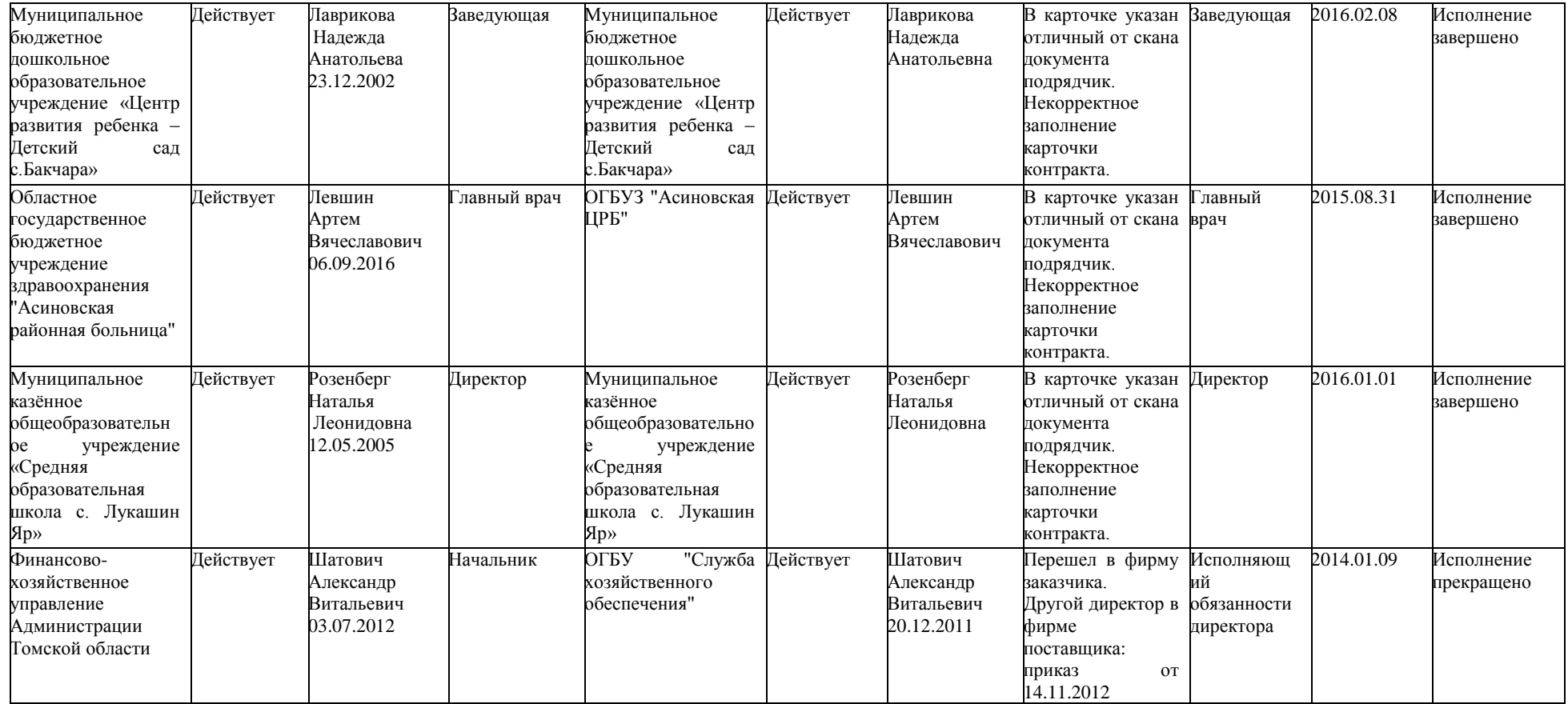

Таблица 2 – Пример результатов проверки существования конфликта интересов заказчика и поставщика по базе контрактов Волгоградской области

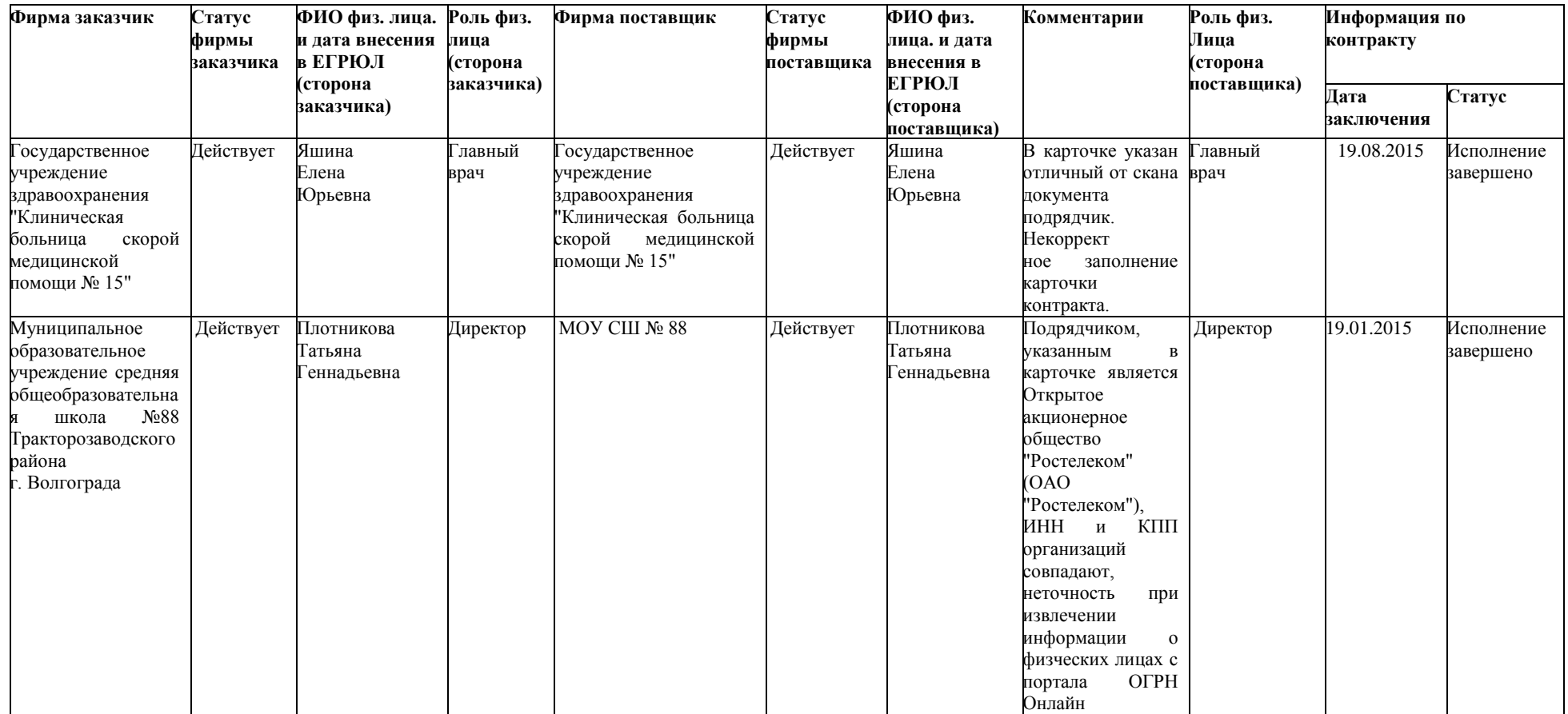

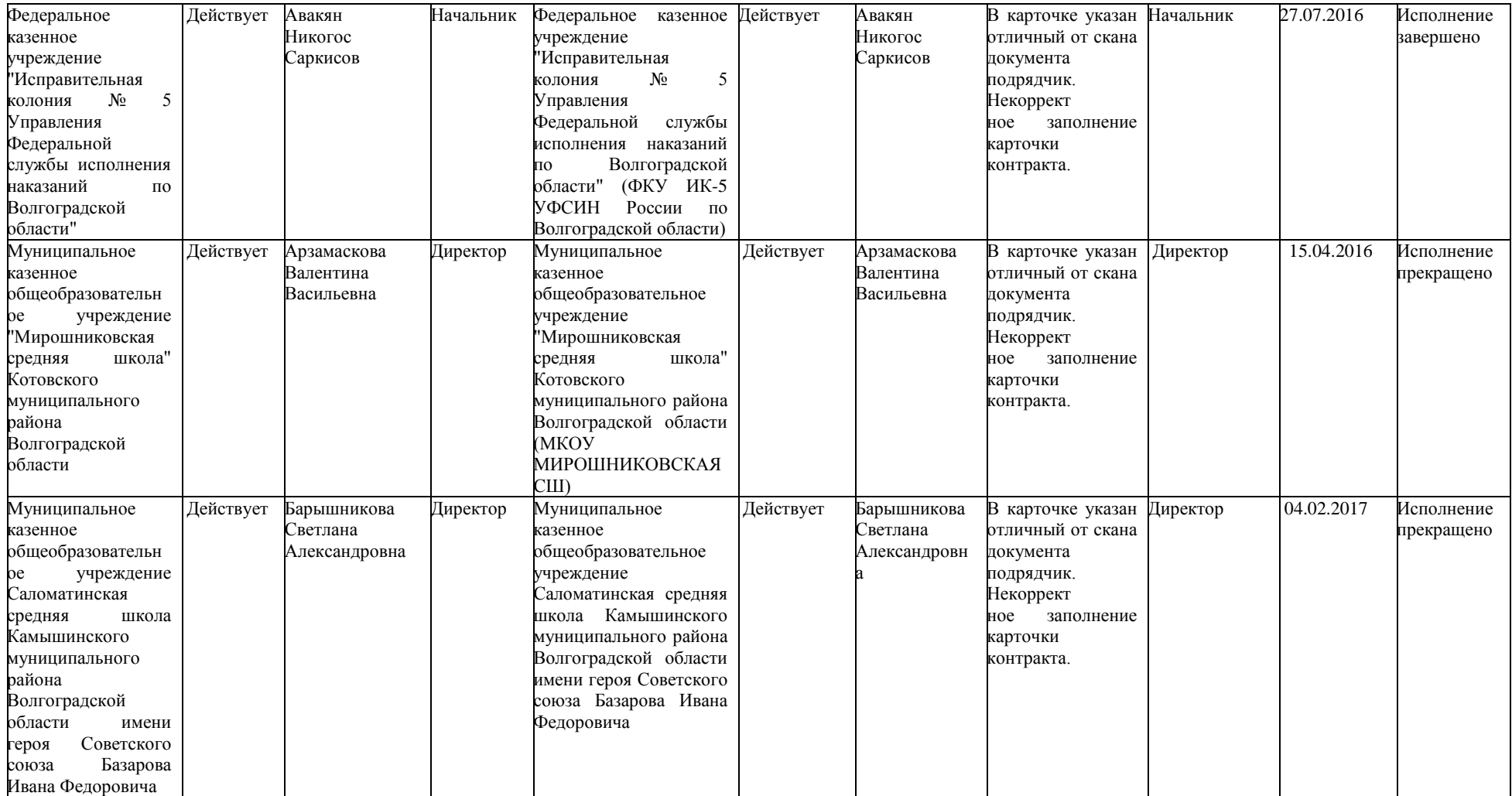

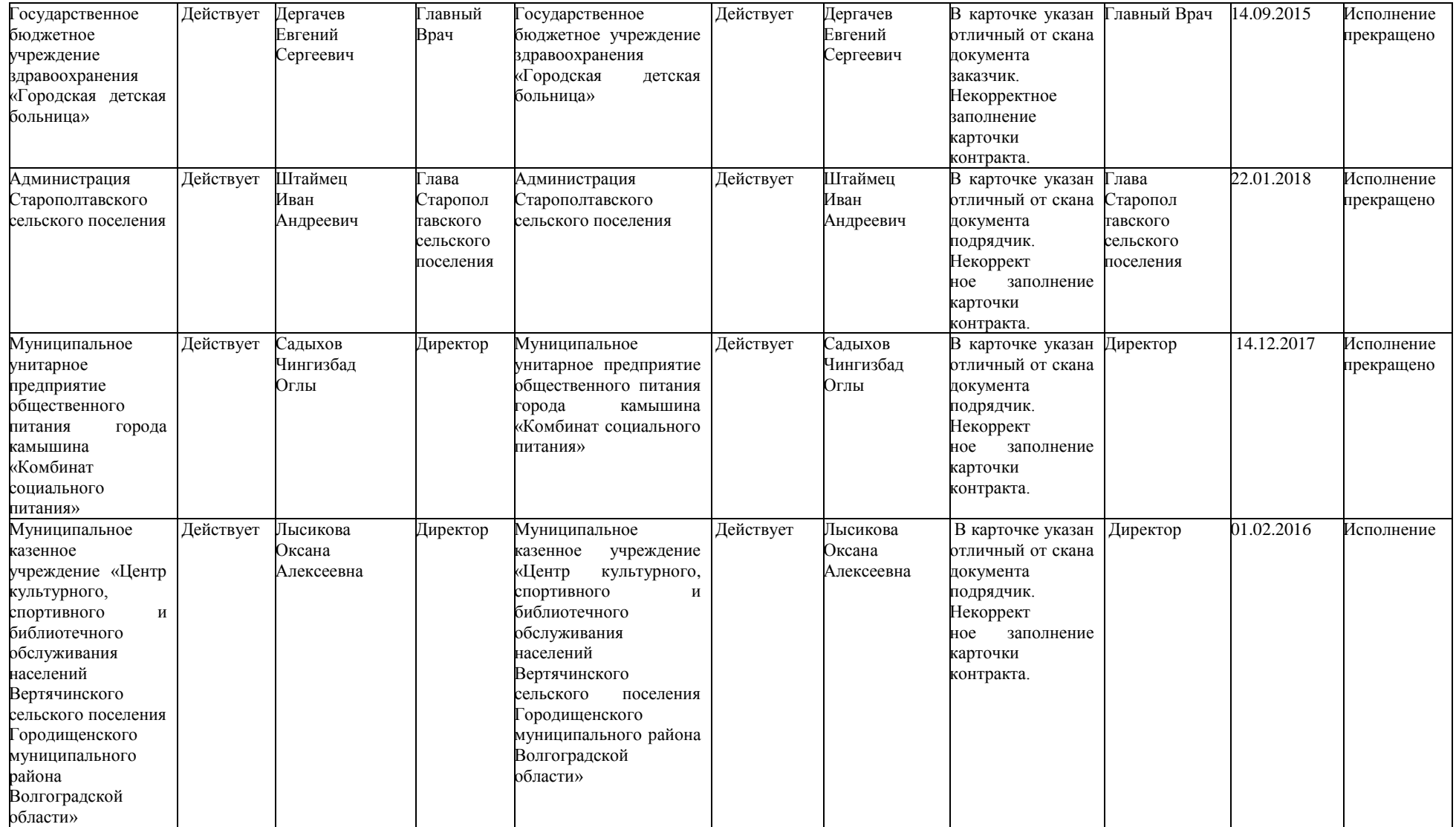

## **3.2.2Анализ возможных случаев нарушений, связанных с конфликтом интересов, на уровне ближайших родственников**

Полученные в результате исследования случаи могут являться как случаями нарушений, так и простыми совпадениями. Для подробного исследования полученных случаев, были выбраны наиболее интересные, например, когда участники с разных стороны контракта имеют одинаковую фамилию и отчество. Для получения случаев, с наибольшей вероятностью наличия нарушения, необходимо осуществить сбор дополнительной информации о физическом лице.

**3.2.2.1 Сбор дополнительной информации о физическом лице из внешних источников информации**

Прежде чем заниматься сбором и анализом информации о конкретном человеке необходимо представить всю картину того, какие данные о человеке существуют.

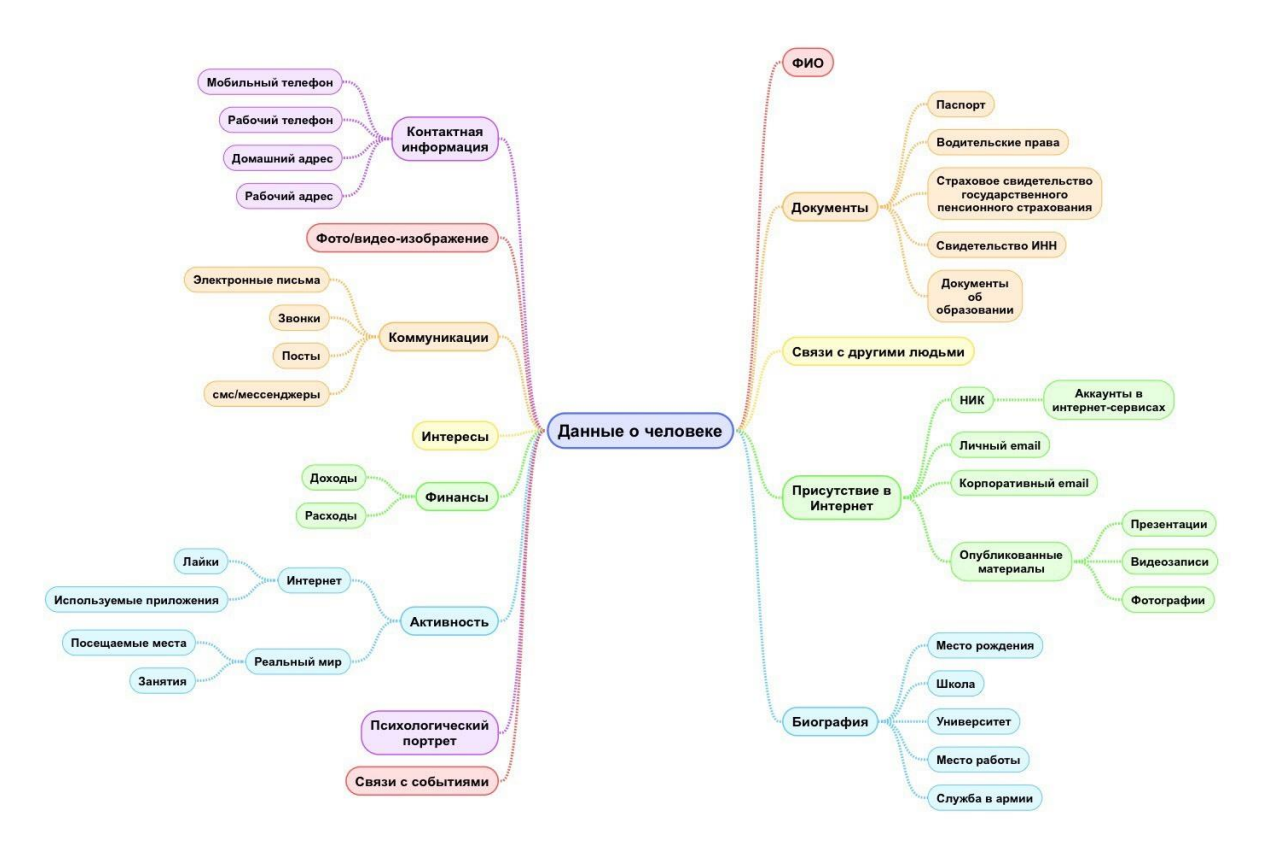

Рисунок 19- Данные о человеке

Подобную карту нужно детализировать до уровня, необходимого для решения конкретной задачи. Любой поиск информации начинается с

 $4<sub>2</sub>$ 

некоторого начального набора данных. В нашем случае это будет фамилия, имя и место работы. Поэтому формируются гипотезы и проверяются с помощью поисковых запросов.

Источниками информации о человеке могут быть:

• он сам: аккаунты в соцсетях, блог и т.п.;

 государство: базы данных налоговой, судебных приставов, судов и т.п.;

кто-то еще (друзья, враги, СМИ, работодатель и т.п.).

**3.2.2.1 Подробный анализ результатов по базе контрактов Томской области**

В результате более подробного исследования был найден один интересный случай заключения контракта между двумя строительными организациями, где заказчиком выступает Департамент капитального строительства администрации Города Томск, а поставщиком «Торговостроительная компания». Руководящие должности в этих фирмах занимают физические лица с одинаковыми фамилиями и отчеством. На рисунках 20, 21 и 22 представлена информация о заключенном контракте с портала ЕИС.

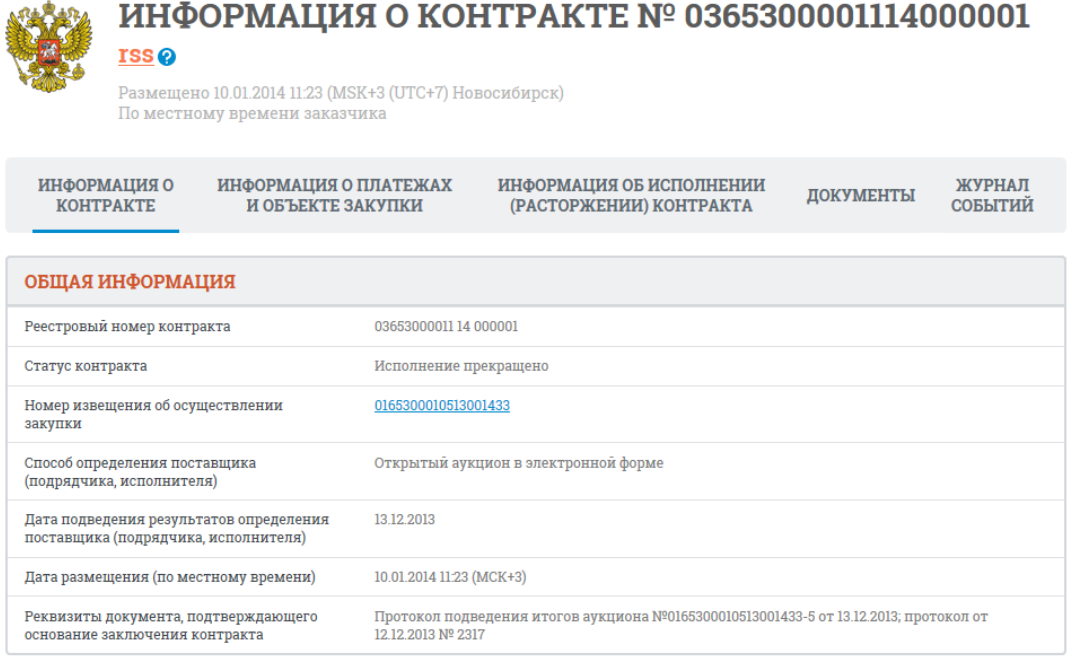

Рисунок 20 – Общая информация о контракте

#### ИНФОРМАЦИЯ О ЗАКАЗЧИКЕ

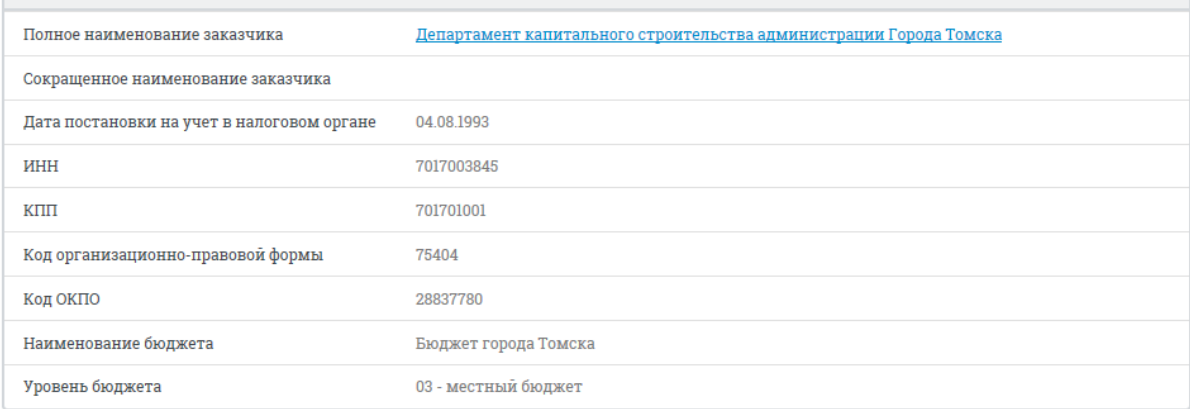

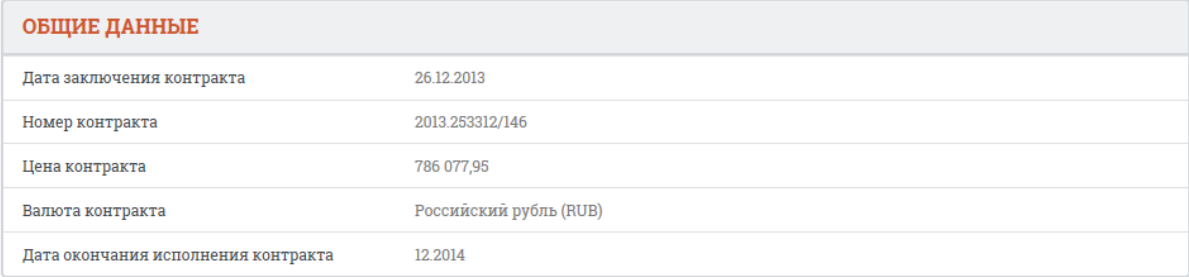

## Рисунок 21 – Информация об организации-заказчике

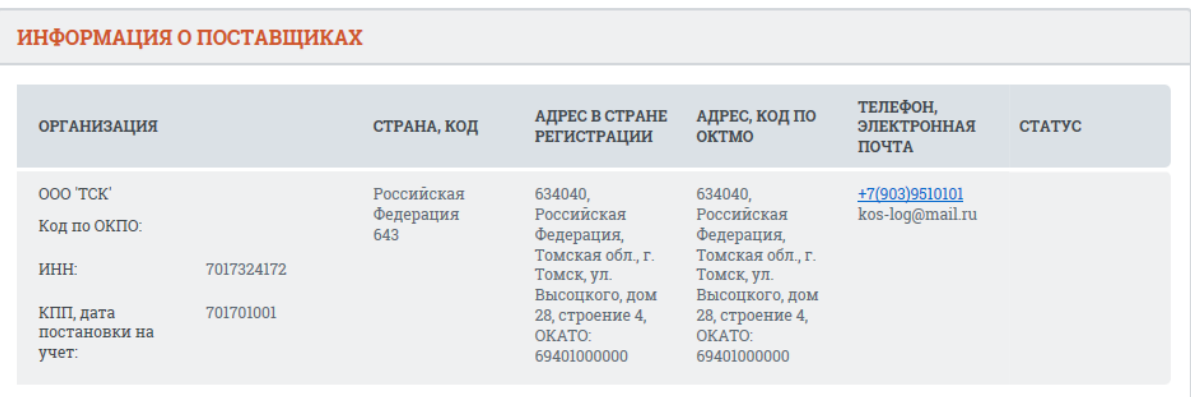

Рисунок 22 – Информация о поставщиках

Информация о физическом лице со стороны заказчика: информации о дате внесения в ЕГРЮЛ Костюкова Владимира Валерьевича отсутствует.

Информация о физическом лице со стороны поставщика: Дата основания «Торгово-строительной компании» 20.02.2013. Дата внесения в ЕГРЮЛ сведений о Костюкове Константине Валерьевиче 06.05.2015.

С помощью социальных сетей и дополнительных открытых интернет источников была получена информация о фамилии, имени, отчеству, месту работы, месту учебы и фото-изображению была получена необходимая информация.

Константин и Владимир являются братьями, обучались в ТГАСУ, оба работали в компании «Газсервис». Данный случай можно считать подозрительным на наличие нарушения, связанного с конфликтом интересов в сфере государственных закупок.

## **3.2.2.2 Подробный анализ результатов по базе контрактов Волгоградской области**

В результате более подробного исследования бвли выявлены несколько наиболее интересных случаев, которые могут потенциально являться случаями конфликта нарушений в сфере государственных закупок.

Первый случай, когда физические лица со стороны поставщика и заказчика могут потенциально являться родственниками по прямой линии, а именно брат-сестра (случай, когда физические лица имеют одинаковую фамилию и отчество).

Второй случай, когда физические лица со стороны поставщика и заказчика могут потенциально являться родственниками по прямой линии, а именно отец-дочь (случай, когда физическое лицо со стороны поставщика имеет отчество, образованное от имени физического лица со стороны заказчика, а так же одинаковую фамилию).

Третий случай, когда физическое лицо со стороны заказчика и физическое лицо со стороны поставщика могут потенциально являться супругами (случай, когда физическое лицо со стороны поставщика имеет одинаковую фамилию с физическим лицом со стороны заказчика. Таких случаев найдено 10, однако они являются наиболее ненадежными, так как физические лица могут являться однофамильцами.

К сожалению в сети интернет не нашлось информации, которая смогла бы подтверить поставленные гипотезы, однако для государственных органов, осуществляющих контролирующую деятельность в сфере государственных закупок, не составит большого труда подтвердить или опровергнуть поставлшенные гипотезы, так как у них имеется доступ к недоступным для простого пользователя сетью интернет источникам.

48

## **4 ФИНАНСОВЫЙ МЕНЕДЖМЕНТ**

## **РЕСУРСОЭФФЕКТИВНОСТЬ И РЕСУРСОСБЕРЕЖЕНИЕ**

В настоящее время перспективность научного исследования определяется ни сколько масштабом открытия, оценить которое на первых этапах жизненного цикла высокотехнологического и ресурсоэффективного продукта бывает достаточно трудно, сколько коммерческой ценностью разработки. Оценка коммерческой ценности (потенциала) разработки является необходимым условием при поиске источников финансирования для проведения научного исследования и коммерциализации его результатов.

Целью раздела «Финансовый менеджмент, ресурсоэффективность и ресурсосбережение» является определение перспективности и успешности научно-исследовательского проекта, разработка механизма управления и сопровождения конкретных проектных решений на этапе реализации.

Для достижения цели, были поставлены следующие задачи:

 разработка общей экономической идеи проекта, формирование концепции проекта;

организация работ по научно-исследовательскому проекту;

• определение возможных альтернатив проведения научных исследований;

планирование научно-исследовательских работ;

• оценки коммерческого потенциала и перспективности проведения научных исследований с позиции ресурсоэффективности и ресурсосбережения;

 определение ресурсной (ресурсосберегающей), финансовой, бюджетной, социальной и экономической эффективности исследования.

## **4.1 Потенциальные потребители результатов исследования**

Для анализа потребителей результатов исследования необходимо рассмотреть целевой рынок и провести его сегментирование.

Целевой аудиторией разработки могут являться:

 государственные органы осуществляющие контролирующую деятельность в сфере государственных закупок;

49

 общественные организации, осуществляющие контролирующую деятельность в сфере государственных закупок.

Целевым рынком является рынок прикладного программного обеспечения.

Рынок прикладного программного обеспечения – это крупный сегмент отрасли информационных технологий. В целом, на сегодняшний момент рынок стабилен. Рынок развивается со средним потенциалом роста. Конкуренция на рынке программного обеспечения постоянно усиливается.

Исходя из вышеизложенного сегментацию рынка можно произвести по:

а) сегментация целевого рынка для данной разработки по виду потребителей:

государственные контролирующие органы;

организации общественного контроля.

б) сегментация целевого рынка по типу приложения:

- Desktop приложение;
- Вид потребителей Государственные Организации контролирующие общественного Тип приложения Тип приложения органы контроля WEB приложение Desktop приложение
- WEB приложение.

Рисунок 23 - Карта сегментирования рынка прикладного программного обеспечения

наибольшее количество приложений на рынке.

По результатам сегментирования рынка прикладного программного обеспечения, можно сделать следующие выводы:

 Основным сегментом рынка выбрана область разработки Desktop приложений для государственных органов и общественных организаций, осуществляющих контролирующую деятельность.

 Сегментом рынка привлекательным для развития разработок в будущем: является разработка Desktop приложения, позволяющая проводить контроль нарушений в сфере государственных закупок общественными организациями. ка выбрана область разработки Desktop<br>opraнoв и общественных организаций,<br>estreльность.<br>кательность.<br>поририложения, позволяющая проводить<br>сударственных закупок общественными<br>инических решений<br>инических решений можно выдел

#### **4.1.1Анализ конкурентных технических решений**

В качестве конкурентных решений можно выделить существующие системы, предоставляющие возможность мониторинга и аналитики государственных закупок:

 Госзакупки — система размещения заказов на поставку товаров, выполнение работ или оказание услуг для муниципальных или государственных нужд;

• Закупки 360 — система мониторинга и анализа государственных закупок и тендеров.

Анализ проведен с использованием оценочной карты. Результаты проведения анализа представлены в таблице 3.

Анализ конкурентных технических решений определяется по формуле:

$$
\mathbf{K}=\sum_{i}^{n} \mathbf{F}_{i} \mathbf{F}_{i} \tag{1}
$$

где К – конкурентоспособность научной разработки или конкурента;

B*<sup>i</sup>* – вес показателя (в долях единицы);

Б*<sup>i</sup>* – балл *i*-го показателя.

Таблица 3 - Оценочная карта для сравнения конкурентных технических решений

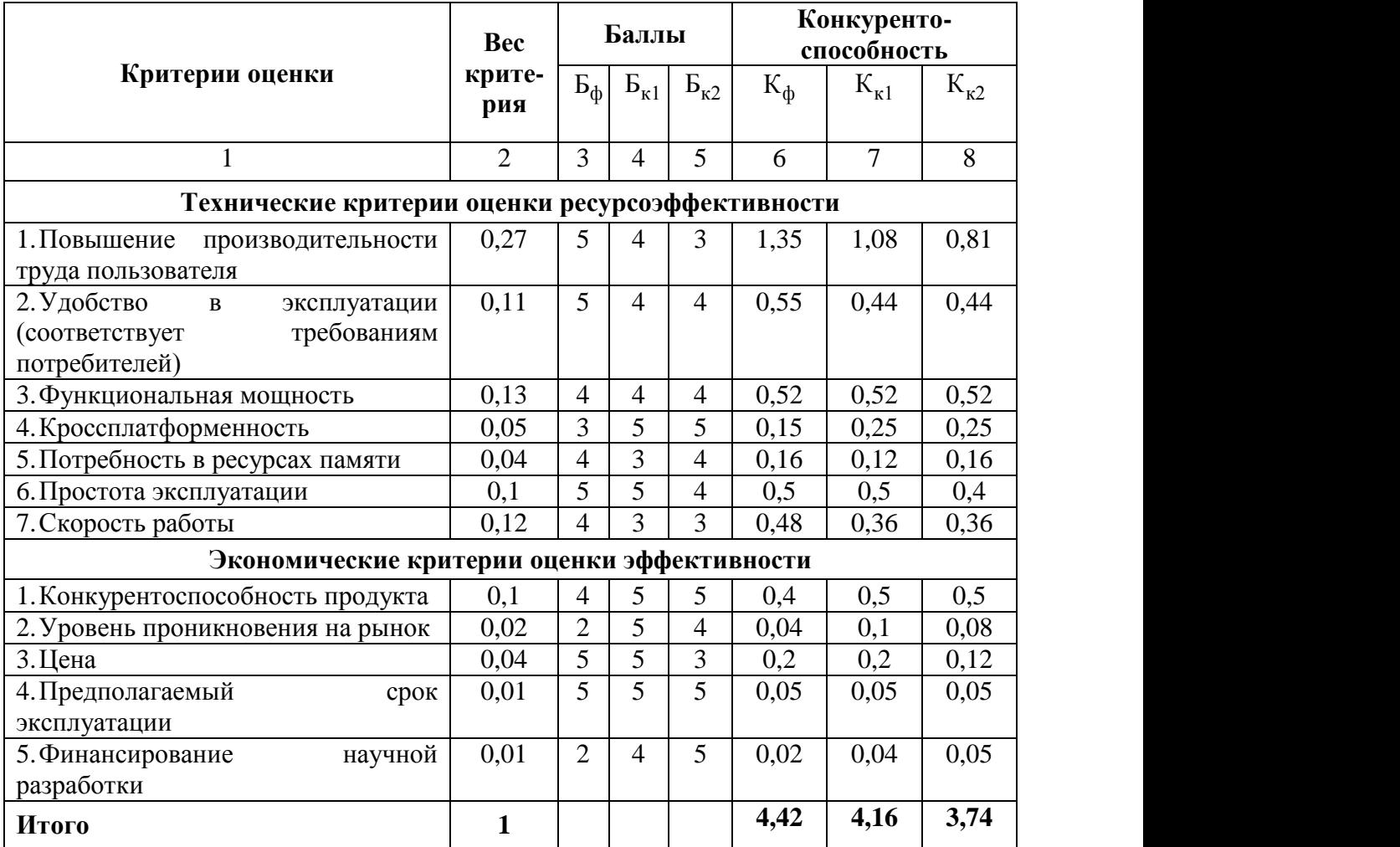

В результате проведения оценки можно сделать вывод о том, что присутствуют конкурентоспособные преимущества разрабатываемых программных средств для выявления нарушений связанных с конфликтом интересов поставщика и заказчика в сфере государственных закупок.

Сильными сторонами являются повышение производительности труда пользователя, цена и присутствие функционала, который отсутствует в конкурентных решениях. В качестве слабых сторон можно выделить ограниченность функционала, направленность на решение конкретной задачи.

## **4.1.2Технология QuaD**

Оценка качества и перспективности по технологии QuaD определяется по формуле:

$$
\Pi_{cp} = \sum B_i \cdot B_i, \qquad (2)
$$

Где  $\Pi_{\rm cp}$  – средневзвешенное значение показателя качества и перспективности научной разработки;

B*<sup>i</sup>* – вес показателя (в долях единицы);

Б*<sup>i</sup>* – средневзвешенное значение *i*-го показателя.

Таблица 4 - Оценочная карта для сравнения конкурентных технических решений

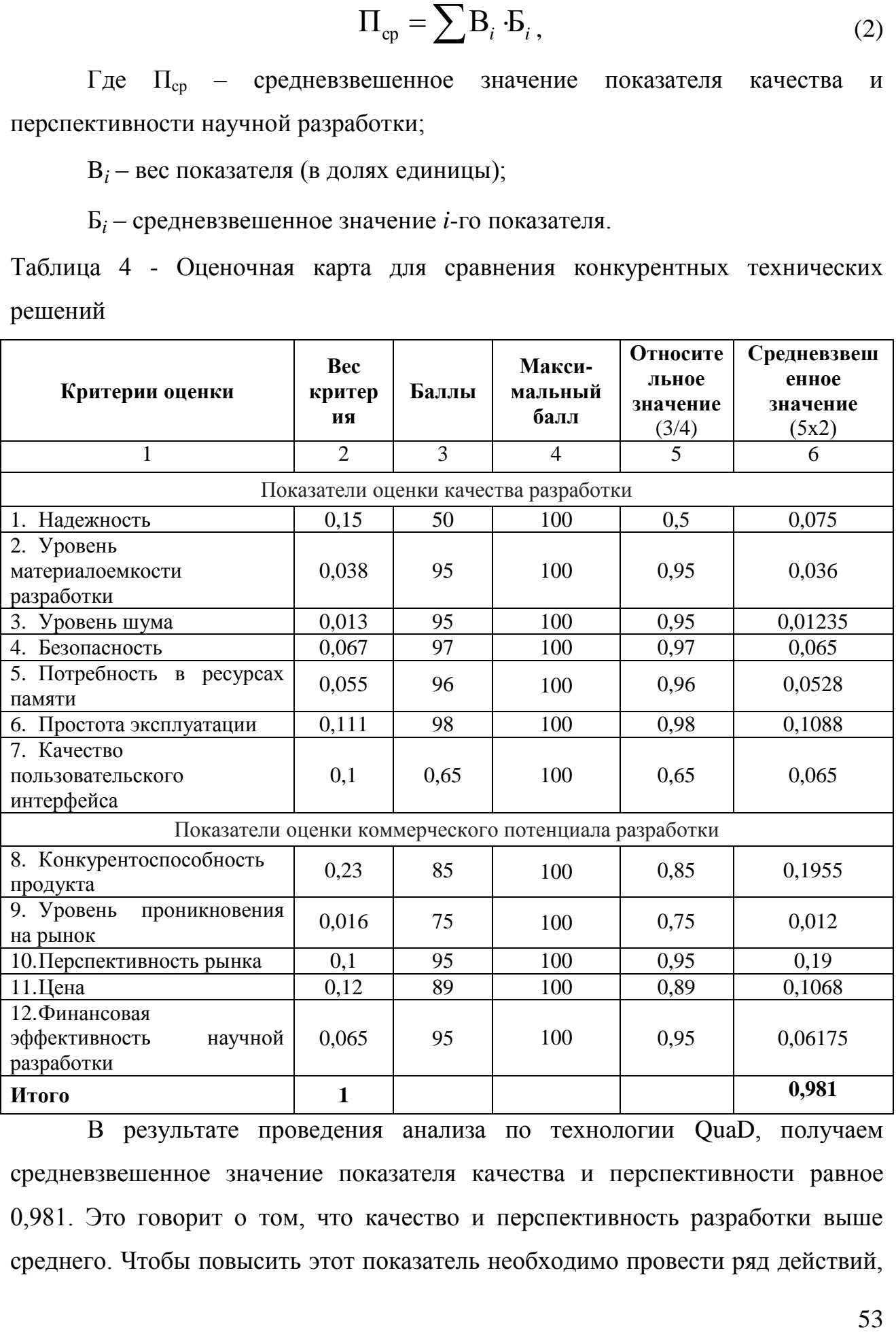

В результате проведения анализа по технологии QuaD, получаем средневзвешенное значение показателя качества и перспективности равное 0,981. Это говорит о том, что качество и перспективность разработки выше среднего. Чтобы повысить этот показатель необходимо провести ряд действий,

повысить надежность работы разработанных программных средств, расширить функционал для решения более широкого круга задач, а также доработать пользовательский интерфейс приложения.

## **4.1.3SWOT-анализ**

Основываясь на проведенных ранее анализах рынка и конкурентных технических решений необходимо составить матрицу SWOT-анализа. Матрица SWOT представлена в таблице 5.

Таблица 5 – Матрица SWOT

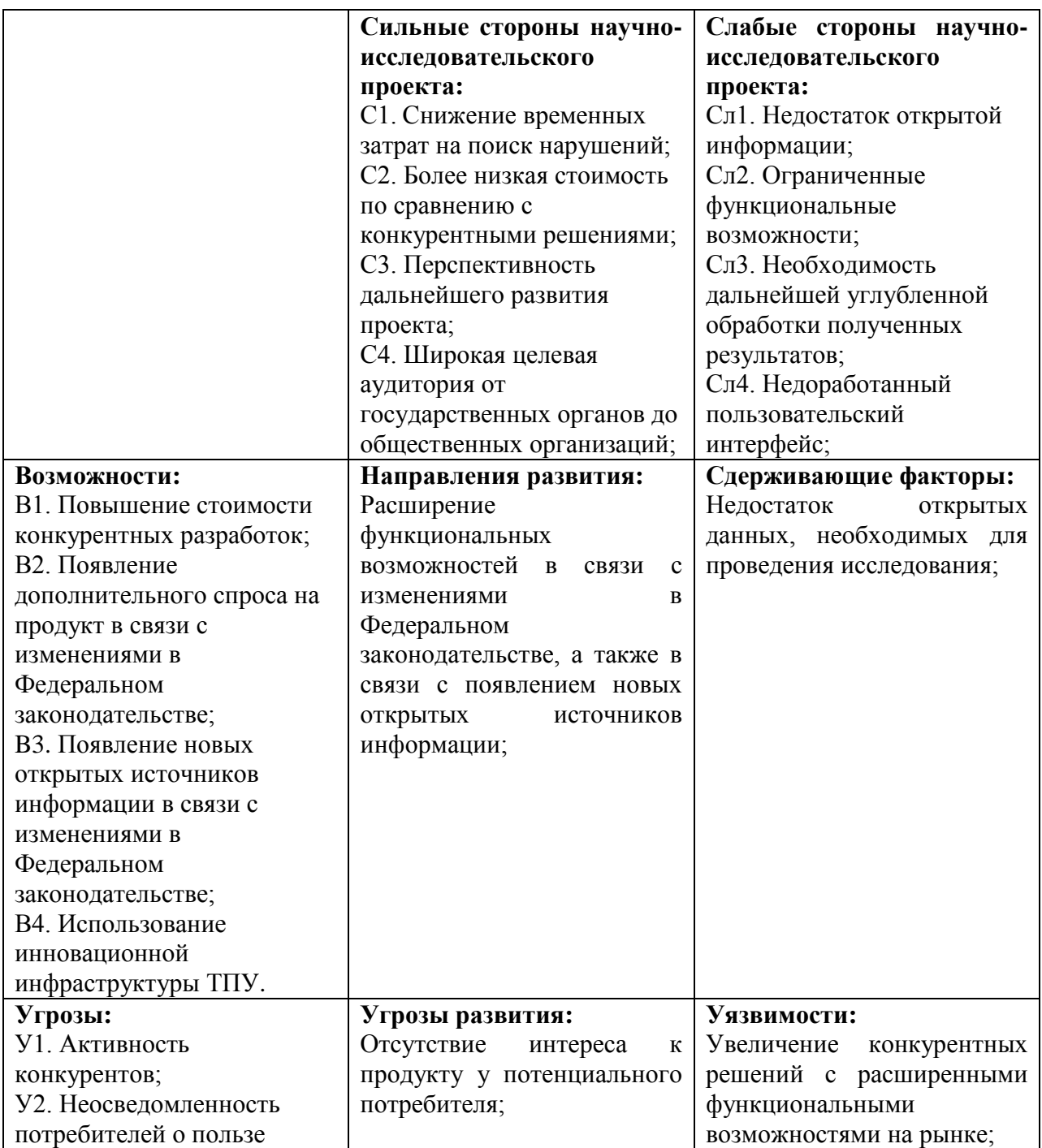

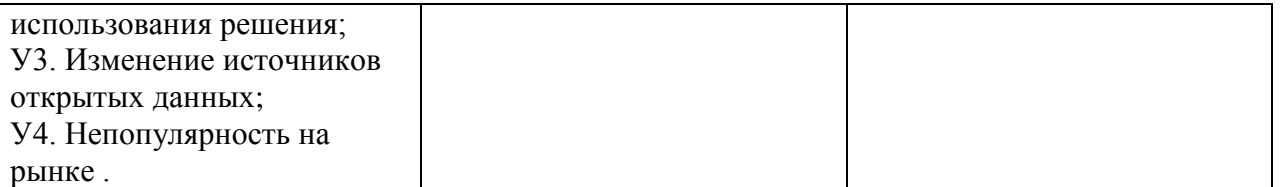

В процессе проведения SWOT-анализа выявлены слабые и сильные стороны разрабатываемой работы, так же определены внешние угрозы и возможности конкурентов в данной отрасли. Так же были выявлены сдерживающие факторы, угрозы развития, уязвимости и направление, в котором может развиваться разработка.

Основной угрозой развития проекта является отсутствие интереса у потенциального потребителя к разработке.

Уязвимостью является увеличение конкурентных решений на целевом рынке.

Чтобы избежать возможных угроз, необходимо разрабатывать и усовершенствовать продукт. Необходимо расширять функционал, для того, чтобы разработка имела высокую конкурентоспособность.

Разработку необходимо развивать в направлении расширения функциональных способностей. Необходимо следить за изменениями в федеральном законодательстве, а также отслеживать появление новых источников открытых данных.

Сдерживающим фактором разработки является отсутствие большого количества открытых источников необходимой информации.

## **4.2 Реестр рисков проекта**

Идентифицированные риски проекта включают в себя возможные неопределенные события, которые могут возникнуть в проекте и вызвать последствия, которые повлекут за собой нежелательные эффекты. Реестр рисков проекта представлен в таблице 6.

# Таблица 6 - Реестр рисков

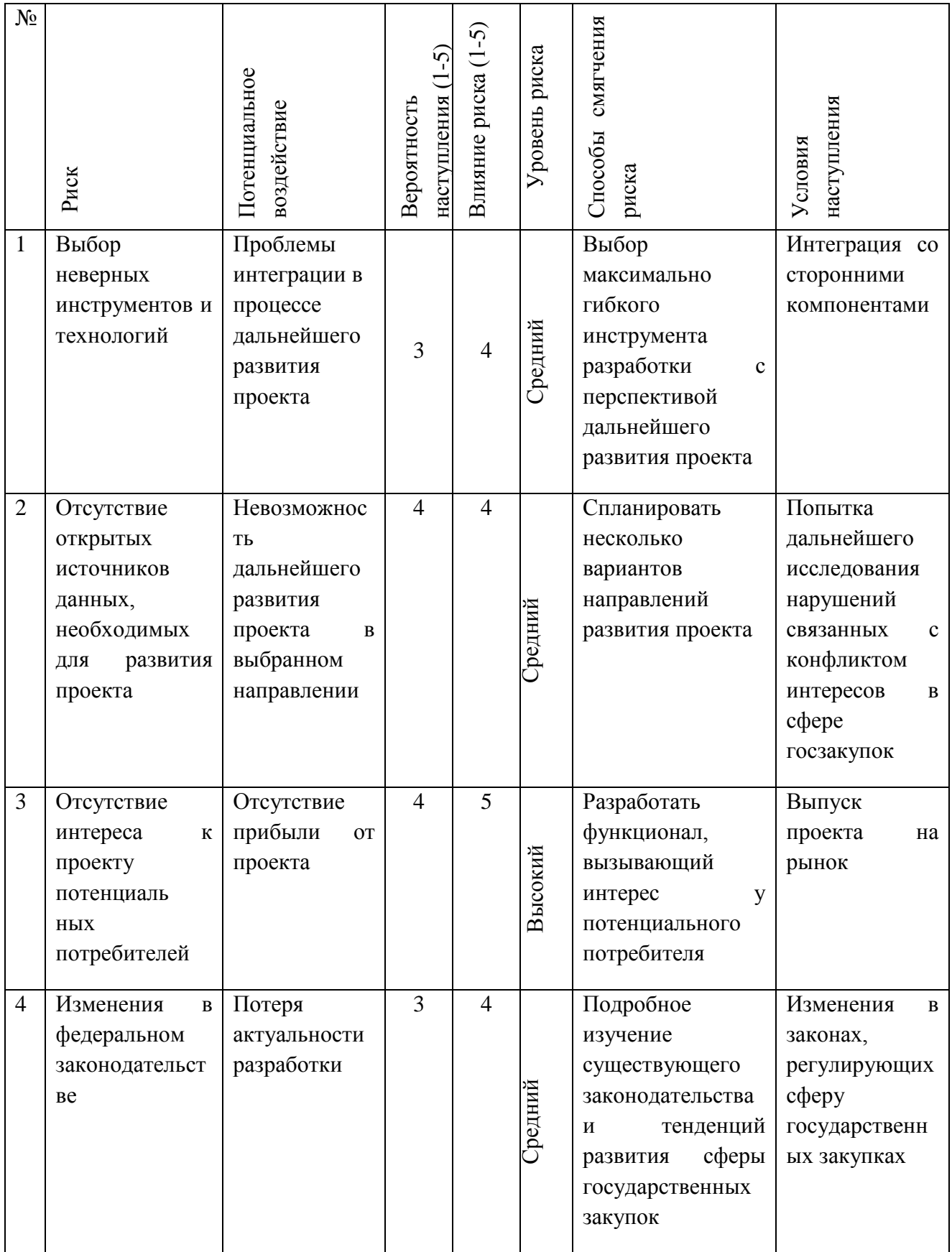

4.3 Определение возможных альтернатив проведения научных исследований

Для определения альтернативных путей проведения научных исследований и вариантов реализации технической задачи используется морфологический подход. Морфологическая матрица для составляющих реализации рассматриваемого проекта представлена в таблице 7.

Таблица 7 – Морфологическая матрица

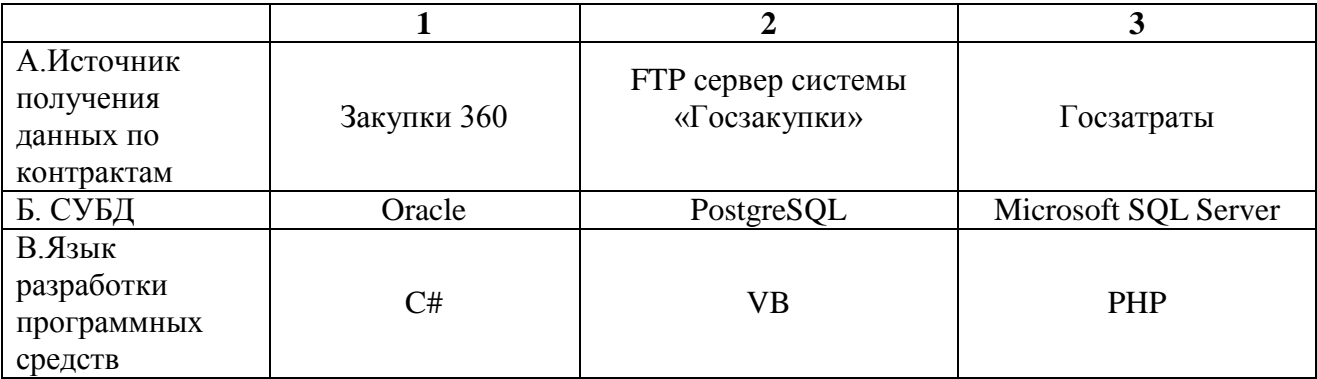

Из полученной морфологической матрицы, можно получить как минимум 3 варианта реализации и направления научных исследований при работе над проектом:

– Исполнение 1. A2Б3B1;

– Исполнение 2. A1Б1В2;

- Исполнение 3. АЗБ2В3.

В дальнейших расчетах именно эти варианты работы над проектом будут рассматриваться в качестве различных исполнений реализации разработки.

## 4.4 Планирование научно-исследовательских работ

## 4.4.1 Структура работ в рамках научного исследования

В данной части составлен перечень этапов и работ в рамках выполнения выпускной квалификационной работы, проведено распределение исполнителей по видам работ.

В соответствии с видами работ участниками планирования выбраны:

- 1) Научный руководитель (HP)
- 2) Студент  $(C)$
# Результат представлен в таблице 8.

## Таблица 8 – Перечень этапов, работ и распределение исполнителей

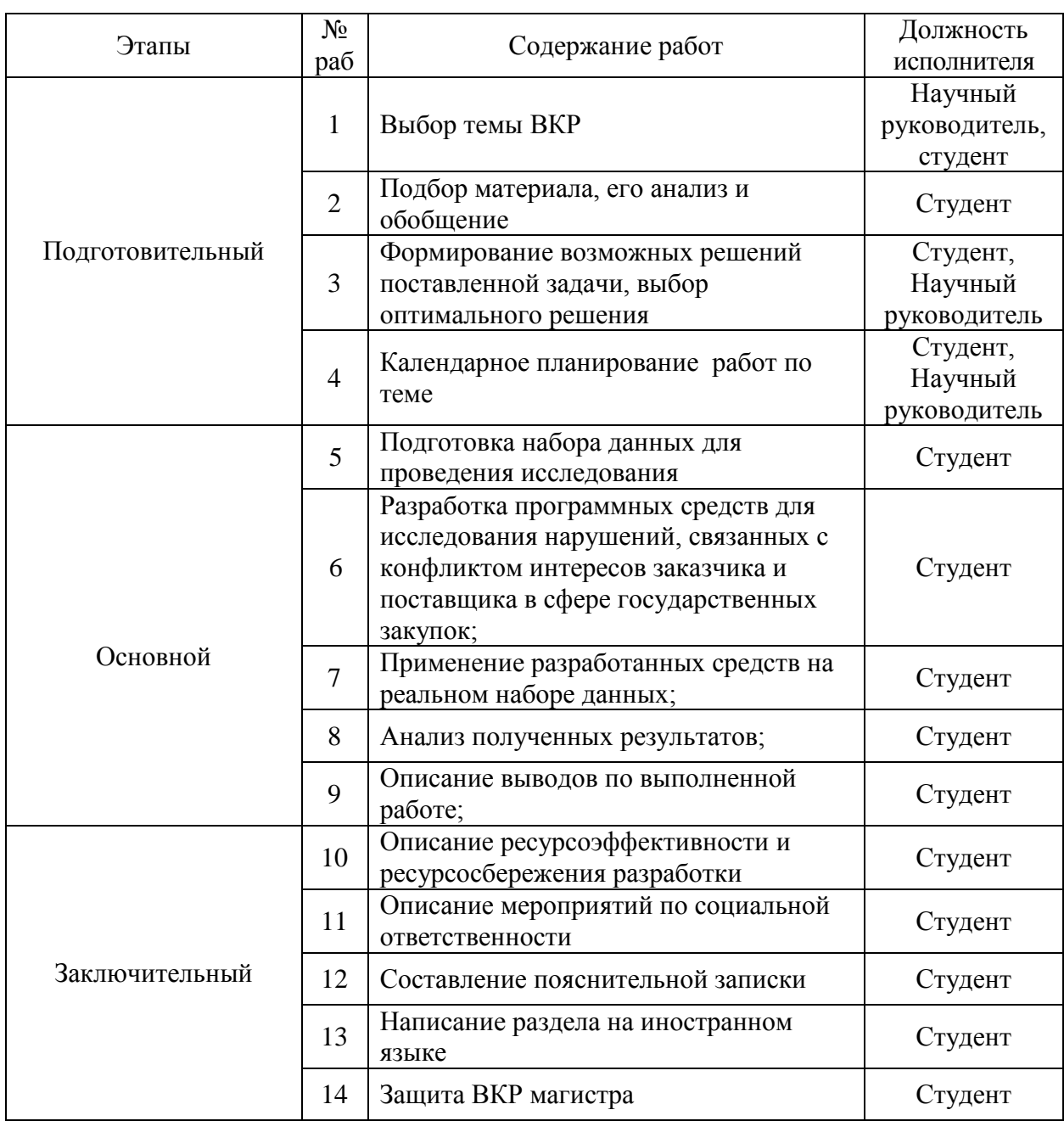

# **4.4.2Определение трудоемкости выполнения работ**

Трудовые затраты в большинстве случаях образуют основную часть стоимости разработки, поэтому важным моментом является определение трудоемкости работ каждого из участников научного исследования.

Для определения ожидаемого (среднего) значения трудоемкости  $t_{\text{ow}}$ используется следующая формула:

$$
t_{\text{oxi}} = \frac{3t_{\text{min }i} + 2t_{\text{max }i}}{5}
$$
\n<sup>(3)</sup>

где  $t_{\rm osci}$  — ожидаемая трудоемкость выполнения *i*-ой работы чел.-дн.;

*i <sup>t</sup>*min – минимально возможная трудоемкость выполнения заданной *i*-ой работы, чел.-дн.;

*i t*max – максимально возможная трудоемкость выполнения заданной *i*-ой работы, чел.-дн.

Исходя из ожидаемой трудоемкости работ, определяется продолжительность каждой работы в рабочих днях *Т*р.

$$
T_{p_i} = \frac{t_{\text{oxii}}}{\mathbf{U}_i},\tag{4}
$$

где *т<sub>рі</sub>* — продолжительность одной работы, раб. дн.;

*i t* ож – ожидаемая трудоемкость выполнения одной работы, чел.-дн.

Ч*<sup>i</sup>* – численность исполнителей, выполняющих одновременно одну и ту же работу на данном этапе, чел.

#### **4.4.3Разработка графика проведения научного исследования**

Для удобства построения графика, длительность каждого из этапов работ из рабочих дней следует перевести в календарные дни. Для этого необходимо воспользоваться следующей формулой:

$$
T_{\scriptscriptstyle\rm K} = T_{\scriptscriptstyle\rm D} i \cdot k_{\scriptscriptstyle\rm K} \tag{5}
$$

где *Т*к*i*– продолжительность выполнения *i*-й работы в календарных днях;

*Т*р*<sup>i</sup>* – продолжительность выполнения *i*-й работы в рабочих днях;

 $k_{\kappa a\bar{\iota}}$ – коэффициент календарности.

Коэффициент календарности определяется по следующей формуле:

$$
k_{\text{kal}} = \frac{T_{\text{kal}}}{T_{\text{kal}} - T_{\text{blk}} - T_{\text{np}}},
$$
\n(6)

где *T*кал – количество календарных дней в году (в 2018 году – 365 д.);

*Т*пр – количество праздничных дней в году.

В 2018 году 118 выходных и праздничных дней.

Временные показатели проведения научного исследования представлены в приложении Д.

 $T_{\rm eff}$  — количество выходных дней в году;<br>  $T_{\rm eff}$  — количество выходных дней в году;<br>
12.018 году 118 выходничных дней в году;<br>
Временные показдничных дней в году;<br>
Временные показднения работ учасныков проекси и наг Для наглядного распределения работ участников проекта и наглядного отображения затраченного времени использована диаграмма Ганта, представляющая собой ленточный график, где работы представлены протяженными по времени отрезками, характеризующиеся датами начала и окончания выполнения того или иного этапа работ. Диаграмма Ганта представлена в приложении Е.

## **4.4.4Бюджет научно-технического исследования (НТИ)**

При планировании бюджета НТИ должно быть обеспечено полное и достоверное отражение всех видов расходов, связанных с его выполнением. В процессе формирования бюджета НТИ используется следующая группировка затрат по статьям:

материальные затраты НТИ;

 затраты на специальное оборудование для научных (экспериментальных) работ;

- основная заработная плата исполнителей темы;
- дополнительная заработная плата исполнителей темы;
- отчисления во внебюджетные фонды (страховые отчисления);
- накладные расходы.

#### **4.4.4.1 Расчет материальных затрат НТИ**

Данная статья включает стоимость всех материалов, используемых при разработке проекта.

Расчет материальных затрат осуществляется по следующей формуле:

$$
\mathbf{3}_{\mathbf{M}} = (1 + k_T) \cdot \sum_{i=1}^{m} \mathbf{L}_i \cdot N_{\text{pacxi}} \,, \tag{7}
$$

где *m* – количество видов материальных ресурсов;

*N*расх*<sup>i</sup>* – количество материальных ресурсов *i*-го вида, планируемых к использованию при выполнении научного исследования;

Ц*<sup>i</sup>* – цена приобретения единицы *i*-го вида потребляемых материальных ресурсов;

 $k_T$  – коэффициент, учитывающий транспортно-заготовительные расходы (15%).

Таблица 9 – Материальные затраты

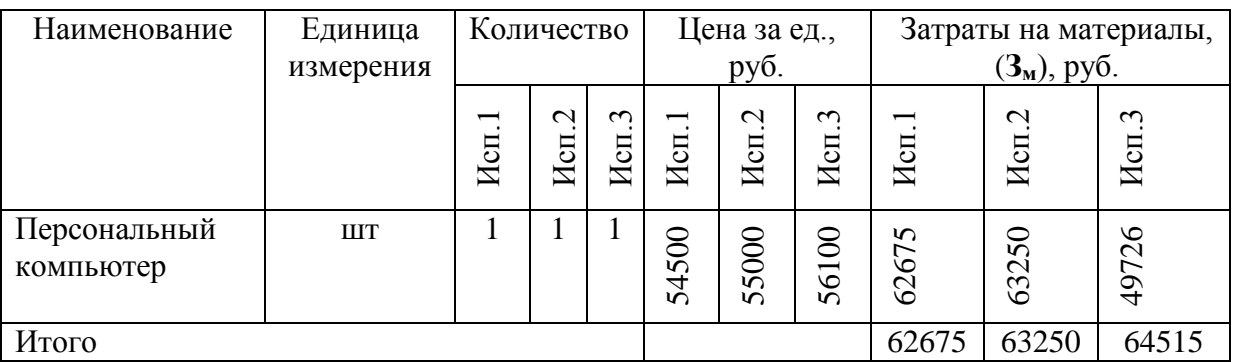

**4.4.4.2 Расчет затрат на специальное оборудование для научных (экспериментальных) работ**

Так как в качестве оборудования выступает ранее оборудованное рабочее место и для выполнения НТИ нет необходимости производить закупку нового оборудования, то в данном пункте производится расчет амортизационных отчислений.

Амортизационные отчисления рассчитываются по формуле:

$$
3_{ax} = \frac{(H_i \cdot H_a)}{100\%},
$$
 (8)

где 3<sub>ам</sub> – ежедневная сумма амортизационных отчислений;

*Ц<sup>i</sup>* – цена (балансовая стоимость) i-го оборудования;

*На* - норма амортизационных отчислений (%), которая в соответствии с Налоговым кодексом РФ определяется по следующей формуле:

$$
H_a = \frac{1}{T n.u.} \cdot 100\%
$$
\n(9)

где *Тп*.*и*.– срок полезного использования объекта (в днях) определяется в соответствии с классификацией основных средств, включаемых в

амортизационные группы. Персональный компьютер относится к второй амортизационной группе, где срок полезного использования от двух до трех лет. Установлен срок полезного использования 730 дней.

*На* = (1/730)\*100%=0,137%; *ам З* (Исп. 1) = (54500\*0,137) / 100% = 74,66 руб.

*ам З* (Исп. 2) = (55000 \* 0,137) / 100% = 75,35 руб.

*ам З* (Исп. 3) = (56100 \* 0,137) / 100% = 76,86 руб.

Срок реализации проекта (Исп. 1) =  $2 + 8 + 8 + 1 + 15 + 16 + 2 + 16 + 9 +$  $2 + 1 + 16 + 6 + 1 = 103$  д.

Срок реализации проекта (Исп. 2) =  $2 + 9 + 8 + 2 + 16 + 17 + 3 + 18 + 8 +$  $2 + 1 + 16 + 6 + 1 = 109$  д.

Срок реализации проекта (Исп. 3) =  $2 + 10 + 9 + 1 + 17 + 18 + 1 + 14 + 9 +$  $2 + 1 + 16 + 6 + 1 = 107$  д.

Амортизация за период (Исп. 1) =  $3<sub>aw</sub>$  (Исп. 1) \* Срок реализации проекта (Исп. 1) = 74,66  $*$  103 = 7690 руб.

Амортизация за период (Исп. 2) =  $3_{\text{aw}}$  (Исп. 2) \* Срок реализации проекта (Исп. 2) = 75,35 \* 109 = 8213,15 руб.

Амортизация за период (Исп. 3) =  $3_{\text{av}}$  (Исп. 3) \* Срок реализации проекта (Исп. 3) = 76,86  $*$  107 = 8224 руб.

В таблице 10 представлен расчет амортизационных отчислений.

| Наименова<br>ние                                  | Количеств<br>0, IIT              |                           |                          | С первон.,<br>руб.               |                       |                  | $T$ п.и.                         |                       |                    | Ha, %                            |                       |                    | $A$ B Mec.,<br>руб.              |                       |                  | $A$ 3a<br>период,<br>руб.                    |                                                                           |                            |
|---------------------------------------------------|----------------------------------|---------------------------|--------------------------|----------------------------------|-----------------------|------------------|----------------------------------|-----------------------|--------------------|----------------------------------|-----------------------|--------------------|----------------------------------|-----------------------|------------------|----------------------------------------------|---------------------------------------------------------------------------|----------------------------|
|                                                   | $\overline{\phantom{0}}$<br>Исп. | $\mathbf{\Omega}$<br>Исп. | $\infty$<br>Исп.         | $\overline{\phantom{0}}$<br>Исп. | $\mathcal{L}$<br>Исп. | $\omega$<br>Исп. | $\overline{\phantom{0}}$<br>Исп. | $\mathcal{L}$<br>Исп. | $\epsilon$<br>Исп. | $\overline{\phantom{0}}$<br>Исп. | $\mathcal{L}$<br>Исп. | $\epsilon$<br>Исп. | $\overline{\phantom{0}}$<br>Исп. | $\mathcal{L}$<br>Исп. | $\omega$<br>Исп. | $\overline{\phantom{0}}$<br>Исп.             | $\mathcal{L}$<br>$M$ сп.                                                  | $\tilde{\epsilon}$<br>Исп. |
| Стационар<br>ный<br>персональ<br>ный<br>компьютер | $\overline{\phantom{0}}$         | $\overline{\phantom{0}}$  | $\overline{\phantom{0}}$ | 54500                            | 55000                 | 56100            |                                  | 730                   |                    |                                  | 0,137                 |                    | 74,66                            | 75,35                 | 76,86            | 7690                                         | $\mathbf{v}$<br>$\overline{\phantom{0}}$<br>$\ddot{\phantom{1}}$<br>8213, | 8224                       |
| Всего                                             |                                  |                           |                          |                                  |                       |                  |                                  |                       |                    |                                  |                       |                    |                                  |                       | 7690             | $\sim$<br>$\bullet$<br>$\mathfrak{c}$<br>821 | 8224                                                                      |                            |

Таблица 10 – Величина амортизационных отчислений

На основе полученного результата, можно сделать вывод, что в процессе реализации научно-технического исследования величина амортизационных отчислений для третьего варианта использования является наибольшей в связи с большой продолжительностью проекта и наибольшей ежедневной суммой амортизационных отчислений. В первом варианте расчета наименьшая величина амортизационных отчислений.

#### **4.4.4.3 Основная заработная плата исполнителей темы**

Статья включает основную заработную плату работников, непосредственно занятых выполнением НТИ, (включая премии, доплаты) и дополнительную заработную плату:

$$
3_{\rm m} = 3_{\rm oCH} + 3_{\rm AOH},\tag{10}
$$

где Зосн – основная заработная плата;

 $3_{\text{non}}$  – дополнительная заработная плата (12-20 % от  $3_{\text{on}}$ ).

Основная заработная плата  $(3<sub>och</sub>)$  рассчитывается по следующей формуле:

$$
\mathbf{3}_{\text{och}} = \mathbf{3}_{\text{H}} \cdot T_p, \tag{11}
$$

где Зосн *–* основная заработная плата одного работника;

Т<sup>р</sup> – продолжительность работ, выполняемых научно-техническим работником, раб. дн. ;

 $3<sub>n</sub>$  – среднедневная заработная плата работника, руб.

Среднедневная заработная плата рассчитывается по формуле:

$$
3_{\scriptscriptstyle{AH}} = \frac{3_{\scriptscriptstyle{M}} \cdot M}{F_{\scriptscriptstyle{A}}},\tag{12}
$$

где  $3_M$  – месячный должностной оклад работника, руб.;

при отпуске в 48 раб. дней М=10,4 месяца, 6-дневная неделя;

F<sup>д</sup> – действительный годовой фонд рабочего времени научнотехнического персонала, раб. дн. (для научного руководителя и руководителя от компании – 199 раб. дн., для студента – 187 раб. дн.)

Месячный должностной оклад работника:

$$
3_{\mathrm{M}} = 3_{\mathrm{rc}} \cdot (1 + k_{\mathrm{np}} + k_{\mathrm{A}}) \cdot k_{\mathrm{p}} , \qquad (13)
$$

где  $3<sub>rc</sub>$  – заработная плата по тарифной ставке, руб.;

 $k_{\text{np}}$  – премиальный коэффициент, равный 0,3 (т.е. 30% от 3<sub>Tc</sub>);

 $k_{\rm A}$  – коэффициент доплат и надбавок в данной работе принят за 0;

*k*<sup>р</sup> – районный коэффициент, равный 1,3 (для Томска).

Расчёт основной заработной платы представлен в таблице 11.

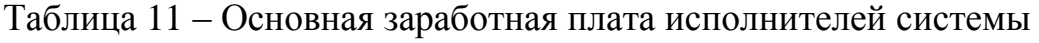

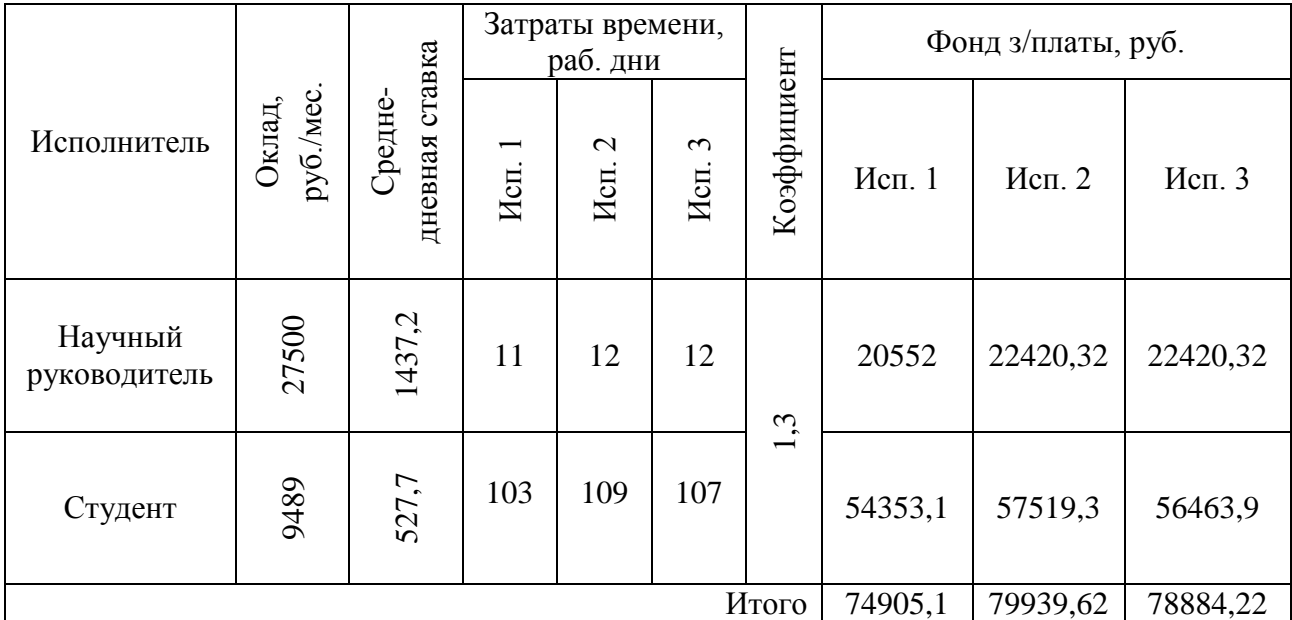

## **4.4.4.4 Дополнительная заработная плата исполнителей темы**

Здесь учитываются величина предусмотренных Трудовым кодексом РФ доплат за отклонение от нормальных условий труда и выплат, связанных с обеспечением гарантий и компенсаций.

Для расчета дополнительной заработной платы используется формула:

$$
3_{\text{A}on} = k_{\text{A}on} \cdot 3_{\text{O}ch} \tag{14}
$$

где *kдоп* – коэффициент дополнительной заработной платы (на стадии проектирования принимается равным 0,15). Расчёты дополнительной заработной платы представлены в таблице 12.

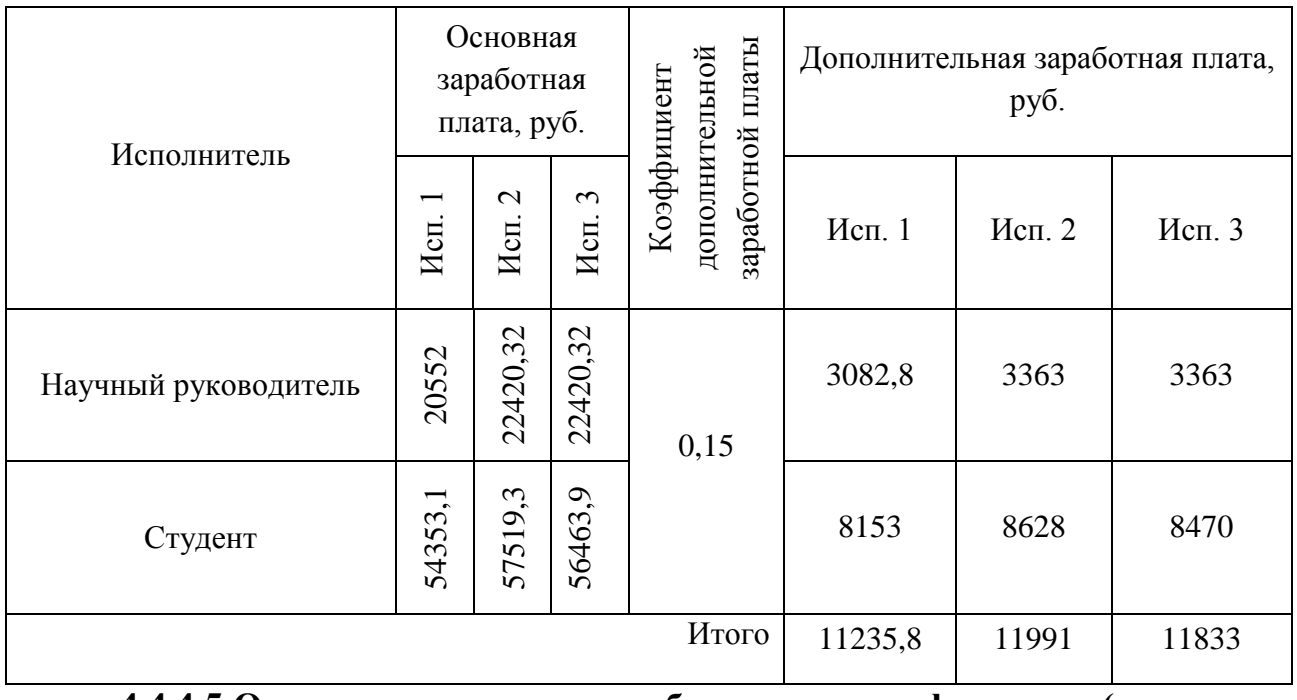

Таблица 12-Результаты расчета дополнительной заработной платы

**4.4.4.5 Отчисления во внебюджетные фонды (страховые отчисления)**

В данной статье расходов отражаются обязательные отчисления по установленным законодательством Российской Федерации нормам органам государственного социального страхования (ФСС), пенсионного фонда (ПФ) и медицинского страхования (ФФОМС) от затрат на оплату труда работников.

Величина отчислений во внебюджетные фонды определяется исходя из следующей формулы:

$$
3_{\text{BHE6}} = k_{\text{BHE6}} \cdot (3_{\text{och}} + 3_{\text{QOH}}), \tag{15}
$$

где *k*внеб – коэффициент отчислений на уплату во внебюджетные фонды (пенсионный фонд, фонд обязательного медицинского страхования и пр.).

На основании пункта 1 ст.58 закона №212-ФЗ для учреждений осуществляющих образовательную и научную деятельность в 2014 году водится пониженная ставка - 27,1% [15].

Отчисления во внебюджетные фонды представлены в таблице 13. Таблица 13 – Отчисления во внебюджетные фонды

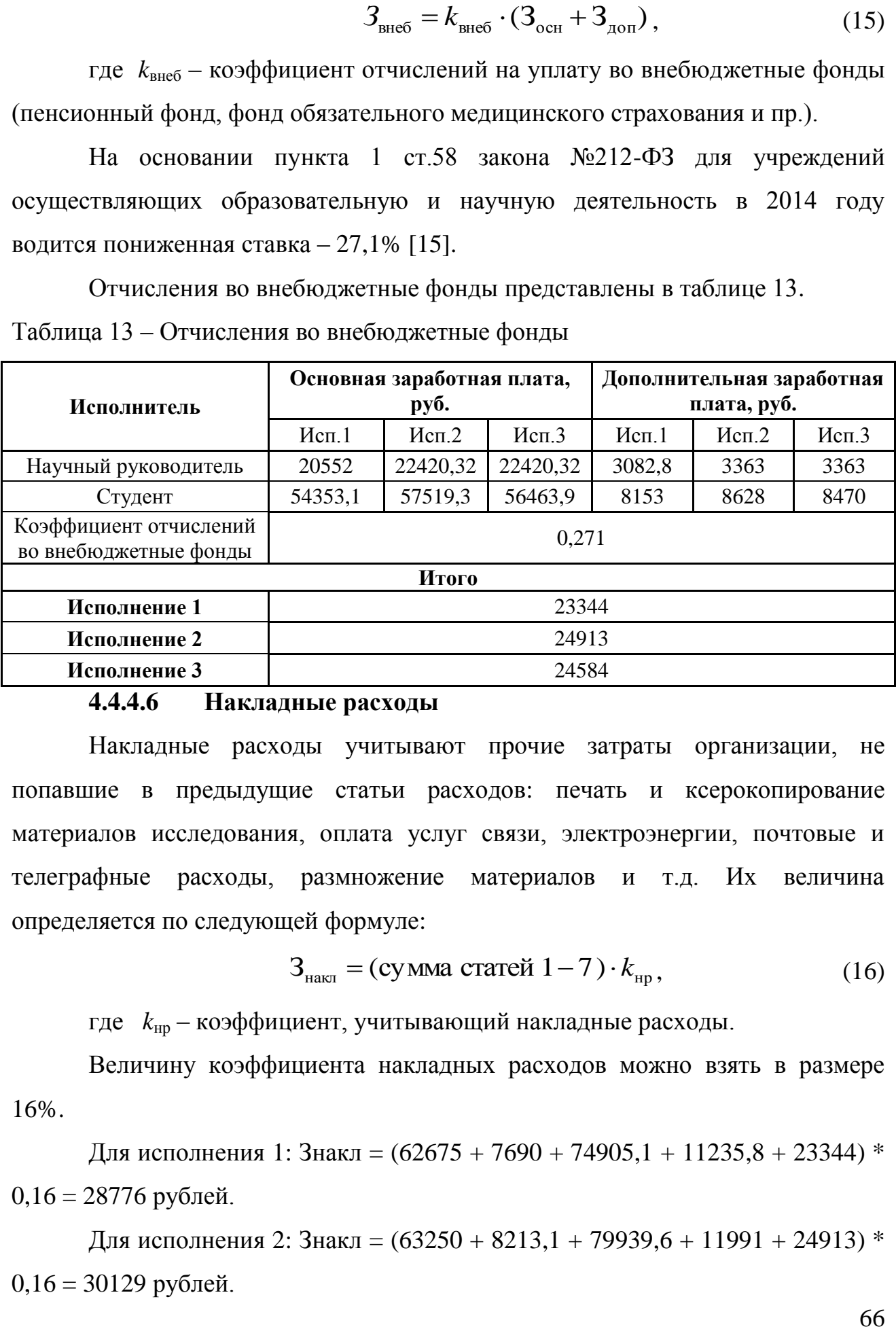

# **4.4.4.6 Накладные расходы**

Накладные расходы учитывают прочие затраты организации, не попавшие в предыдущие статьи расходов: печать и ксерокопирование материалов исследования, оплата услуг связи, электроэнергии, почтовые и телеграфные расходы, размножение материалов и т.д. Их величина определяется по следующей формуле:

$$
3HAKIT = (cynma crareй 1-7) \cdot kHP, \t(16)
$$

где *k*нр – коэффициент, учитывающий накладные расходы.

Величину коэффициента накладных расходов можно взять в размере 16%.

Для исполнения 1: Знакл =  $(62675 + 7690 + 74905, 1 + 11235, 8 + 23344)$  \*  $0,16 = 28776$  рублей.

Для исполнения 2: Знакл =  $(63250 + 8213,1 + 79939,6 + 11991 + 24913)$  \*  $0,16 = 30129$  рублей.

Для исполнения 3: Знакл =  $(64515 + 8224 + 78884, 22 + 11833 + 24584)$  \*  $0.16 = 30086,4$  рублей.

# **4.4.4.7 Формирование бюджета затрат научно-исследовательского проекта**

Таблица 14 – Расчет бюджета затрат НТИ

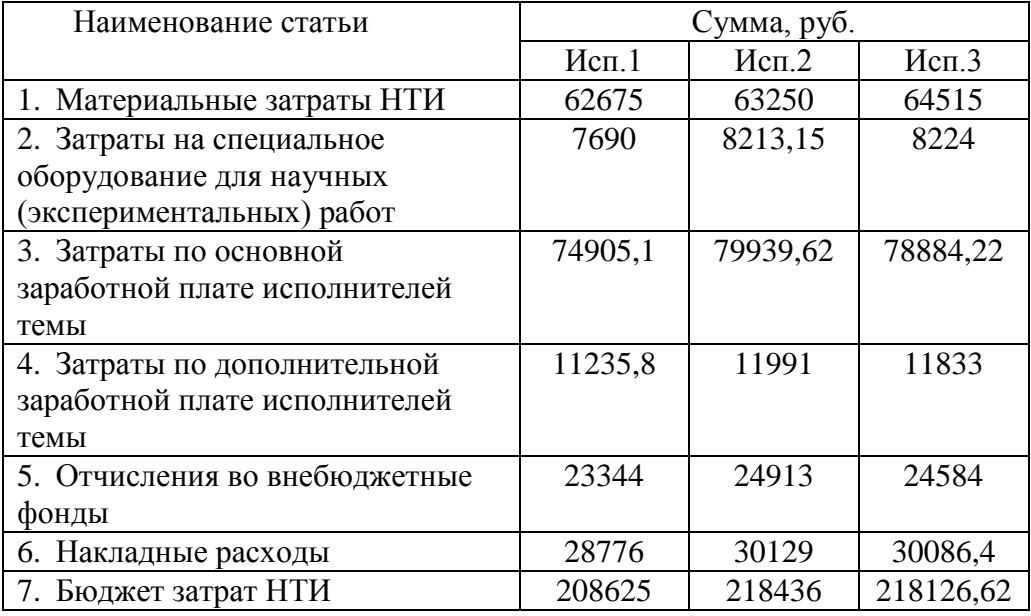

Самый большой бюджет требуется для реализации второго варианта. Самый минимальный бюджет необходим, чтобы реализовать первый вариант. Это связано с тем, что в исполнении 2 наибольшие сроки выполнения проекта, а также высокие затраты на заработную плату.

**4.5 Определение ресурсной (ресурсосберегающей), финансовой, бюджетной, социальной и экономической эффективности исследования**

Определение эффективности происходит на основе расчета интегрального показателя эффективности научного исследования. Его нахождение связано с определением двух средневзвешенных величин: финансовой эффективности и ресурсоэффективности.

Интегральный показатель финансовой эффективности научного исследования получают в ходе оценки бюджета затрат трех вариантов исполнения научного исследования. Для этого наибольший интегральный показатель реализации технической задачи принимается за базу расчета, с которым соотносится финансовые значения по всем вариантам исполнения.

Интегральный финансовый показатель разработки определяется как:

$$
I_{\phi^{\text{unip}}}^{ucn.i} = \frac{\Phi_{\text{pi}}}{\Phi_{\text{max}}},\tag{17}
$$

где *I* <sub>финр</sub> — интегральный финансовый показатель разработки;

Фр*<sup>i</sup>* – стоимость *i*-го варианта исполнения;

Фmax – максимальная стоимость исполнения научно-исследовательского проекта.

Исполнение 1: Iфинр = 208625/ 218436= 0,96;

Исполнение 2: Iфинр = 218436/ 218436= 1;

Исполнение 3: Iфинр = 218126,62/ 218436= 0,99.

Интегральный показатель ресурсоэффективности вариантов исполнения объекта исследования можно определить следующим образом:

$$
\mathbf{I}_{\mathrm{pi}} = \sum a_i \cdot b_i \,, \tag{18}
$$

где *рi I* – интегральный показатель ресурсоэффективности для i-го варианта исполнения разработки;

*<sup>a</sup><sup>i</sup>* – весовой коэффициент *i*-го варианта исполнения разработки;

 $b_i^a$ ,  $b_i^p$ *i b* – бальная оценка *i*-го варианта исполнения разработки, устанавливается экспертным путем по выбранной шкале оценивания;

*n* – число параметров сравнения.

Сравнительная оценка характеристик вариантов исполнения проекта представлена в таблице 15.

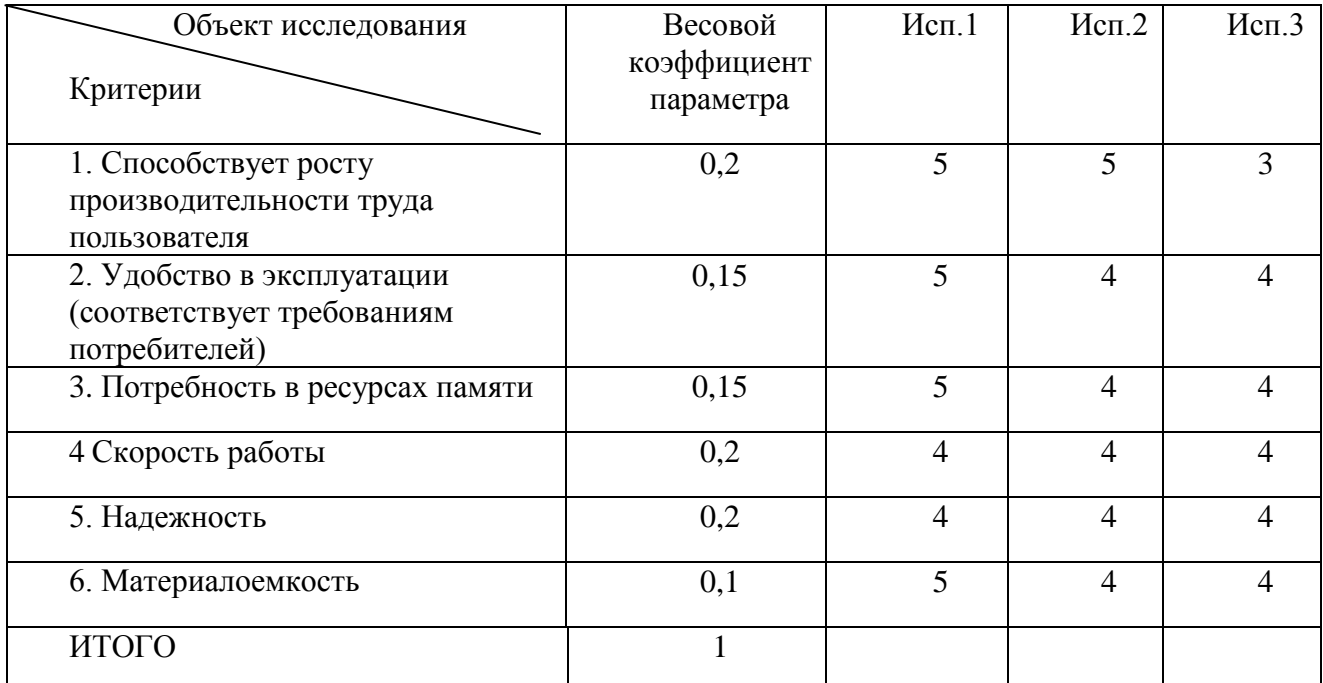

Таблица 15–Сравнительная оценка характеристик вариантов исполнения проекта

 $I_{p-\text{ucl}} = 5*0,2+5*0,15+5*0,15+4*0,2+4*0,2+5*0,1 = 4,6;$ 

$$
I_{p-\nu c n 2} = 5*0,2+4*0,15+4*0,15+4*0,2+4*0,2+4*0,1 = 4,2;
$$

$$
I_{p-\nu c n 3} = 3*0.2 + 4*0.15 + 4*0.15 + 4*0.2 + 4*0.2 + 4*0.1 = 3.8.
$$

Интегральный показатель эффективности вариантов исполнения разработки ( $I_{ucni.}$ ) определяется на основании интегрального показателя ресурсоэффективности и интегрального финансового показателя по формуле:

$$
I_{ucn.1} = \frac{I_{p-ucn1}}{I_{\phi u \mu p}^{ucn.1}}
$$
(19)

Сравнение интегрального показателя эффективности вариантов исполнения разработки позволит определить сравнительную эффективность проекта и выбрать наиболее целесообразный вариант из предложенных. Сравнительная эффективность проекта (Э<sub>ср</sub>):

$$
\Theta_{cp} = \frac{I_{ucn.1}}{I_{ucn.2}}
$$
\n(20)

Таблица 16–Сравнительная эффективность разработки

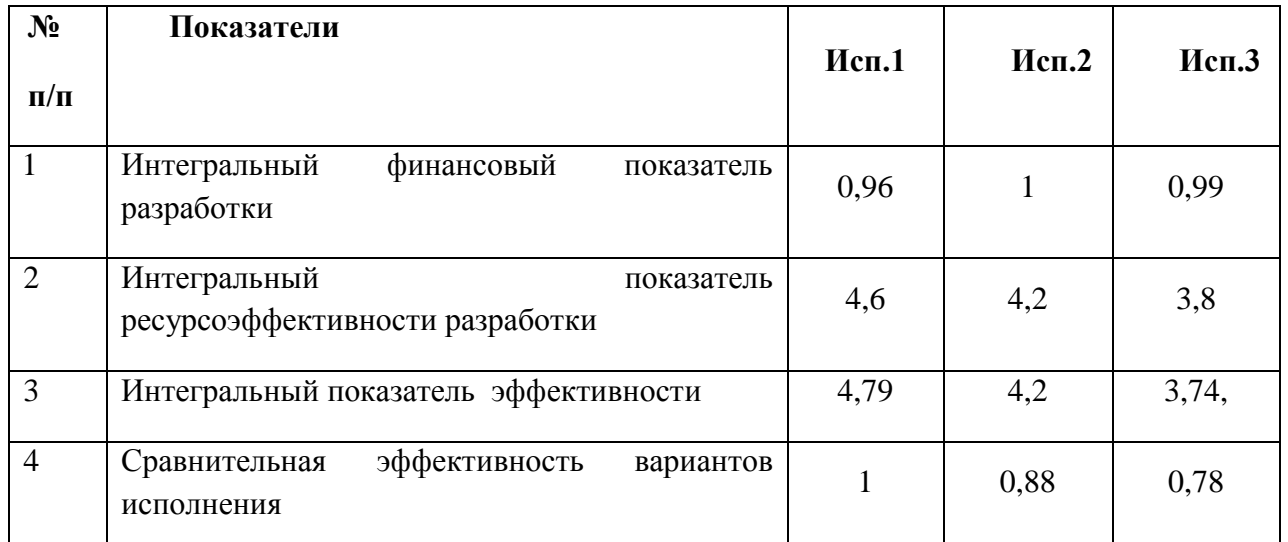

Исходя из проведенного анализа эффективности можно сделать вывод о том, что первый вариант исполнения является наиболее эффективным с позиции ресурсоэффективности, поскольку его интегральные показатели ресурсоэффективности разработки и эффективности выше, чем у других вариантов.

Было рассчитано значение бюджета затрат для всех вариантов исполнения. Второй вариант является самым затратным среди других вариантов. Самым малозатратным выбором является первый вариант. Исходя из результатов оценки, можно сделать вывод, что оптимальным вариантом является первый вариант исполнения. Основными затратами являются затраты на оплату труда на исследование и разработку.

# **5 СОЦИАЛЬНАЯ ОТВЕТСТВЕННОСТЬ**

# **Введение**

Целью работы является разработка программных средств для выявления нарушений связанных с конфликтом интересов между заказчиком и участниками государственных закупок.

В данном разделе рассматриваются вопросы выполнения требований к безопасности, гигиене труда и ресурсосбережению.

Целью раздела является выявление и анализ вредных и опасных факторов, которые могут повлиять на здоровье и общее самочувствие студента при выполнении выпускной квалификационной работы.

В качестве рабочего места, рассматривается рабочее место инженерапрограммиста, оснащенное различной техникой, такой как дисплей, клавиатура, системный блок, мышь и т.д.

Выявленные вредные и опасные факторы, которые могут возникнуть при работе с компьютером и техникой офисного помещения, представлены в таблице 17.

Таблица 17 - Опасные и вредные факторы при выполнении работ по разработке и эксплуатации программного обеспечения в условиях офисного помещения

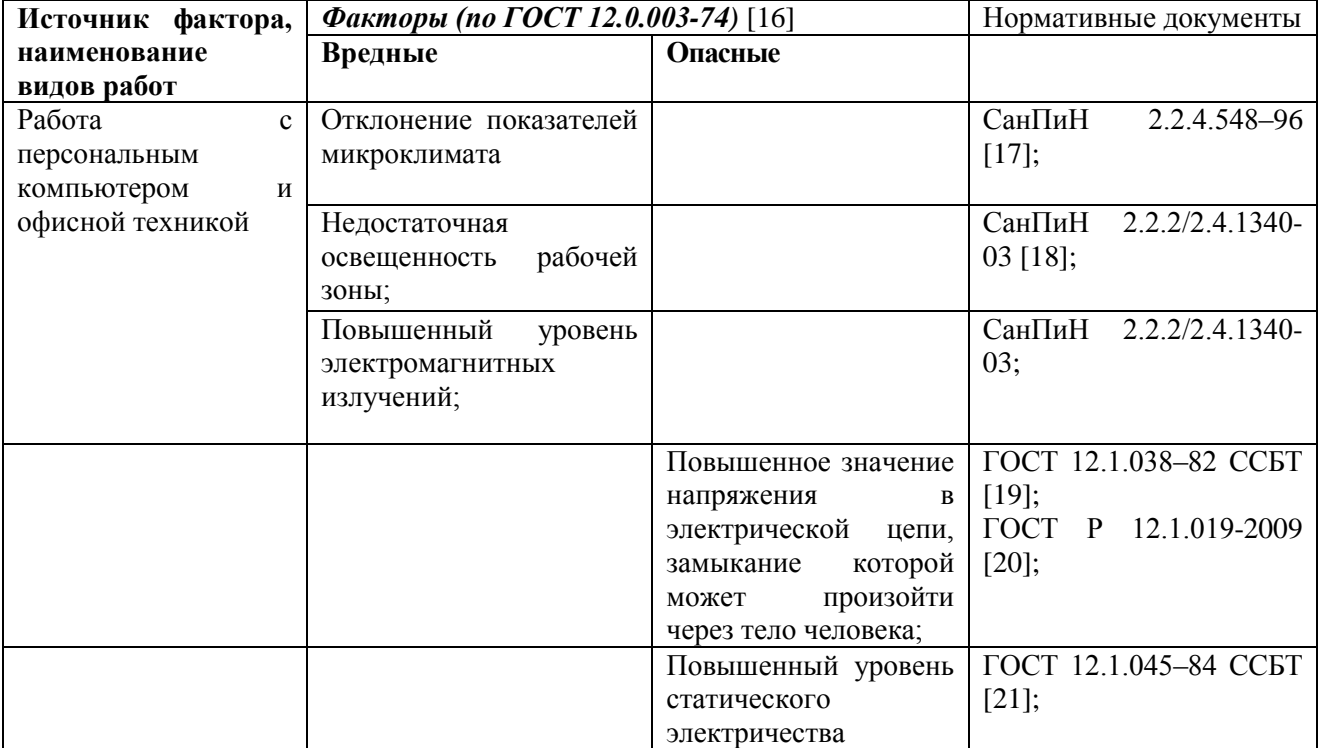

#### **5.1 Производственная безопасность**

Производственная безопасность - система организационных мероприятий и технических средств, предотвращающих или уменьшающих вероятность воздействия на работающих опасных травмирующих производственных факторов, возникающих в рабочей зоне в процессе трудовой деятельности.

# **5.1.1 Анализ выявленных вредных факторов при разработке и эксплуатации проектируемого решения**

#### **5.1.1.1 Отклонение показателей микроклимата**

Микроклимат производственных помещений определяется совокупностью температуры, влажности и скорости движения воздуха, а также интенсивности теплового излучения от нагретых поверхностей.

От организации микроклимата в производственном помещении зависит состояние здоровья сотрудника. СанПиН 2.2.4.548-96 [22] ("Гигиенические требования к микроклимату производственных помещений") нормирует параметры микроклимата рабочих мест производственных помещений.

Одним из наиболее важных факторов, влияющих на самочувствие человека, является температура воздуха в помещении. Высокая или низкая температура может вызвать перенапряжение механизма терморегуляции, что приведет к перегреву или переохлаждению организма.

Работа в условиях высокой температуры вызывает перегревание организма, в связи с чем, увеличивается нагрузка на организм, в особенности на органы дыхательной и сердечно - сосудистой системы. Усиливается потоотделение, что влечет за собой потерю полезных минеральных солей и водорастворимых минералов. Организм обезвоживается. При работе в условиях пониженной температуры, организм уменьшает теплопотери, путем сужения сосудов, и увеличивается теплообразование. У человека могут развиться заболевания кожных покровов, воспаления различных нервов, различные заболевания мышечной системы, так же снижается иммунитет, учащаются простудные заболевания.

При существенном отклонении температурного показателя снижается концентрация внимания, замедляется мозговая деятельность, может возникнуть головная боль, общая слабость, работоспособность резко снижается.

Влажность воздуха характеризуется содержанием в воздухе водяного пара. При повышенной влажности, нарушается теплообмен, снижается устойчивость к инфекционным и простудным заболеваниям, снижается работоспособность, ухудшается самочувствие. При пониженной влажности страдают кожные покровы, слизистые оболочки, также нарушается теплообмен, увеличивается нагрузка на органы дыхательной системы, снижается работоспособность.

Чтобы создать благоприятные условия труда, санитарными нормами установлены оптимальные и допустимые метеорологические условия в рабочей зоне помещения. Нормируемыми параметрами являются: температура, относительная влажность и скорость движения воздуха. Нормальные условия учитывают категорию работ. Согласно СанПиН 2.2.4.548-96, работа инженерапрограммиста относится к категории 1а (Легкая). К ней относятся работы, производимые сидя и сопровождающиеся незначительным физическим трудом. Исходя из этого, приведем допустимые и оптимальные значения характеристик микроклимата (таблицы 18,19).

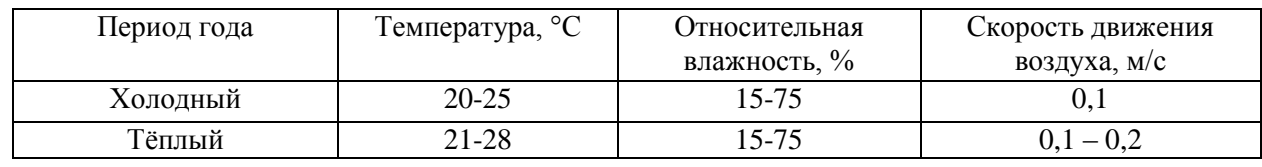

Таблица 18 - Допустимые значения характеристик микроклимата

Таблица 19 - Оптимальные значения характеристик микроклимата

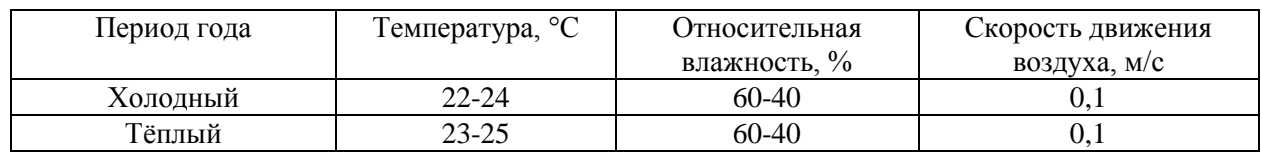

Для профилактики неблагоприятного воздействия микроклимата, необходимо использовать защитные мероприятия. Помещение должно быть оборудовано системой центрального отопления. Для регуляции влажности воздуха в помещении можно использовать мелкодисперсный распылитель

воды. Так же возможно применение приточно-вытяжной вентиляции, которая необходима для управления воздушными потоками в помещении. Приточная часть подает в помещение очищенный свежий воздух по специализированным воздуховодам, кроме того она может быть оснащена системой нагрева воздуха, увлажнителем или напротив, осушителем. Вытяжная часть забирает из помещения загрязненный воздух. Кроме того, для регуляции комфортной температуры в помещении желательно применять системы кондиционирования.

#### **5.1.1.2 Недостаточная освещенность рабочей зоны**

Освещение – одно из важнейших условий для создания благоприятных и безопасных условий труда.

Недостаточное освещение рабочего места вызывает усталость глаз, снижает концентрацию внимания, провоцирует возникновение заболевания зрительных органов, снижает работоспособность, может вызывать апатию и сонливость. Поэтому очень важно обеспечить правильное освещение рабочего места.

Согласно СанПиН 2.2.2/2.4.1340-03 «Гигиенические требования к персональным электронно-вычислительным машинам и организации работы», искусственное освещение в помещениях для эксплуатации персональных ЭВМ должно осуществляться системой общего равномерного освещения. Освещенность поверхности стола в зоне размещения рабочего документа должна быть 300-500 лк. Коэффициент пульсации не должен превышать 5%.

В качестве источников света при искусственном освещении следует применять преимущественно люминесцентные лампы типа ЛБ и компактные люминесцентные лампы. В светильниках местного освещения допускается применение ламп накаливания, в том числе галогенных.

Так же следует ограничивать прямую блесткость от источников освещения и отраженную блесткость на рабочих поверхностях, таких как экран, стол, клавиатура и др.

Яркость светящихся поверхностей, таких как окна, светильники и др., которые находятся в поле зрения, должна быть не более 200 кд/м2.

Отраженная блесткость ограничивается за счет правильного выбора типов светильников и расположения рабочих мест по отношению к источникам естественного и искусственного освещения, при этом яркость бликов на экране ПЭВМ не должна превышать 40 кд/м2 и яркость потолка не должна превышать 200 кд/м2.

Чтобы обеспечивать нормируемые значения освещенности в помещениях для использования ПЭВМ следует проводить чистку стекол оконных рам и светильников не реже двух раз в год и проводить своевременную замену перегоревших ламп.

#### **1.1.1.3 Повышенный уровень электромагнитных излучений**

Повышенный электромагнитный фон влияет на здоровье человека. После продолжительной работы за компьютером в течение нескольких дней человек чувствует усталость, раздражительность. Может снизиться иммунитет, нарушиться режим сна, увеличиться нагрузка на сердечно-сосудистую систему организма. Поэтому важно учитывать влияние электромагнитных излучений на организм человека.

Безопасные уровни излучений регламентируются Сан-ПиН 2.2.2/2.4.1340-03.

Напряженность электромагнитного поля на расстоянии 50 см вокруг дисплея по электрической составляющей, В/м, не более:

- в диапазоне частот 5 Гц  $2\text{k}$ Гц 25
- в диапазоне частот  $2 400$  кГц 2,5

Плотность магнитного потока на расстоянии 50 см вокруг дисплея, нТл, не более:

- в диапазоне частот 5 Гц  $2\text{k}$ Гц 250
- в диапазоне частот  $2 400$  кГц 25

Поверхностный электростатический потенциал, В, не более 500.

В качестве методов защиты персонала от электромагнитных полей, можно использовать следующие методы:

 выбор рациональных режимов работы оборудования: ограничение места и времени нахождения работающих в электромагнитном поле;

 рациональное размещения оборудования в рабочем помещении (При наличии нескольких компьютеров расстояние между экраном одного монитора и задней стенкой другого должно быть не менее 2м, а расстояние между боковыми и задними стенками компьютеров должно быть 1,2 м);

 экранирование источника излучения, например, поглощающие экраны;

 заземление системного блока и источника питания персонального компьютера.

Также необходимо проводить лечебно-профилактические мероприятия (периодические и предварительные медицинские осмотры), чтобы как можно раньше диагностировать нарушения состояния здоровья, связанных с воздействием электромагнитного поля.

**5.1.2 Анализ выявленных опасных факторов при разработке и эксплуатации проектируемого решения** 

**5.1.2.1 Повышенное значение напряжения в электрической цепи, замыкание которой может произойти через тело человека**

Согласно ГОСТ Р 12.1.019-2009 степень опасного и вредного воздействия на человека электрического тока, электрической дуги и электромагнитных полей зависит от:

рода и величины напряжения и тока;

частоты электрического тока;

пути тока через тело человека;

 продолжительности воздействия электрического тока или электромагнитного поля на организм человека;

условий внешней среды.

Предельно допустимые значения напряжений прикосновения и токов установлены для путей тока от одной руки к другой и от руки к ногам.

Персональный компьютер, которыми оборудованы офисные помещения можно отнести к бытовым электроустановкам, так как согласно определению, электроустановка бытовая – электроустановка, используемая в жилых, коммунальных и общественных зданиях всех типов с которыми могут взаимодействовать как взрослые, так и дети.

Согласно ГОСТ 12.1.038-82, предельно допустимые значения напряжений прикосновения и токов при аварийном режиме бытовых электроустановок напряжением до 1000 В и частотой 50 Гц не должны превышать значений, указанных в таблице 20.

Таблица 20 - предельно допустимые значения напряжений прикосновения и токов

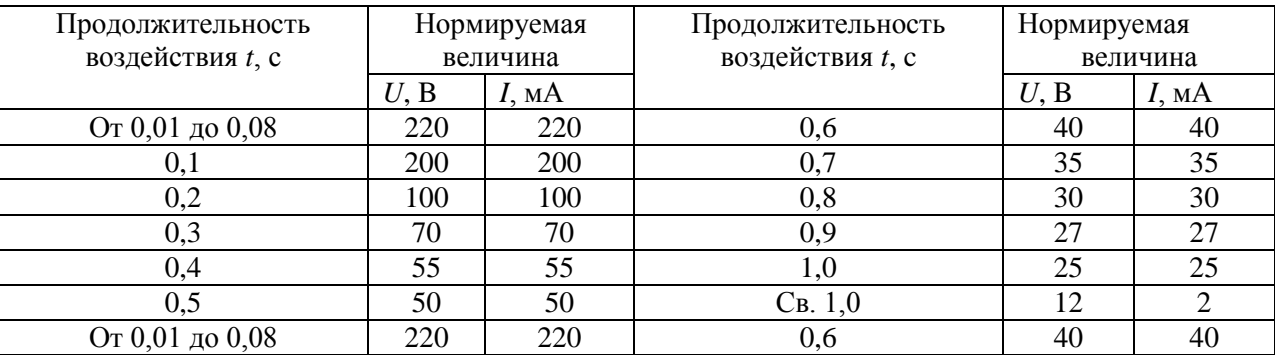

В качестве мер безопасности, следует применить следующее:

проводить инструктаж и обучение безопасным методам труда;

 проводить проверку техники, с которой работают сотрудники (наличие дефектов, неполадок, наличие токоведущих частей и повреждением изоляции и т.д.);

защитное заземление;

• изоляция нетоковедущих частей, чтобы защитить от поражения электрическим током при прикосновении к металлическим нетоковедущим частям, которые могут оказаться под напряжением в результате повреждения изоляции;

безопасное расположение токоведущих частей;

 изоляцию токоведущих частей (рабочую, дополнительную, усиленную, двойную).

#### **5.1.2.2 Повышенный уровень статического электричества**

Согласно ГОСТ 12.1.045-84 предельно допустимый уровень напряженности электростатических полей устанавливается равным 60 кВ/м в течение 1 ч. Согласно СанПиН 2.2.2/2.4.1340-03 допустимое значение напряженности электростатического поля составляет 15 кВ/м.

При напряженности электростатических полей менее 20 кВ/м время пребывания в электростатических полях не регламентируется. Однако повышенный уровень статического электричества может неблагоприятно влиять на человека. Может появиться раздражительность, повышенная утомляемость, нарушение сна, нарушение работы сердечно-сосудистой системы, что негативно влияет на работоспособность.

В качестве защитных мер следует использоватьзащитные экраны, также рекомендуется ограничивать продолжительность работы с экраном, не размещать их концентрированно в рабочей зоне и выключать их, если на них не работают.

Кроме того, необходимо устанавливать в помещении с ПЭВМ ионизаторы воздуха, чаще проветривать помещение и чаще очищать экран от пыли, например, один раз в течение рабочей смены.

#### **5.2 Экологическая безопасность**

Современные компьютеры непосредственно практически не оказывают никакого влияния на окружающую среду, так как электромагнитные излучения, производимые техникой ничтожно малы, вибрации и шумы так же практически неощутимы. С выполнением данной работы, могут быть связаны негативно влияющие на природу факторы, сопутствующие эксплуатации ПК. Многое сырье, используемое в сборке компьютеров, является токсичным. Следовательно, когда техника выходит из строя, возникает потребность в переработке отходов. Однако многие сегодня пренебрегают этим, поэтому

отходы в виде неисправной техники не исчезают, превращаясь в свалки, производя негативное влияние на гидросферу и литосферу, или перерабатываются, что так же приносит вред.

Помимо техники, в рабочем процессе используются другие, сопутствующие рабочему процессу материалы, которые так же при неправильной утилизации наносят вред окружающей среде. Это могут быть батарейки, люминесцентные лампы и т.д.

Также необходимо рационально использовать природные ресурсы. Большое потребление бумаги ведет к вырубке лесов. Чрезмерное потребление электроэнергии ведет к увеличению выброса парниковых газов, что влияет на изменение климатических условий. Поэтому необходимо предпринимать различные меры, для того, чтобы как можно больше сократить негативное влияние на окружающую среду. В качестве таких мер, можно рассматривать:

использование экономного режима работы электротехники;

использовать энергосберегающие лампы для освещения помещений;

устанавливать режим освещения, соответствующий времени года;

 правильно утилизировать отходы (компьютерный лом, газоразрядные лампы, бумага и др.);

 применять расходные материалы с высоким коэффициентом использования и возможностью их полной или частичной регенерации;

 использовать малотоксичные материалы при производстве компьютерной техники.

Если придерживаться мер для снижения негативного влияния на окружающую среду, можно значительно снизить ущерб, наносимый природе в процессе эксплуатации и утилизации компьютеров и сопутствующей рабочему процессу технике.

#### **5.3 Безопасность в чрезвычайных ситуациях**

Так как работа инженера-программиста не связана со взрывоопасными, радиоактивными или химическими веществами, а офисное помещение имеет категорию В, чрезвычайная ситуация, которая может возникнуть – ЧС

техногенного характера – пожар, произошедший в результате нарушения правил пожарной безопасности или в результате электрического замыкания.

Чтобы избежать возникновения пожара, необходимо предпринимать следующие меры:

проводить инструктажи по пожарной безопасности;

 проводить учебные тревоги, чтобы сотрудники смогли сориентироваться в случае возникновения пожара;

• обеспечить наличие плана-эвакуации для каждого из помещений;

 обеспечить наличие огнетушителей или других средств для тушения пожара;

 обеспечить помещения пожарной сигнализацией (например, адреснаяопросная или адресно-аналоговая);

 соблюдать правила пожарной безопасности при установке различных электроприборов в помещении, а также при его планировке;

 проходить проверку пожарной инспекцией согласно существующему графику.

В случае возникновения пожара, необходимо следовать следующим инструкциям:

1. сообщить в пожарную службу охраны;

2. дать сигнал тревоги в ручном режиме для эвакуации людей, если автоматическая пожарная сигнализация еще не сработала;

3. оценить обстановку, убедиться в наличии опасности и определить, откуда она исходит. Если после оценки ситуации, сделан вывод о том, что пожар не представляет большой опасности, находится на начальной стадии и его можно потушить самостоятельно, то можно воспользоваться огнетушителем. Однако это допустимо только в том случае, если пожарная охрана уже оповещена о случившемся возгорании. Если потушить пожар самостоятельно не получается, то необходимо немедленно покинуть помещение;

4. идти в сторону, противоположную пожару;

5. двигаться в сторону не задымленной лестничной клетки или к выходу.

**5.4 Правовые и организационные вопросы обеспечения безопасности**

**5.4.1Требования к организации и оборудованию рабочих мест с ПЭВМ** 

Согласно СанПиН 2.2.2/2.4.1340-03, организация и оборудование рабочего места с ПЭВМ должны проводиться по требованиям, указанным в таблице 21.

Таблица 21 – Требования к организации и оборудованию рабочего места с ПЭВМ

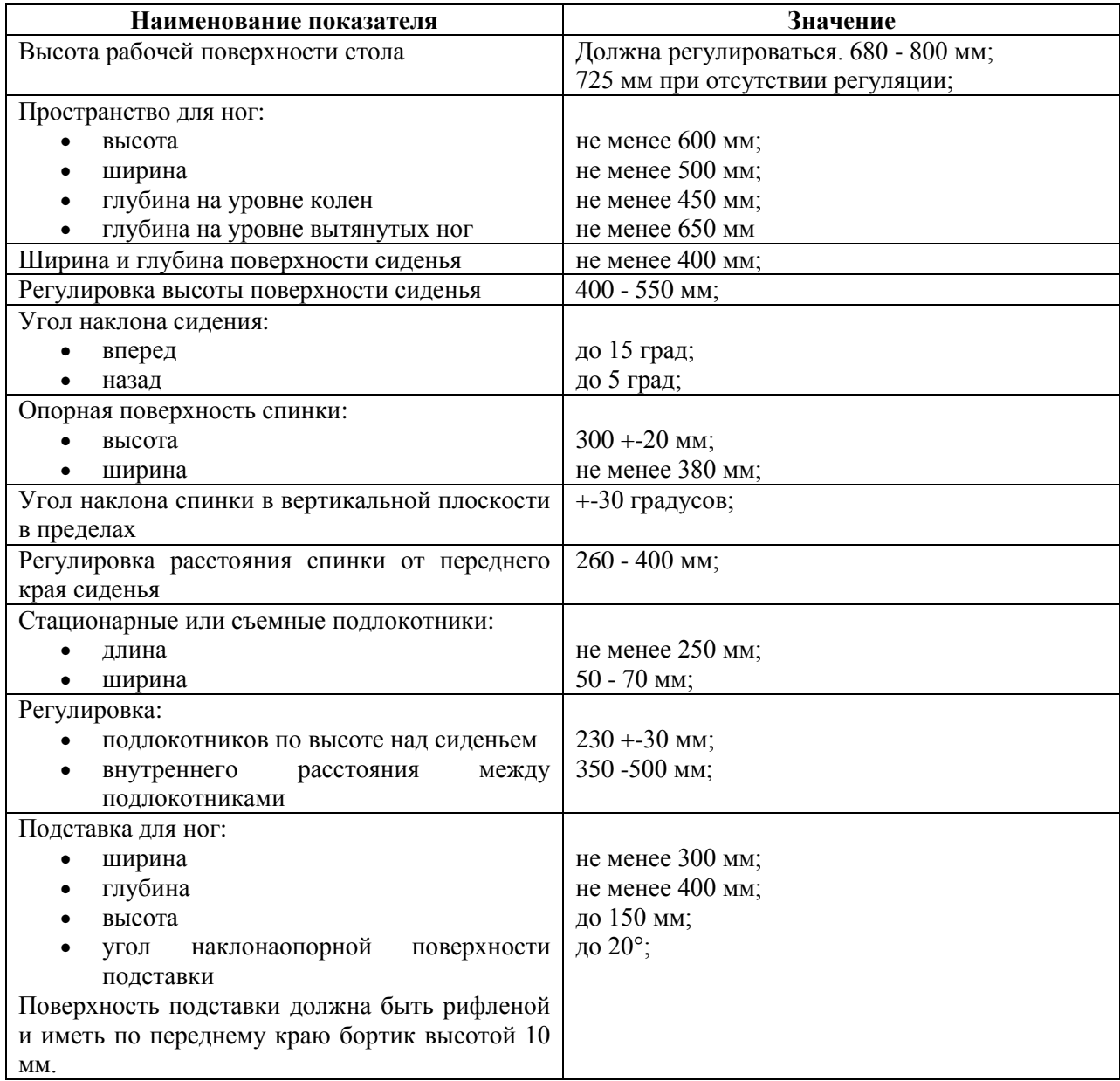

Клавиатура должна располагаться на поверхности стола на расстоянии 100 - 300 мм от края, обращенного к пользователю или на специальной, регулируемой по высоте рабочей поверхности, отделенной от основной столешницы.

Кроме того, довольно подробное описание рабочего места содержит ГОСТ Р ИСО 9241-5-2009 [23] «Эргономические требования к проведению офисных работ с использованием видеодисплейных терминалов (VDT). Часть 5. Требования к расположению рабочей станции и осанке оператора».

Целью данного стандарта является установление требований к конфигурации рабочих станций, направленных на поддержание и улучшение функционирования терминала и обеспечение комфортности работы пользователей с минимальным риском для их безопасности и здоровья. Пользователи видеодисплейных терминалов (VDT) в офисной работе обычно принимают определенные рабочие позы (сидят, наклонив корпус вперед, или держат корпус прямым, или откидываются назад). Рабочее место, которое адаптировано к таким предпочтениям пользователя, может способствовать его перемещениям, поддерживать комфортность работы и уменьшать физические, умственные и зрительные нагрузки.

#### **ЗАКЛЮЧЕНИЕ**

В результате выполнения работы был проведен анализ сферы государственных закупок, и выявлено некоторое количество случаев, которые потенциально могут являться нарушениями, связанными с конфликтом интересов заказчика и поставщика.

Основной целью работы является решение задачи автоматизации поиска возможных случаев нарушений, связанных с конфликтом интересов заказчика и поставщика в сфере госзакупок РФ.

Для достижения поставленной цели были выполнены следующие задачи:

доработана модель базы данных;

 спроектирован и разработан парсер, осуществляющий сбор данных о контрактах;

 произведен сбор данных о физических лицах, являющихся сотрудниками, имеющими право подписи в организациях, участвующих с разных сторон контракта;

 разработаны и применены на различных наборах открытых данных модули, сокращающие пространство поиска нарушений;

 проведена апробация применения разработанных программных средств на открытых данных по Томской и Волгоградской областям. В результате показана возможность выявления потенциальных нарушений, связанных с конфликтом интересов в сфере государственных закупок.

Основной сложностью в проведении исследования является недостаток открытой информации, необходимой для проведения исследования, а также некоторые неточности и несовпадения, связанные с актуальностью информации в ресурсах.

Был выполнен комплексный анализ ресурсосберегающей, финансовой, бюджетной, социальной и экономической эффективности исследования, в ходе которого было осуществлено планирование бюджета НТИ путем расчёта

материальных затрат НТИ, затрат на специальное оборудование для научных работ, основной и дополнительной заработных плат исполнителей, отчислений во внебюджетные фонды и накладных расходов. Также были рассмотрены вопросы выполнения требований к безопасности, гигиене труда и ресурсосбережению.

#### **СПИСОК ИСПОЛЬЗОВАННЫХ ИСТОЧНИКОВ**

1. Портал «Закупки help» – Участнику закупок [Электронный ресурс]. – Режим доступа: http://zakupkihelp.ru/uchastniku-zakupok/chto-takoegoszakupki.html (Дата обращения 28.02.2018)

2. Портал «Консультант Плюс» – Федеральный закон 44-ФЗ «О контрактной системе в сфере закупок товаров, работ, услуг для обеспечения государственных и муниципальных нужд» [Электронный ресурс]. – Режим доступа: http://www.consultant.ru/document/cons\_doc\_LAW\_144624/ (Дата обращения 28.02.2018)

3. Портал государственных закупок – [Электронный ресурс]. – Режим доступа: zakupki.gov.ru (Дата обращения 30.02.2018)

4. Разъяснения по процедуре выгрузки сведений об опубликованных документах на FTP-сервер Общероссийского официального сайта [Электронный ресурс] / Документация портала государственных закупок – Руководства пользователя. URL: http://zakupki.gov.ru/epz/main/public/download/downloadDocument.html?id=793, свободный. – Загл. с экрана. – Яз. рус. (Дата обращения 10.03.2018)

5. Портал «Закупки help» – Электронный аукцион [Электронный ресурс]. – Режим доступа: http://zakupkihelp.ru/uchastniku-zakupok/elektronnyjaukcion-po-44-fz.html (Дата обращения 10.03.2018)

6. Портал «Консультант Плюс» – Федеральный закон 223-ФЗ «О закупках товаров, работ, услуг отдельными видами юридических лиц» [Электронный ресурс]. – Режим доступа: http://www.consultant.ru/document/cons\_doc\_LAW\_116964/ (Дата обращения 10.03.2018)

7. Портал «GoodTender» – Сфера применения 44ФЗ [Электронный ресурс]. – Режим доступа: http://good-tender.ru/44-fz-glava-1/98-statya-1-sferaprimeneniya-nastoyashchego-federalnogo-zakona (Дата обращения 15.03.2018)

8. Электронная газета «Взгляд» [Электронный ресурс]. – Режим доступа: https://vz.ru/news/2018/5/8/921640.html (Дата обращения 15.05.2018)

9. Портал «Госвопрос» – Конфликт интересов в госзакупках [Электронный ресурс]. – Режим доступа: http://gosvopros.ru/job/professionalnyenavyki/konflikt/ (Дата обращения 5.05.2018)

10. Портал «Закупки 360» – Система мониторинга и анализа госзакупок и тендеров. [Электронный ресурс]. – Режим доступа: http://zakupki360.ru (Дата обращения 5.05.2018)

11. Портал «Федеральная налоговая служба» – [Электронный ресурс]. – Режим доступа: https://www.nalog.ru/rn70/ (Дата обращения: 08.02.2018)

12. Портал «ОГРН онлайн» – API [Электронный ресурс]. – Режим доступа: https://ru.rus.company/интеграция (Дата обращения: 08.02.2018)

13. Портал «Википедия» – API [Электронный ресурс]. – Режим доступа: https://ru.wikipedia.org/wiki/api (Дата обращения: 08.02.2018)

14. Портал «SEOnews» – Парсинг [Электронный ресурс]. – Режим доступа: https://www.seonews.ru/glossary/parsing/ (Дата обращения: 10.05.2018).

15. Федеральный закон от 24.07.2009 №212-ФЗ «О страховых взносах в Пенсионный фонд Российской Федерации, Фонд социального страхования Российской Федерации, Федеральный фонд обязательного медицинского страхования». [Электронный ресурс]. – Режим доступа: http://www.consultant.ru/document/cons\_doc\_LAW\_89925/ (Дата обращения: 10.05.2018)

16. ГОСТ 12.0.003-74. ССБТ. Опасные и вредные производственные факторы. Классификация (Дата обращения: 05.05.2018)

17. СанПиН 2.2.4.548–96. Гигиенические требования к микроклимату производственных помещений (Дата обращения: 05.05.2018)

18. СанПиН 2.2.2/2.4.1340–03. Санитарно-эпидемиологические правила и нормативы «Гигиенические требования к персональным электронновычислительным машинам и организации работы» (Дата обращения: 05.05.2018)

19. ГОСТ 12.1.038–82 ССБТ. Электробезопасность. Предельно допустимые уровни напряжений прикосновения и токов (Дата обращения: 05.05.2018)

20. [ГОСТ Р 12.1.019-2009](http://www.vniiki.ru/document/4570310.aspx) ССБТ. Электробезопасность. Общие требования и номенклатура видов защиты (Дата обращения: 05.05.2018)

21. ГОСТ 12.1.045–84 ССБТ. Электростатические поля. Допустимые уровни на рабочих местах и требования к проведению контроля (Дата обращения: 05.05.2018)

22. СанПиН 2.2.4.548–96. Гигиенические требования к микроклимату производственных помещений (Дата обращения: 05.05.2018)

23. ГОСТ Р ИСО 9241-5-2009. Эргономические требования к проведению офисных работ с использованием видеодисплейных терминалов (VDT). Часть 5. Требования к расположению рабочей станции и осанке оператора (Дата обращения: 05.05.2018)

# **ПРИЛОЖЕНИЕ А**

# **(обязательное)**

# **Раздел ВКР, выполненный на иностранном языке**

# Chapter 1 ANALYTICAL REVIEW

Студент:

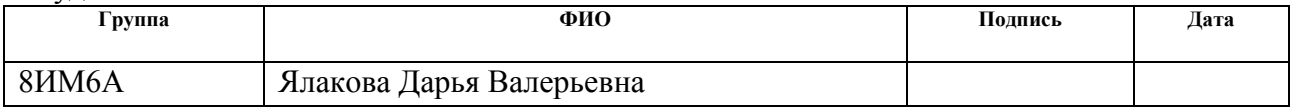

Руководитель:

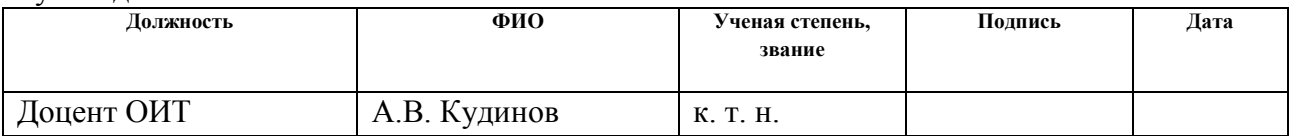

## Консультант-лингвист отделения иностранных языков ШБИП:

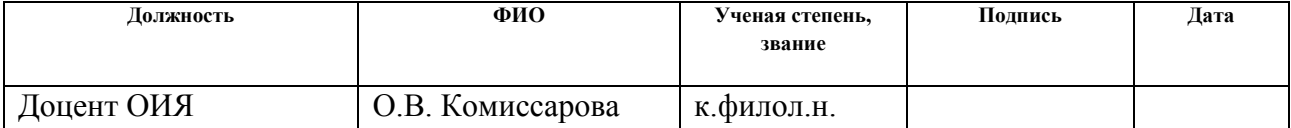

## **A.1 ANALYTICAL REVIEW**

Today public procurement is the same market for goods and services, with the only difference being that state, regional and municipal enterprises and organizations are buyers. State organizations are a significant part of our economy. The domestic market of public procurement in 2017 reached a volume of 36.5 trillion rubles — this amount was concluded contracts in the public procurement. The number of transactions is more than 4 million. The larger the market, the higher the risk of various types of violations.

There are many violations today and with time new ones appear. State control bodies try to make purchases as transparent and open as possible. This is achieved in various ways, through the introduction of electronic document management, understandable procurement procedures, the placement of information that is publicly available, various kinds of declarations, etc. On the public procurement portal, you can find public data about all previous contracts. All these data are uploaded to open access in order to be able to analyze them and to reveal various kinds of hidden patterns. However, in order to process such a large amount of information, software is needed that would allow the information to be processed quickly and to minimize data that will be further researched in greater depth.

# **A.1.1 System of public procurement of the Russian Federation**

Public procurement is a competitive form of placing orders for the performance of work, the provision of services, the supply of goods for state or municipal needs in accordance with predetermined conditions, within the agreed time limits on the principles of competitiveness, fairness and efficiency [1].

Let's consider the basic concepts used in public procurement.

The state (municipal) customer is the recipient of the federal budget, as well as the budgets of the constituent entities of the Russian Federation or local budgets (public authorities, government extra-budgetary funds, local governments, budgetary institutions) when placing orders for the supply of goods, services or work for account of budgetary funds and extra-budgetary sources of financing.

The supplier (the procurement participant) is a legal entity of any organizational and legal form, form of ownership, location, place of origin of capital, as well as any individual, including registered as an individual entrepreneur.

A contract is a contract concluded on behalf of the Russian Federation, a constituent entity of the Russian Federation (state contract), a municipal entity (municipal contract) by a state or municipal customer to provide state needs and municipal needs, respectively.

The main normative legal act regulating public procurement procedures in the Russian Federation is Federal Law No. 44-FL of April 5, 2013 "On the Contract System in the Sphere of Procurement of Goods, Works and Services for Providing State and Municipal Needs" (hereinafter 44-FL) [2].

# **1.2 Unified information system in the procurement sphere 44-FL and 223-44-FL**

According to the requirements of Article 4 of the 44-FL, all public procurements should be placed by customers on the official website of the Unified Information System in the field of procurement (hereinafter referred to as the UIS) [3].

The main stages carried out on the UIS website are:

- placing an order;
- acceptance of applications;
- consideration of applications (holding a tender);
- contract conclusion;
- tracking the performance of the contract;

The main purpose of the system is to ensure the transparency of trades, as well as their unification and submission to uniform requirements.

The information on procurement, which is published and updated in the UIS, is conditionally divided into two categories:

• Personal information of a particular customer (procurement plan, schedules for each specific customer);

• Information that is of reference nature (reference information, registers of concluded contracts, unscrupulous suppliers, bank guarantees, various catalogs).

The UIS provides following functionality:

- Implementation of the formation, processing and storage of information;
- Monitoring compliance with the lawfulness of spending the federal budget;
- Implementation of document circulation in electronic form.

The contract information on the UIS website is presented in the form of a contract card, where information is divided into five main sections (Figure 1).

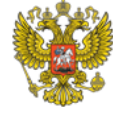

Основание для изменения

# ИНФОРМАЦИЯ О КОНТРАКТЕ № 0329300064613000003 TSS<sub>O</sub>

Размещено 13.10.2015 16:25 (MSK (UTC+3) Москва, стандартное время) По местному времени заказчика

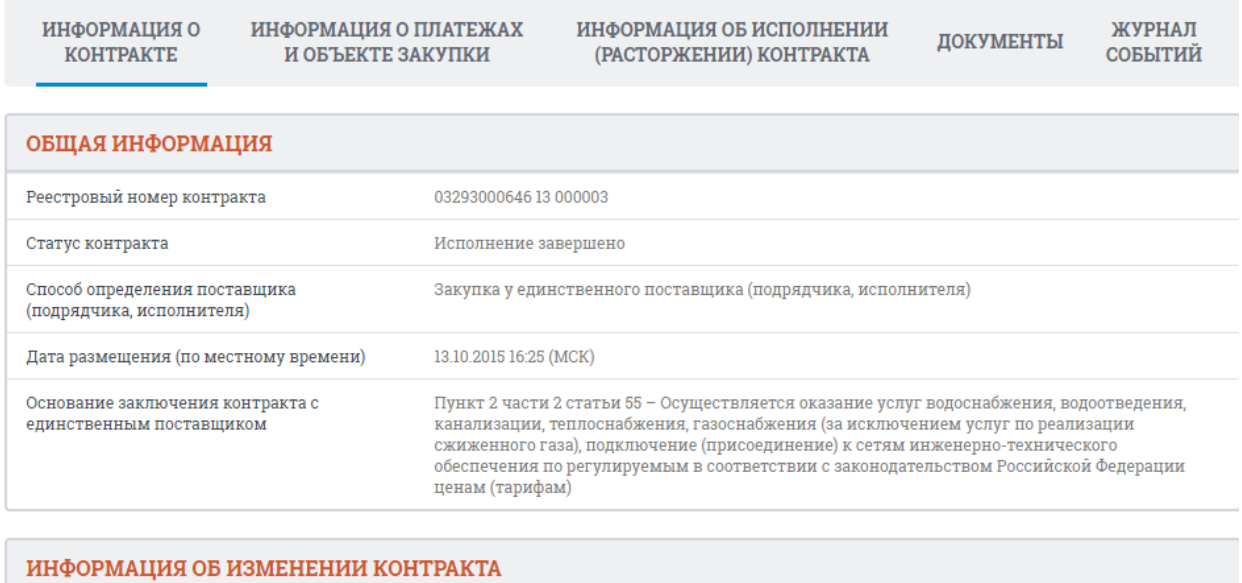

Figure А.1 - Contract card in the UIS

дополнительное соглашение 1 на уменьшение цены договора

In the «General Information» section you will find information about the status of the contract, the method of determining the supplier, the date of placement.

In the section «Information on changes in contracts», information is provided on the reasons for various changes in the contract, for example, changes in the price of the contract.

In the section «Information about the customer» you can find information about the customer, for example, ITN, IEC, customer name, etc.

In the "General Data" section, information is provided on the date of contract conclusion, the price and currency of the contract, the start date of execution and the completion of the contract.

The "Supplier Information" section provides information on suppliers, for example, ITN, IEC, name, contact information and other data.

The UIS has an FTP-server, where posted all published documents from UIS site. Unloading is performed in archived XML files.

In one XML-file there can be only one type of documents in an amount not exceeding 3000 records. If the number of documents to be uploaded during a period exceeds 3000 entries, the system forms several files and each one is placed in a separate archive.

All the generated and archived XML-files are uploaded to the FTP-server ftp://free: free@ftp.zakupki.gov.ru[4]. Data is available for downloading, processing and further analysis.

# **A.1.3 Types of trades on 44-FL**

Consider the existing methods of placing an order in Figure 2, presented below.

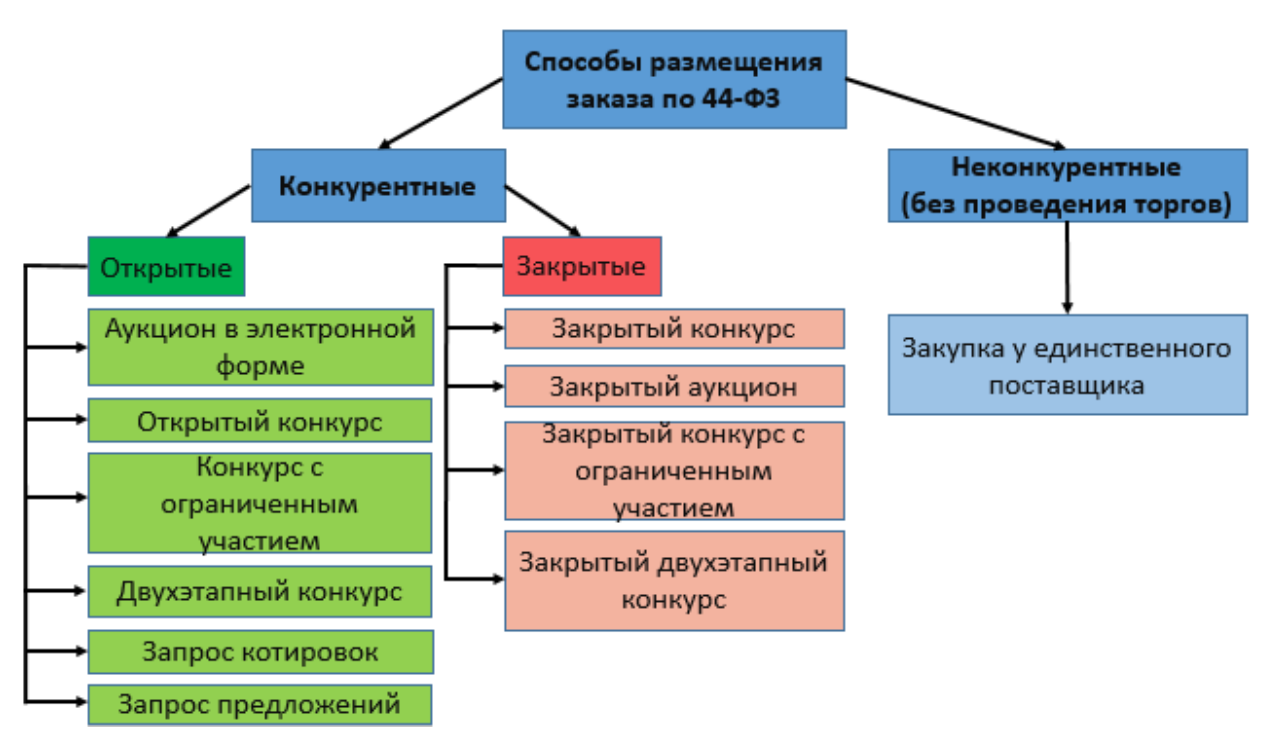

Figure А.2 - Ways of placing an order

Placement of an order can be carried out in two ways: by conducting tenders (competitive) and without bidding (non-competitive purchases). Non-competitive purchases include purchases from a single supplier (contractor, contractor).

Analysis of the statistical data for the first 5 months of 2018 from the official site of the UIS shows that the most popular ways to determine the supplier for purchases conducted under the 44-FL are: electronic auction, purchase from a single supplier (contractor, contractor), and also an open competition (Figure 3).

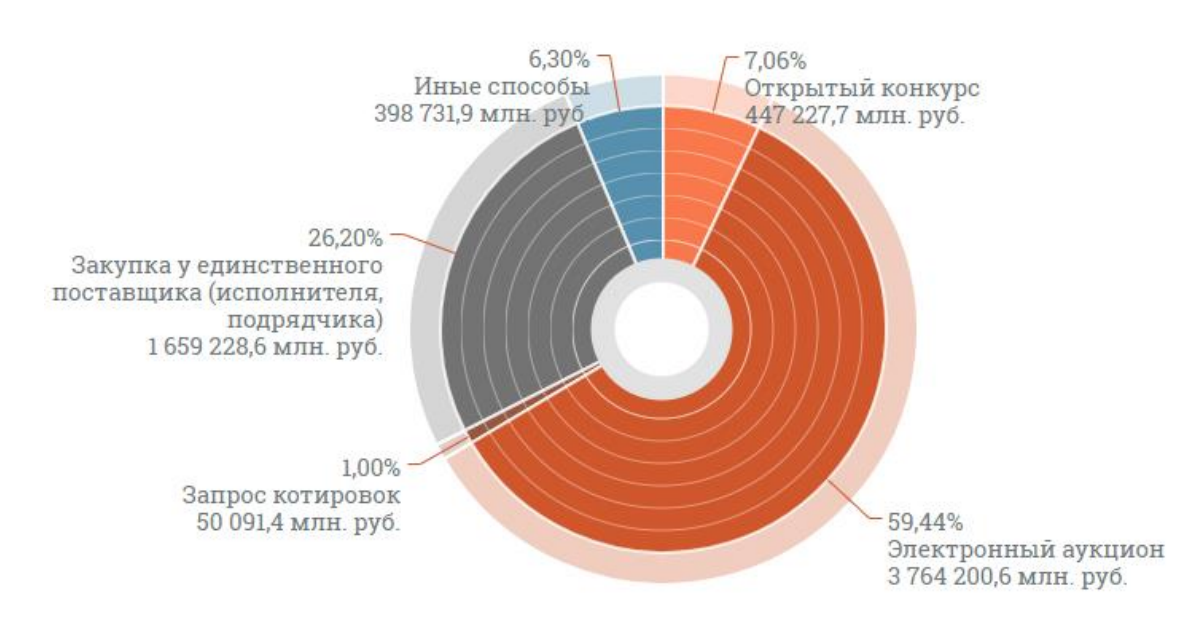

Figure А.3 - Distribution of purchases by methods of determining the supplier

Let's consider in detail the most widespread ways of definition of the supplier. Purchase from a single supplier is the way in which the conclusion of a contract with a specific legal or natural person is possible without a formal procedure for selecting a supplier. Cases in which it is possible to purchase from a single supplier are specified in part 1 of Article 93 of the 44-FL.

Auction in electronic form (electronic auction) is an auction in which information about the procurement is communicated by the customer to an unlimited number of persons by placing in the UIS notification of the holding of such an auction and documentation about it, the purchasers are presented with uniform requirements and additional requirements, such auction is provided on electronic platform by its operator.
An open tender is a competition in which information about the procurement is communicated by the customer to an unlimited number of persons by posting to the UIS an announcement of holding such a tender, tender documentation and uniform demands are made for the procurement participants (Part 1 Article 48 44-FL). The winner of the competition is the participant of the contest who offered the best conditions for the performance of the contract on the basis of the criteria specified in the tender documentation [5].

# **A.1.4 Laws and bodies that control the sphere of public procurement of the Russian Federation**

The processes of public procurement in the Russian Federation are controlled by the Federal Law 44-FL, as well as the Federal Law 223-FL [6].

Federal Law 44-FL "On the contract system in the procurement of goods, works and services to ensure state and municipal needs" - the Federal Law of the Russian Federation, which regulates the procedure for procurement of goods, works and services to ensure state and municipal needs, the conclusion of contracts and their execution.

In contrast to the 44-FL, regulating public procurement, 223-FL, regulates the purchase of goods and services by companies with state participation. This law regulates only general principles of procurement.

The contracts concluded under the 44-FL were chosen to study because:

• 44-FL considers only state organizations as the customer (223-FL considers enterprises with state share in the authorized capital as well as some budget organizations as customers);

• 44-FL fully regulates the procurement procedure (223-FL contains references to the procurement regulations for each specific case);

• 44-FL exhaustively defines the methods of procurement (223-FL leaves the choice for the customer).

Contracts concluded under 44-FL are more uniform. The fact that only state organizations are considered as the customer, opens more opportunities for researching information in open access, as there are data registers for all state organizations.

44-FL regulates relations aimed at ensuring state and municipal needs in order to increase the efficiency, effectiveness of procurement of goods, works, services, ensure transparency and transparency in the implementation of such purchases, prevent corruption and other abuses in the area of such purchases, with respect to:

1. planning the procurement of goods, works, services;

2. definitions of suppliers (contractors, executors);

3. conclusion of a civil law contract, the subject of which is the delivery of goods, the performance of work, the provision of services on behalf of the Russian Federation, a constituent entity of the Russian Federation or a municipal formation, as well as a budget institution or other legal entity (hereinafter contract);

4. features of contract execution;

5. monitoring of purchases of goods, works, services;

6. audit in the procurement of goods, works, services;

7. control over compliance with the legislation of the Russian Federation and other regulatory legal acts on the contract system in the procurement of goods, works, services to ensure state and municipal needs [7].

The functions of state and municipal control are distributed among the control bodies depending on the level, tasks and subject of verification.

Compliance with the order in the procurement sphere is monitored by:

1) Federal, regional authorities and local self-government bodies authorized to control the procurement sphere. At the federal level, it is the Federal Antimonopoly Service of Russia, at the regional and local levels - similar controlling regional and municipal departments. These bodies are obliged to verify the activities of control subjects in the procurement process, with the exception of purchases under the state defense order;

2) Federal Service for the Defense Order, which is authorized to inspect the state defense order, as well as purchases for federal needs, information about which constitutes a state secret;

3) The Treasury of Russia, regional and municipal financial bodies, which perform the functions of cash management of the implementation of budgets, as well as the management of state non-budgetary funds.

4) The Federal Service for Financial Control and similar bodies of financial control of the subjects of the Russian Federation and municipalities.

#### **A.1.5 Violations in public procurement**

In the field of public procurement today there are quite a large number of different types of violations. According to the results of the work of the Prosecutor General's Office in the field of law enforcement in the market of state procurement, some conclusions were drawn that were published in one of the articles of the Internet newspaper [8]. This article provides information on four main types of violations of the law in state and municipal procurement, as observed by the RF General Prosecutor's Office.

High number of violations related to the fact that legal acts of local governments and their subordinate institutions are contrary to the law.

Another major risk is the unreasonable conclusion of contracts with a single supplier, as well as the facts of fragmentation of an order for avoiding purchases in a competitive way.

Numerous violations of the corruption orientation, primarily related to the conflict of interests, are numerous.

In addition, cases of misuse of the mechanism for recognizing trades as failed, violations when approving auction documentation, determining the winners of trades and payment for work performed, unlawful changes in contract conditions, non-use of penalties by the customer and failure to take steps to terminate contracts with their improper execution, non-compliance with procedures for posting information in a single information system, and others.

Violations related to the conflict of interest are quite common and the detection of this type of violations is not included in existing analytical tools, since identifying such a type of violation is more of an investigative task. In order to identify a specific case of violation with 100% accuracy, it is necessary to have

access to information that is not contained in open data sources. However, it is possible to use various sources of open data in aggregate to automate the process of detecting suspicious cases for the possible existence of this type of violation and further study the results in more detail. Let's consider in more detail which cases are a case of a conflict of interests of the supplier and the customer.

# **A.1.5.1 Conflict of Interests in Public Procurement of the Russian Federation**

Paragraph 9 of Part 1 of Article 31 of the Federal Law of April 5, 2013 44-FL states that participants in a conflict of interest on the part of the state body may be:

• head of the state body;

• member of the procurement commission;

• head of contract service.

On the part of the supplier company, participants in a conflict of interests may be:

• beneficiaries (people who own directly or through legal entities more than ten percent of voting shares or stakes in excess of ten percent in the authorized capital);

• director, general director, manager, president and other persons who are the sole executive body;

• members of the collegial executive body;

• individuals, including individual entrepreneurs.

To avoid a conflict of interest, the persons involved in these two lists should not:

• be married:

• be relatives in a straight ascending and descending line (parents and children, grandfather, grandmother and grandchildren);

• be full or partial brothers and sisters (that is, to have a common mother, father or both parents);

• be adoptive parents and adopted children.

This item was introduced into the law in 2013 and entered into force on January 1, 2014. Legislators proceeded from the idea that kinship ties put one of the participants in the auction in a more favorable position compared to the rest, which contradicts the principle of equal competition [9].

As a result of several years of checking the operation of the Federal Law in practice, the Supreme Court of the Russian Federation made the following conclusions:

1. Companies wishing to conclude a state contract must necessarily file a declaration on the absence of a conflict of interest. A businessman wishing to conclude a state contract must indicate in writing that no family ties prevent him from taking part in the competition. The declaration can be submitted either as a separate document or by putting a checkmark in the electronic documentation. If there is no declaration, the organizers of the competition must reject the application.

2. In addition to the leaders listed above, the persons involved in the conflict of interest may sometimes include their deputies, as well as other officials directly involved in the procurement. Their kinship ties are subject to verification in the event that their powers in this particular situation are similar to the powers of the head.

3. Provisions concerning conflicts of interest concern not only commercial, but also non-commercial organizations, and not only family ties, but also sole interest. The review of the Supreme Court of the Russian Federation describes the situation when the head of the municipal administration was a member of the board of the central executive committee of an autonomous non-profit organization. This organization was denied the right to participate in the tender for concluding a contract with this municipality, and the court confirmed the fairness of this decision. After all, the interests of the buyer and the auction participant were not even relatives, but in general the same person.

4. Conflict of interest should be absent from the moment of application for participation in the auction until the winner is identified. This was important to clarify, since marriages can be registered and terminated. Conflict of interest is absent if the purchase involves former husbands and wives. Also, after the conclusion of the

contract, marriage is allowed between the representative of the customer and the supplier. The same applies to the purchase or sale of shares - ten per cent of the voting shares should not belong to relatives of officials during the specified period.

5. If at the time of filing an application for participation in the auction a conflict of interest was present, and by the time the winner was identified, the situation was "corrected" - the contract can not be concluded anyway.

6. If a conflict of interest was discovered after the participant was able to register, the participant should be removed from the auction. If the participant has managed to win at the auction - the contract with him should not be concluded. If the contract is already concluded - it is recognized as insignificant. The customer has the right to unilaterally refuse to execute such a contract, and the supplier cannot insist on its execution.

#### **A.1.6 Existing analogues**

Due to the fact that the state procurement market is increasing every year, there is a demand for various systems that would allow for some automated analytics and monitoring in the field of public procurement. Consider the most ambitious systems available today.

Procurement 360 is an online system for monitoring and analyzing public and commercial purchases published on all the largest electronic trading platforms, allowing you to find and track suitable purchases, activities of customers, competitors, winners of state and commercial orders with the goal of increasing your own sales [10]. This system is paid.

IST-BUDGET is a system for searching and analyzing state and municipal orders for their analysis. This system is also paid. The system provides functionality for keyword search, filter search, customer and supplier analytics, various forecasts and trends.

All these systems offer a similar set of functions, they are configured to simplify and organize more convenient work with the UIS site. These systems are aimed at customers who could monitor and analyze purchases, view customer ratings

and identify risks, as well as suppliers and contractors who could analyze the competitor's market and search for tenders.

Another analogue is the development of a student at the Tomsk Polytechnic University, which provides data collection from the FTP server of public procurement and their analytics. However, this system is aimed at working with one region (Tomsk region), as well as contracts with only one version of the requirements for file formats and information exchange technologies with external information resources were unloaded. To date, the requirements have changed, proceeding from this it is necessary to do unloading for different versions of contract schemes, since the old schemes remained on the site, but in addition to them new ones joined. In addition, among the violations analyzed in this development, there are no violations related to the conflict of interests of the customer and the supplier.

#### **A.1.7 Statement of the problem**

Based on the research of the subject area, as well as the analysis of existing analogues, it was revealed that no system provides opportunities to identify cases of violations related to the conflict of interests of the customer and supplier in the field of public procurement.

Thus, final qualifying work set a goal, to develop software tools to identify possible cases of violations related to the conflict of interests. It should be noted that the main task is not to find specific cases of violations, the main task is to reduce the search space, which will serve as a ground for further research.

Developed software can serve as a basis for solving the problem of automating the search for violations related to the conflict of interests of the customer and supplier in the field of public procurement. They will allow you to narrow the search space, violations, and get a set of suspicious cases of violations. The results obtained will serve as a basis for the subsequent research, act as a tool for decisionmaking by specialists of state bodies exercising control over public procurement, and will also be useful to public organizations conducting studies of violations in public procurement.

Given the desire of state bodies to make public procurement open and transparent, the search for violations in this area is a promising area for research. Therefore, the work done in this study will serve as the basis for applications that will be developed to improve and further expand the functionality.

#### **ПРИЛОЖЕНИЕ Б**

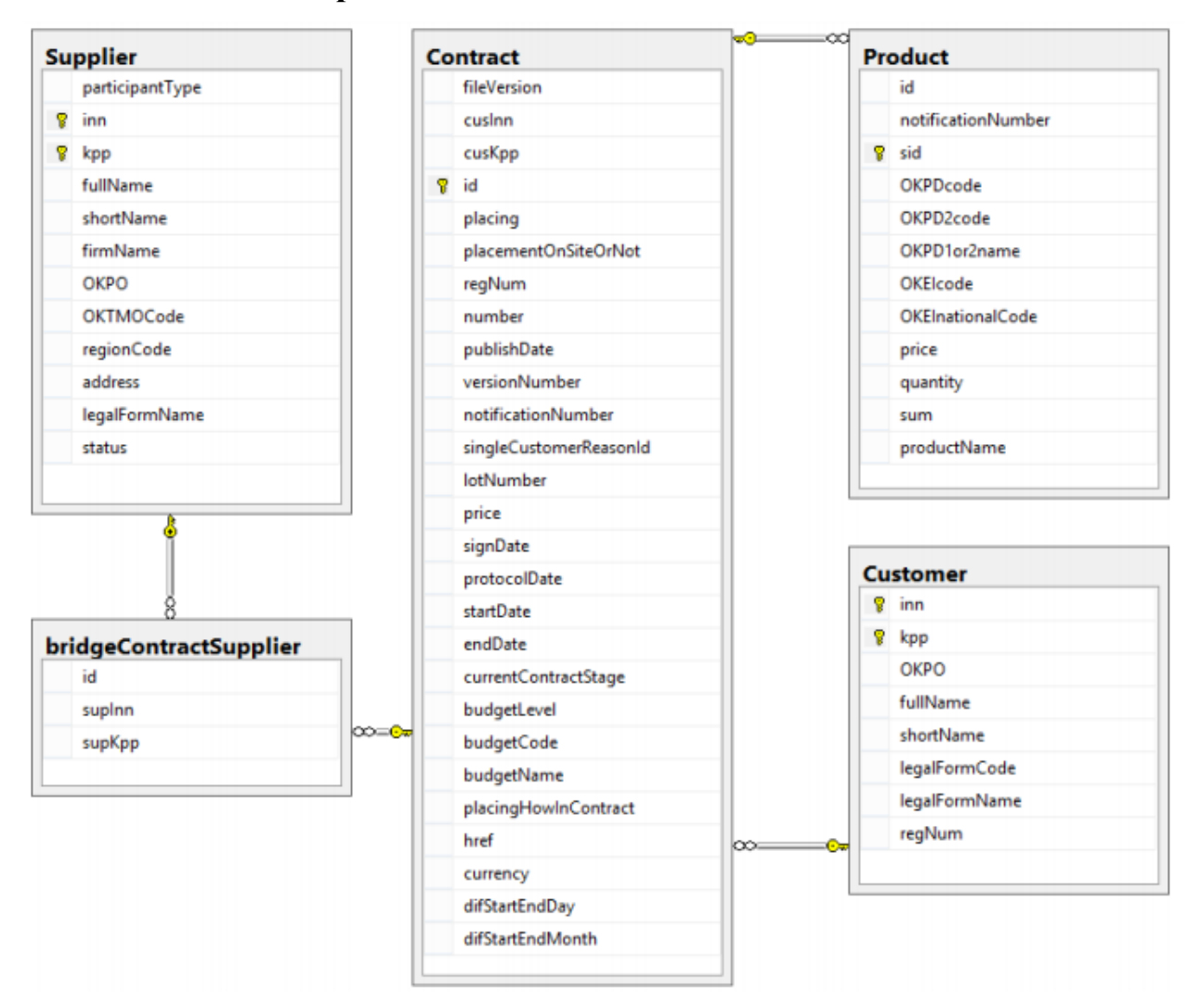

#### **Фрагмент схемы исходной базы данных**

### **ПРИЛОЖЕНИЕ В**

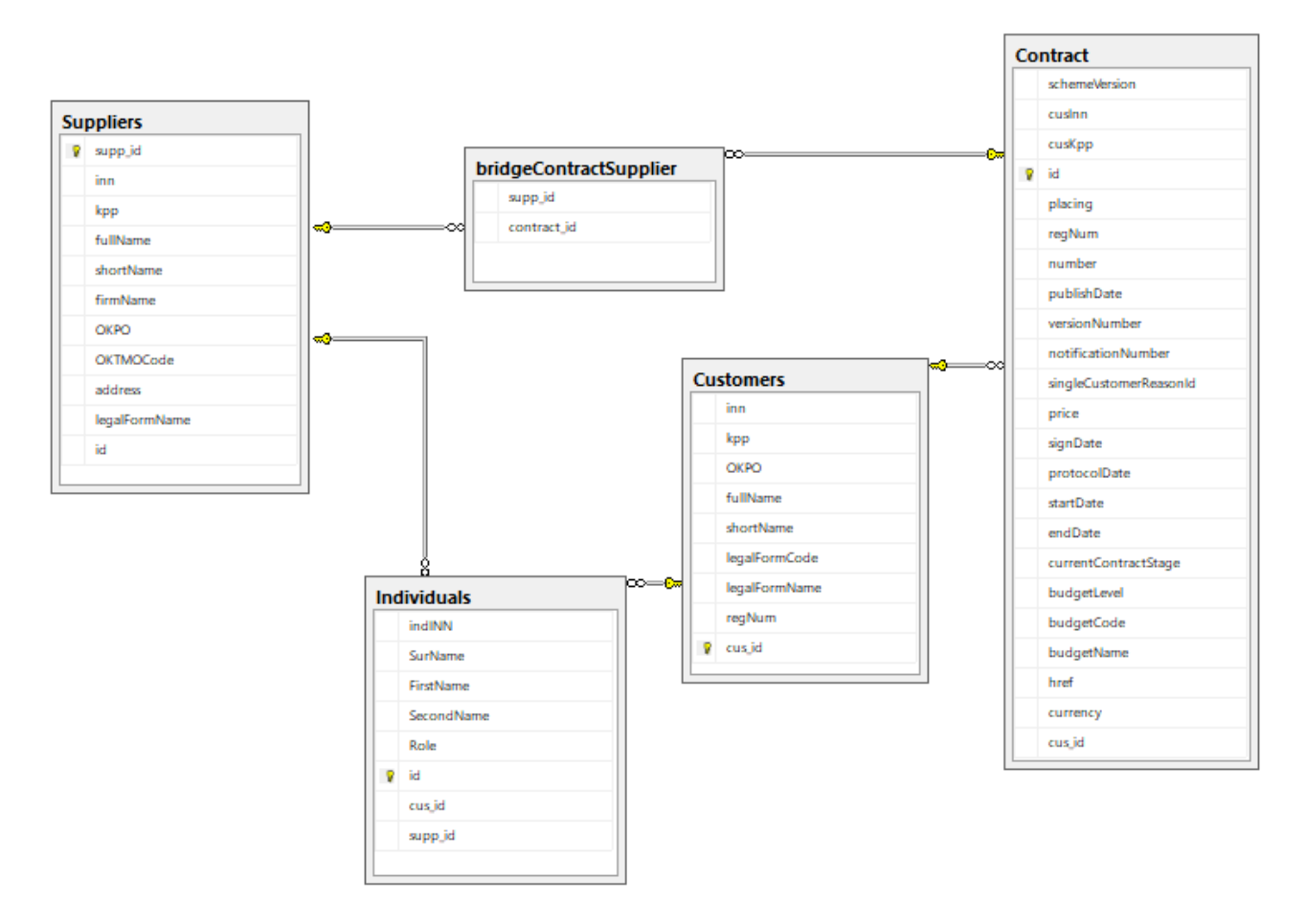

### **Фрагмент адаптированной схемы базы данных**

## **ПРИЛОЖЕНИЕ Г**

### **Примеры исходного кода программных средств**

| xml version="1.0" encoding="UTF-8" standalone="yes"?                                                                          |
|----------------------------------------------------------------------------------------------------|
| <ns2:export <="" td="" xmlns="http://zakupki.gov.ru/oos/types/1" xmlns:ns2="http://zakupki.gov.ru/oos/export/1"></ns2:export> |
| xmlns:ns3="http://zakupki.gov.ru/oos/printform/1">                                                                            |
| <ns2:contract schemeversion="6.2.100"></ns2:contract>                                                                         |
| <id>29005185</id>                                                                                                    |
| <publishdate>2016-08-11T17:12:50.967+03:00</publishdate>                                                                      |
| <versionnumber>5</versionnumber>                                                                                              |
| <customer></customer>                                                                                                    |
| <regnum>01291000001</regnum>                                                                                                  |
| <fullname>УПРАВЛЕНИЕ ФЕДЕРАЛЬНОГО КАЗНАЧЕЙСТВА ПО ВОЛГОГРАДСКОЙ ОБЛАСТИ</fullname>                                            |
| <registrationdate>2002-12-26</registrationdate>                                                                               |
| <inn>3444054571</inn>                                                                                                    |
| <kpp>344401001</kpp>                                                                                                    |
|                                                                                                    |
| <signdate>2014-12-22</signdate>                                                                                               |
| <products></products>                                                                                                    |
| <product></product>                                                                                                    |
| <name>Услуги связи по предоставлению каналов связи (услуги по предоставлению двух цифровых</name>                             |
| каналов связи E1 в 2015-2016 годах для нужд Управления Федерального казначейства по Волгоградской                             |
| области)                                                                                                    |
| <price>260000.00</price>                                                                                                    |
| <pricerur>260000.00</pricerur>                                                                                                |
| <quantity>1.0</quantity>                                                                                                    |
| <sum>260000.00</sum>                                                                                                    |
| <sumrur>260000.00</sumrur>                                                                                                    |
|                                                                                                    |
|                                                                                                    |
| <suppliers></suppliers>                                                                                                    |
| <supplier></supplier>                                                                                                    |
| <legalentityrf></legalentityrf>                                                                                               |
| <fullname>Общество с ограниченной ответственностью "Коламбия-Телеком"</fullname>                                              |
| <inn>3461060374</inn>                                                                                                    |
| <kpp>346101001</kpp>                                                                                                    |
| <address>Россия, 400080, Волгоградская область, г.Волгоград, ул. 40 лет ВЛКСМ, 96a</address>                                  |
| <contactinfo></contactinfo>                                                                                                   |
| <lastname>Соболев</lastname>                                                                                                  |
| <firstname>Андрей</firstname>                                                                                                 |
| <middlename>Валерианович</middlename>                                                                                         |
|                                                                                                    |
|                                                                                                    |
|                                                                                                    |
|                                                                                                    |
| <href>http://zakupki.gov.ru/epz/contract/contractCard/common-</href>                                                          |
| info.html?reestrNumber=0129100000114000356                                                                                    |
|                                                                                                    |
|                                                                                                    |

Рисунок Г.1 – Пример файла XML схемы версии 6.2.100

| xml version="1.0" encoding="UTF-8" standalone="yes"?                                                                          |
|----------------------------------------------------------------------------------------------------|
| <ns2:export <="" td="" xmlns="http://zakupki.gov.ru/oos/types/1" xmlns:ns2="http://zakupki.gov.ru/oos/export/1"></ns2:export> |
| xmlns:ns3="http://zakupki.gov.ru/oos/printform/1">                                                                            |
| <ns2:contract schemeversion="4.6"></ns2:contract>                                                                             |
| <id>15631207</id>                                                                                                    |
| <publishdate>2014-12-29T23:13:03.186+03:00</publishdate>                                                                      |
| <signdate>2014-05-19+04:00</signdate>                                                                                         |
| <versionnumber>0</versionnumber>                                                                                              |
| <customer></customer>                                                                                                    |
| <regnum>03293000209</regnum>                                                                                                  |
| <fullname>муниципальное общеобразовательное учреждение "Гимназия" г.</fullname>                                               |
| Краснослободска                                                                                                    |
| <inn>3428903443</inn>                                                                                                    |
| <kpp>342801001</kpp>                                                                                                    |
|                                                                                                    |
| <products></products>                                                                                                    |
| <product></product>                                                                                                    |
| <sid>57416300</sid>                                                                                                    |
| <name>Caxap necoк</name>                                                                                                    |
| <price>2434.40</price>                                                                                                    |
| <quantity>1.0</quantity>                                                                                                    |
| <sum>2434.40</sum>                                                                                                    |
|                                                                                                    |
|                                                                                                    |
| <suppliers></suppliers>                                                                                                    |
| <supplier></supplier>                                                                                                    |
| <participanttype>P</participanttype>                                                                                          |
| <inn>343501685812</inn>                                                                                                    |
| <country></country>                                                                                                    |
| <countrycode>643</countrycode>                                                                                                |
| <countryfullname>Российская Федерация</countryfullname>                                                                       |
|                                                                                                    |
| <factualaddress>Волгоградская область, р.п. Средняя Ахтуба ул. Западная 12a</factualaddress>                                  |
| <contactinfo></contactinfo>                                                                                                   |
| <lastname>Кудрявцев</lastname>                                                                                                |
| <firstname>Федор</firstname>                                                                                                  |
| <middlename>Юрьевич</middlename>                                                                                              |
|                                                                                                    |
| <contactphone>8-84479-54552</contactphone>                                                                                    |
|                                                                                                    |
|                                                                                                    |
| <href>http://zakupki.gov.ru/epz/contract/contractCard/common-</href>                                                          |
| info.html?reestrNumber=0329300020914000006                                                                                    |
| <currentcontractstage>E</currentcontractstage>                                                                                |
|                                                                                                    |
|                                                                                                    |

Рисунок Г.2 – Пример файла XML схемы версии 4.6

```
private static void Connect(string server, string method, string username, string password)
            €
                ftpInfo.Request = (FtpWebRequest)WebRequest.Create("ftp://" + server);
                ftpInfo.Request.Method = method:
                ftpInfo.Request.Credentials = new NetworkCredential(username. password);
                ftpInfo.Response = (FtpWebResponse)ftpInfo.Request.GetResponse();
                ftpInfo.Stream = ftpInfo.Response.GetResponseStream();
                ftpInfo.StreamReader = new StreamReader(ftpInfo.Stream);
            ł
            public static void Download(string filename, string directory, string ftppath,
string login, string password)
            string ftpfullpath = "ftp://" + ftppath + filename;
            using (WebClient request = new WebClient())
            \{request. Credentials = new NetworkCredential(login, password);
                byte[] fileData = request.DownloadData(ftpfullpath);
                using (FileStream file = File.Created(directory + "\\" + filename))-{
                    file.Write(fileData, 0, fileData.Length);
                    file.Close();
                ł
            }
        }
            public static ICollection<string> GetFileList(string url, string login, string
password)
            €
                Dictionary<string, bool> Files = new Dictionary<string, bool>();
                Connect(url, WebRequestMethods.Ftp.ListDirectory, login, password);
                while (!ftpInfo.StreamReader.EndOfStream)
Files.Add(ftpInfo.StreamReader.ReadLine(), true);
                Disconnect();
                return Files.Keys;
            }
        private static void Disconnect()
            \overline{\mathcal{X}}ftpInfo.StreamReader.Close();
                ftpInfo.Response.Close();
            }
        }
```
Рисунок Г.3 - Часть кода, в которой осуществляется скачивание архивов с FTP-

сервера ЕИС

```
XmlDocument doc = new XmlDocument();
  string[] files = Directory.GetFiles(@"D:\Contracts2015-2018", "*.xml");
        List<Contract> contracts = new List<Contract>();
             foreach (string filename in files)
             K
               doc.Load(@filename);
                 var attr = doc.DocumentElement.ChildNodes[01.Attributes[01.InnerText:
                 var manager = new XmlNamespaceManager(doc.NameTable);
                 manager.AddNamespace("ns", "http://zakupki.gov.ru/oos/types/1");<br>manager.AddNamespace("ns2", "http://zakupki.gov.ru/oos/export/1");<br>manager.AddNamespace("ns3", "http://zakupki.gov.ru/oos/export/1");<br>manager.AddNamespace("n
var contract_id=doc.DocumentElement.SelectSingleNode("//ns2:export//ns2:contract/ns:id",
manager).InnerText:
var nodes = doc.DocumentElement.SelectSingleNode("//ns2:export//ns2:contract", manager);
string PartType =doc.DocumentElement.SelectSingleNode("//ns2:export//ns2:contract//
ns:suppliers//ns:supplier//ns:participantType", manager).InnerText;
if (Convert.ToDouble(attr, CultureInfo.InvariantCulture) < 5.0 ||
Convert.ToDouble(attr, CultureInfo.InvariantCulture) == 5.0)
    -{
      if (PartType == "legalEntity")
         \{Contract contract = new Contract();
           contract.id = contract id.ToString();
             trv
                -5
string publishDate = nodes.SelectSingleNode("//ns:publishDate", manager).InnerText;
string[] parts = publishDate.Split('T');
public = parts[0];DateTime publishDateVal = DateTime.ParseExact(parts[0], "yyyy-MM-dd",
CultureInfo.InvariantCulture);
string Result = publishDateVal.ToString("vvvv-MM-dd HH:mm:ss.sss");
contract.publishDate = Result;
                 \rightarrowcatch (Exception exception)
                 €
string EmptyDate = "1900-01-01";DateTime dt = DateTime.ParseExact(EmptyDate, "yyyy-MM-dd", CultureInfo.InvariantCulture);
string ResultEmptyDate = dt.ToString("yyyy-MM-dd HH:mm:ss.sss");
                              contract.publishDate = ResultEmptyDate;
              try
contract.cusInn = nodes.SelectSingleNode("//ns:inn", manager).InnerText;
                    J.
            catch
control.cusInn = "No INN";}
\cdot \cdot \cdottry
string price = nodes.SelectSingleNode("//ns:price", manager).InnerText;
double p = Convert.ToDouble(price, CultureInfo.InvariantCulture);
contract.price = p;catch
contract.price = 0.0;з
contracts.Add(contract);
File.Delete(filename);
           }
     \mathcal{Y}}
```
Рисунок Г.4 - Часть кода, в которой осуществляется парсинг xml документов

```
public List<Person> getPerson(string id, string supp id)
        \{System.Net.ServicePointManager.ServerCertificateValidationCallback =
(senderX, certificate, chain, sslPolicyErrors) => { return true; }
            var resource url = "https://ru.rus.company/интеграция/компании/";
            string id = \overline{id};
            string supp id = supp id;// 3ANPOC
            resource_url = resource_url + id + "/сотрудники/";
            ServicePointManager.Expect100Continue = false;
            HttpWebRequest request = (HttpWebRequest)WebRequest.Create(resource_url);
            request.Method = "GET";
            request.ContentType = "application/x-www-form-urlencoded";
            WebResponse response = request.GetResponse();
            using (var reader = new StreamReader(response.GetResponseStream()))
            ſ
                var resultJSON = reader.ReadToEnd();
                dynamic m list =
Newtonsoft.Json.JsonConvert.DeserializeObject(resultJSON);
                foreach (var m in m list)
                ₹
                    Person mention = new Person()
                    ₹
                         inn = m.person.inn,surName = m.person.surName,
                        firstName = m.person.firstName,
                        secondName = m.person.middleName,
                        name = m.postName,
                        supp_id = supp_id,\cdotb.Add(mention);
                    ł
                ł
                return b;
            <sup>}</sup>
```
Рисунок Г.5 – Часть кода, получающего информацию о физических лицах

(сотрудниках, имеющих право подписи)

```
public List<Company> getID(string inn, string kpp, string c id)
        €
            System.Net.ServicePointManager.ServerCertificateValidationCallback = (senderX,
certificate, chain, sslPolicyErrors) => { return true; };
            var resource url = "https://ru.rus.company/интеграция/компании/";
            string \lim = \frac{1}{2}inn;
            string c id = c id;
            // ЗАПРОС
            resource url = resource url + "?инн=" + inn;
            ServicePointManager.Expect100Continue = false;
            HttpWebRequest request = (HttpWebRequest)WebRequest.Create(resource url);
            request.Method = "GET";<br>request.ContentType = "application/x-www-form-urlencoded";
            WebResponse response = request.GetResponse();
            using (var reader = new StreamReader(response.GetResponseStream()))
            €
                var resultJSON = reader.ReadToEnd();
                dynamic m list = Newtonsoft.Json.JsonConvert.DeserializeObject(resultJSON);
                foreach (var m in m list)
                €
                     Try
                     ℓ
                         m.inn.ToString();
                     ł
                     catch
                     ₹
                         string exception = "-";
                         m.inn = ex;ł
                     try
                     €
                          m.kpp.ToString();
                     }
                    catch
                     \{string exception = "-";
                         m.kpp = ex;\mathcal{F}if (((String.Equals(m.inn.ToString(), inn)) == true) &&
((String.Equals(m.kpp.ToString(), kpp)) == true))₹
                         Company mention = new Company()
                         €
                             Id = m.id,kpp = m.kpp,
                             inn = m.inn,supp id = c id\};
                         a.Add(mention);
                     \}ι
                return a;
            }
```
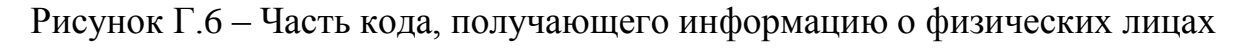

(сотрудниках, имеющих право подписи)

## **ПРИЛОЖЕНИЕ Д**

### **Временные показатели проведения научного исследования**

# Таблица Д.1 – Временные показатели проведения научного исследования

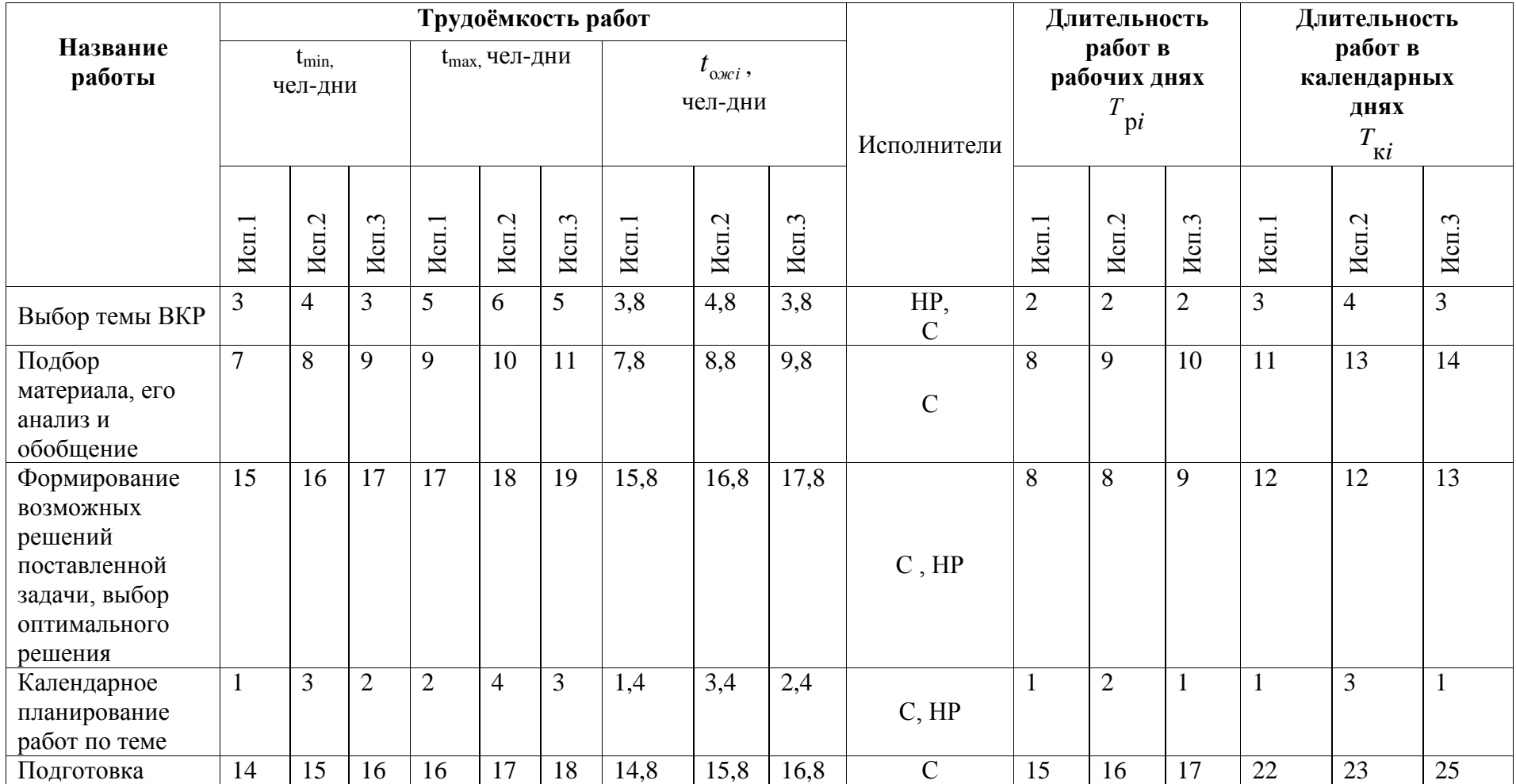

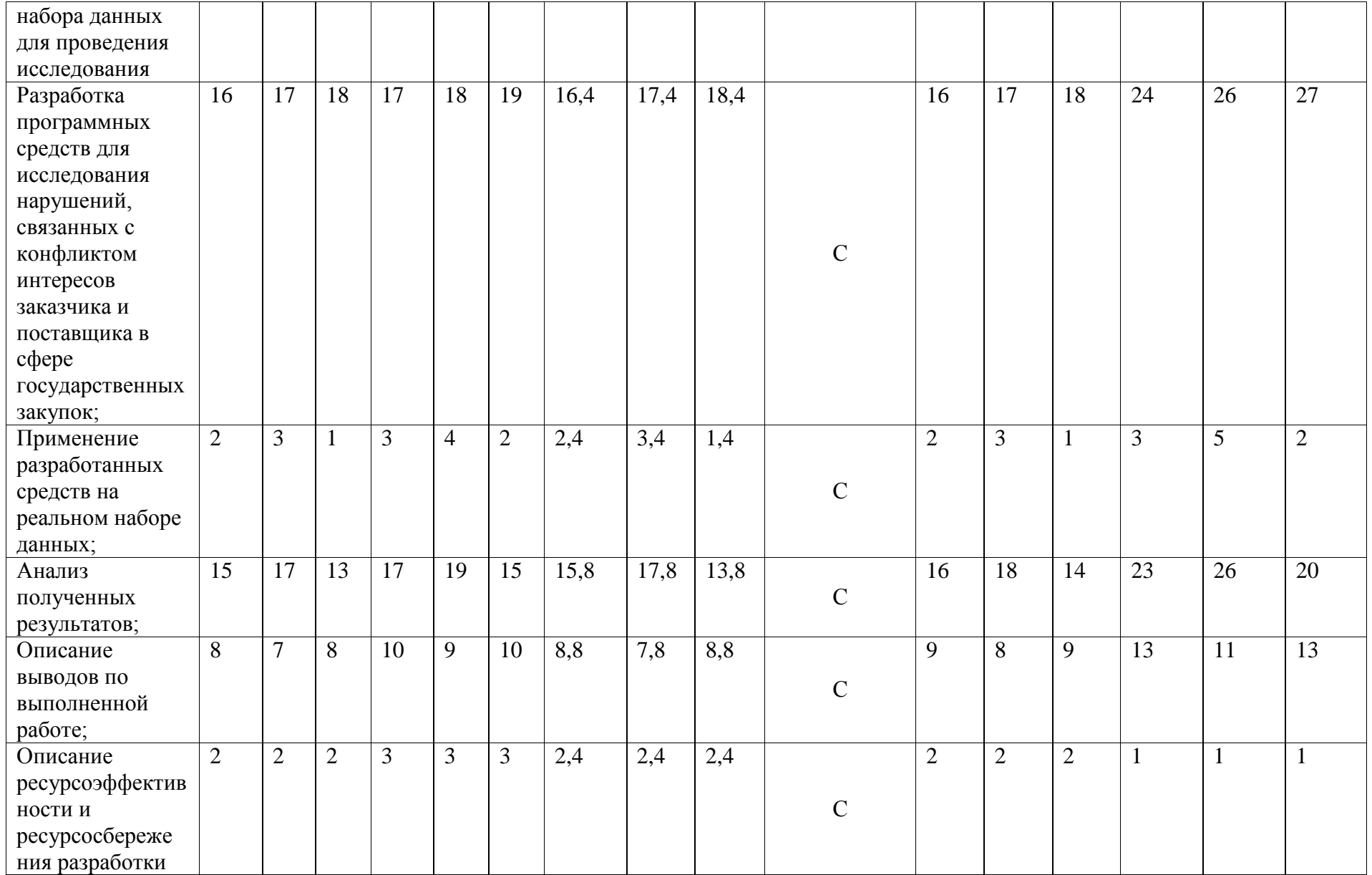

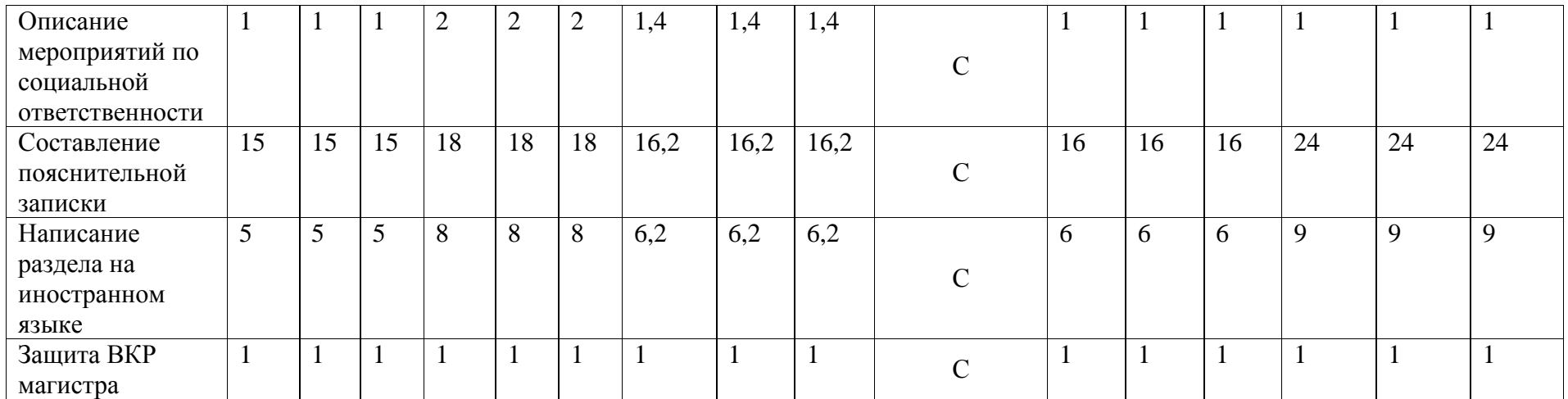

# **ПРИЛОЖЕНИЕ Е**

# **Календарный план-график проведения НИОКР по теме**

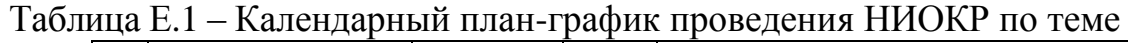

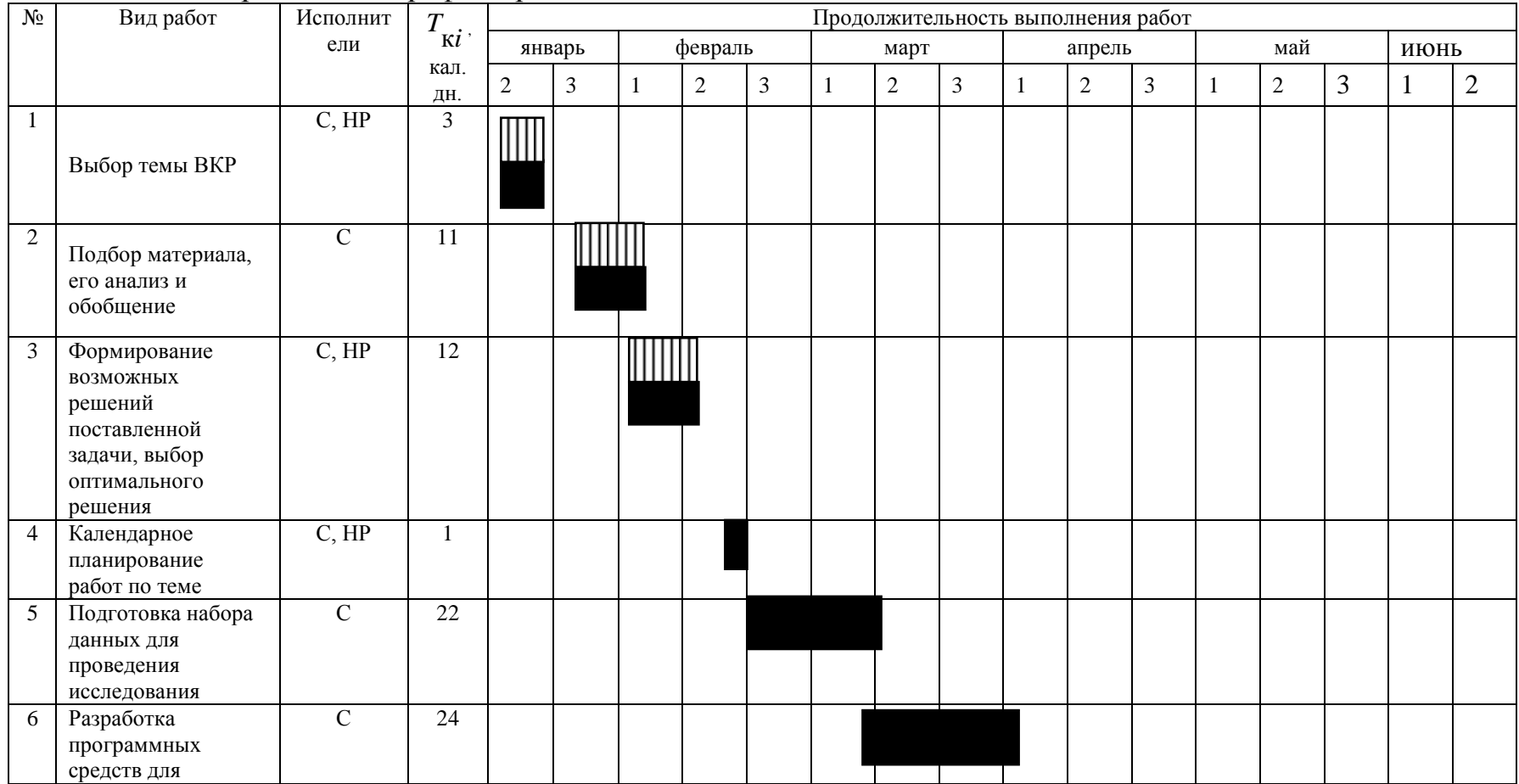

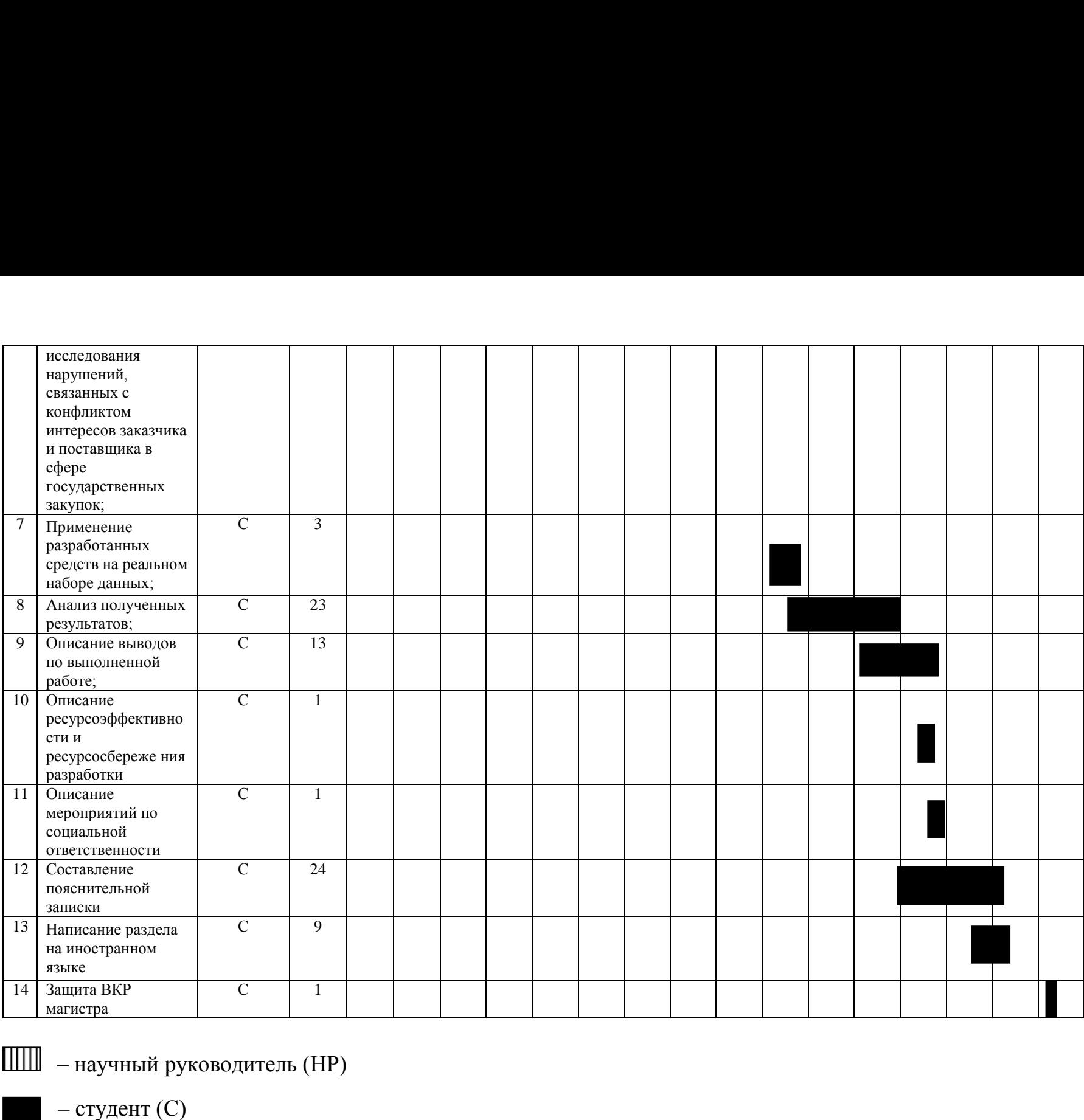